### **BAB 3 METODE PENELITIAN**

### **3.1 Pengumpulan Data**

### **3.1.1 Penentuan Rumah Sakit Yang Diteliti**

Di provinsi Riau terdapat 42 buah rumah sakit umum mulai dari rumah sakit pemerintah, swasta, BUMN maupun TNI/POLRI. Rumah sakit yang terbanyak adalah rumah sakit yang dikelolah oleh pihak swasta yaitu berjumlah 18 buah. Dilihat dari jumlah tempat tidur serta pelayanan yang dimiliki oleh rumah sakit, rata-rata rumah sakit di provinsi Riau berada pada kelas D, kecuali rumah sakit umum Pekanbaru yang berada pada kelas B1 (rumah sakit pendidikan), serta tiga rumah sakit swasta yang berada pada kelas C. Namun dari tiga rumah sakit swasta ini, dua rumah sakit telah terakreditasi oleh Departemen Kesehatan RI.

Dilihat dari segi industri, maka rumah sakit swastalah yang menjadi perhatian untuk diteliti lebih lanjut. Berdasarkan pertimbangan itulah maka penelitian dilakukan pada dua rumah sakit swasta tersebut. Rumah sakit-rumah sakit itu adalah Rumah Sakit Awal Bros dan Rumah Sakit Islam Ibnu Sina. Kedua rumah sakit ini merupakan rumah sakit umum yang menyelenggarakan pelayanan kesehatan semua bidang dan jenis penyakit.

### **3.1.2 Profil Rumah Sakit**

#### **3.1.2.1 Rumah Sakit Awal Bros**

Rumah Sakit Awal Bros adalah salah satu Rumah Sakit swasta di Pekanbaru. Berlokasi di jalan protocol, jalan Jenderal Sudirman No.117, dengan kapasitas 166 tempat tidur termasuk ruang perawatan bayi sehat. Ide didirikannya Rumah Sakit Awal Bros Pekanbaru, bermula dari keinginan mulia seorang tokoh masyarakat Riau yang juga dikenal sebagai pengusaha yang sukse, Alm. H. Awaloeddin. Beliau menginginkan agar di Pekanbaru berdiri sebuah rumah sakit yang lengkap dengan segala fasilitas kesehatannya dan didukung oleh sumber daya manusia yang professional sehingga masyarakat Pekanbaru khususnya dan Riau pada umumnya yang memerlukan pelayanan kesehatan sehingga tidak perlu

lagi harus ke luar negeri. Keinginan tersebut terwujud dan pada 29 Agustus 1998 RS Awal Bros diresmikan oleh gubernur Riau saat itu H. Soeripto.

Dengan visi sebagai pusat pelayanan kesehatan yang professional dan terpercaya dalam segala bentuk pelayanan dan kebijakan mutu memberikan pelayanan kesehatan secara cepat, tepat, dan ramah oleh tenaga professional didukung fasilitas yang lengkap dan modern untuk terus-menerus memenuhi kepuasan pelanggan. Misi mereka adalah :

- Memberikan pelayanan kesehatan secara professional berdasarkan etika profesi untuk kepuasan pelanggan,
- Memiliki fasilitas pelayanan kesehatan yang lengkap dan modern,
- Menjasi RS rujukan sebagai pilihan masyarakat,
- Memberikan nilai tambah bagi pemegang saham dan karyawan untuk menumbuhkan kebanggan serta loyalitas tinggi bagi semua pihak.

Dengan motto "Kami Peduli Kesehatan Anda".

## **3.1.2.2 Rumah Sakit Islam Ibnu Sina**

Sebuah cita-cita untuk mendirikan Rumah Sakit Islam (YARSI) Riau dimulai sejak tahun 1968. Rumah Sakit Islam Ibnu Sina merupakan suatu bangunan monumental kebanggaan umat Islam baik di Indonesia apalagi di bumi Lancang Kuning ini. YARSI Riau didirikan pada tanggal 7 Januari 1980 dengan Akta Pendirian No. 19/1980 dihadapan Notaris Syawal Sutan Diatas.

Sejarah dimulainya kegiatan pembangunan YARSI Riau diawali dengan lembaran panjang sejarah sebuah gagasan. Pada mulanya, beberapa gagasan untuk pendirian sebuah rumah sakit yang bernuansa Islami muncul dari keadaan kebutuhan umat Islami akan pelayanan kesehatan.

YARSI Riau yang telah berganti badan hukum menjadi PT. Syifa Utama dengan salah satu unit bisnisnya, mengelola sebuah rumah sakit dengan nama Rumah Sakit Islam (RSI) Ibnu Sina Pekanbaru telah berkembang & mendapat kemajuan yang pesat. Diawali dari sebuah klinik yang mengontrak sebuah bangunan dengan seorang dokter hingga kini telah berkembang manjadi sebuah rumah sakit swasta yang mandapat tempat dihati masyarakat dengan ciri

memberikan pelayanan secara Islami lengkap dengan dokter-dokter spesialis & peralatan menunjang medis yang dibutuhkan.

Visi mereka adalah merwujudkan Rumah Sakit Islam Ibnu Sina Pekanbaru yang bermutu, islami dan dapat ditauladani. Dengan misi sebagai berikut :

- Memberikan pelayanan kesehatan yang prima dan islami.
- Melakukan manajemen peningkatan mutu terus-menerus.
- Melaksanakan kerja sama dengan pihak terkait baik dalam maupun luar negeri.
- Memotivasi kinerja karyawan melalui peningkatan profesionalisme dan penghasilan pegawai.

### **3.1.3 Identifikasi Variabel**

Terdapat enam indikator penilaian keberhasilan pelayanan rumah sakit yang akan diidentifikasi variabel-variabel yang mempengaruhinya. Identifikasi variabel-variabel ini dilakukan dengan menggunakan teknik penyebaran kuesioner dan wawancara langsung kepada pihak-pihak yang terkait dengan masalah ini seperti manajemen rumah sakit, kepala ruangan di rumah sakit, serta kepada pihak Dinas Kesehatan Provinsi Riau yang menangani bidang rumah sakit.

Kuesioner yang disebar berupa kuesioner semi terbuka. Responden diberi kesempatan menjawab sesuai dengan yang mereka ketahui untuk mengidentifikasi variabel lain yang belum diduga sebelumnya. Kuesioner disebarkan sebanyak 45 buah yaitu 20 untuk masing-masing rumah sakit dan lima untuk Dinas Kesehatan Provinsi Riau.

Dari penyebaran kuesioner tersebut dapat diidentifikasi variabel-variabel yang mempengaruhi masing-masing indikator penilaian keberhasilan pelayanan rumah sakit, sebagai berikut :

| N <sub>0</sub> | <b>Indikator / Variabel</b><br>Dependent $(Y)$ |   | Variabel Independent $(X)$                                       |
|----------------|------------------------------------------------|---|------------------------------------------------------------------|
|                |                                                |   | BOR (Bed Occupancy Ratio   • Hari perawatan rumah sakit (Pasien) |
|                | persentase pemakaian<br>atau                   | ٠ | Adanya kejadian luar biasa (Orang)                               |

**Tabel 3.1 Variabel Dependent dan Independent** 

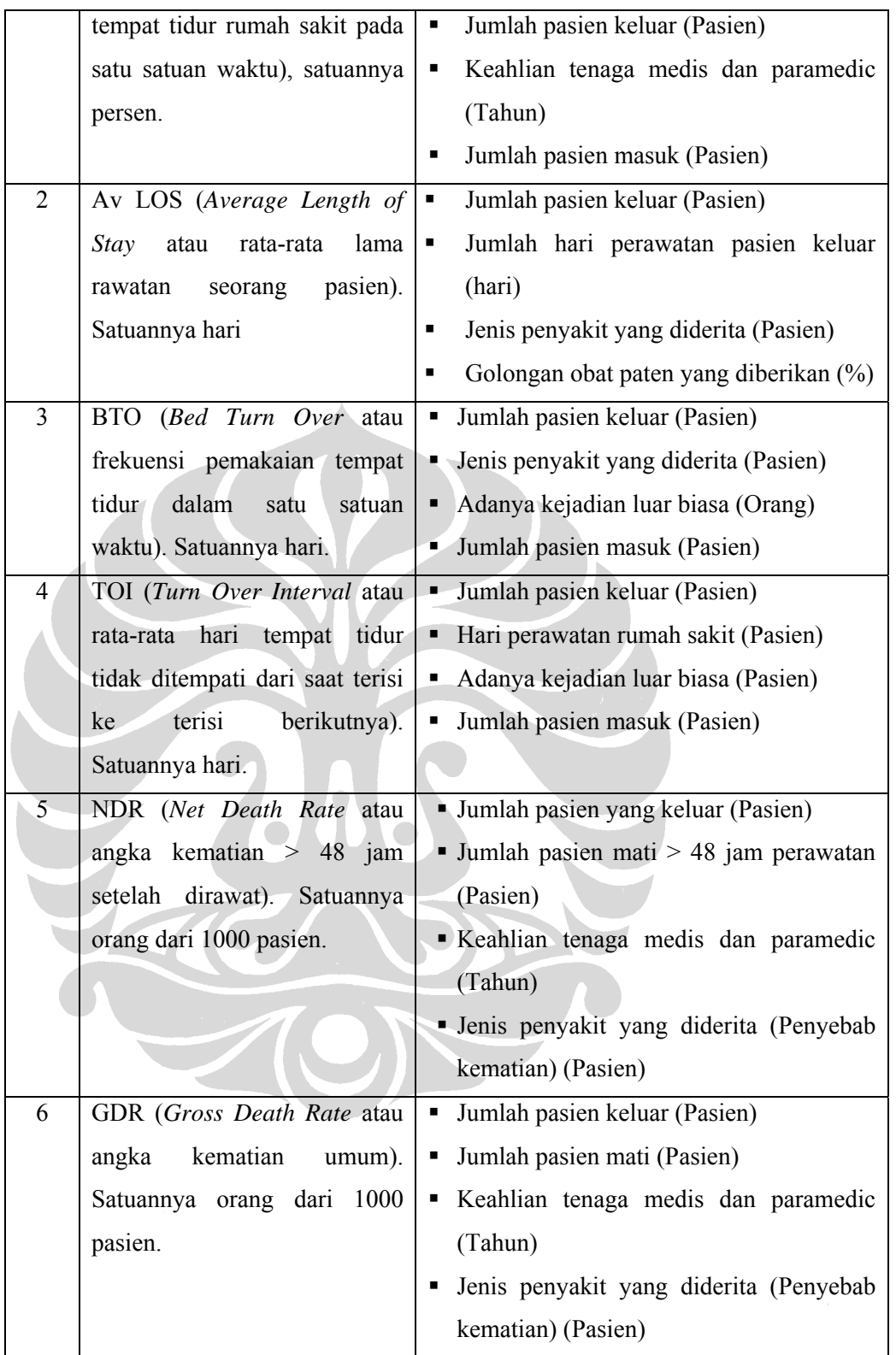

**Sumber : Penyebaran Kuesioner, 2009** 

### **3.1.4 Data Yang Diperlukan**

Data-data yang diperlukan adalah berkaitan dengan variabel-variabel yang mempengaruhi indikator penilaian keberhasilan pelayanan rumah sakit. Data-data ini diperoleh dari masing-masing rumah sakit yang dijadikan sampel penelitian dan sebagian data lagi diperoleh dari Dinas Kesehatan Provinsi Riau. Data diambil selama lima tahun terakhir dan berupa data bulanan yaitu sebanyak 60 bulan. Lebih lengkapnya data dapat dilihat pada lampiran.

## **3.2 Pengolahan Data**

### **3.2.1** *Bed Occupancy Ratio* **(BOR)**

Indikator BOR (Y) disini adalah variabel dependen yang tergantung kepada beberapa variabel independen seperti hari perawatan rumah sakit  $(X_1)$ , adanya kejadian luar biasa  $(X_2)$ , jumlah pasien keluar  $(X_3)$ , keahlian tenaga medis dan paramedic  $(X_4)$ , serta jumlah pasien masuk  $(X_5)$ . Input data-data tersebut ke program SPSS.

### **3.2.1.1 Pemenuhan Asumsi Dalam Multiple Regresi**

### **a.** *Normality*

Pengujian normality ini dilakukan dengan menggunakan uji statistik Kolmogorov Smirnov. Alat uji ini biasa disebut K-S yang tersedia dalam program SPSS. Tahapan yang dilakukan untuk menguji normalitas dengan menggunakan uji K-S adalah sbb :

1. Klik menu *Analyze*, pilih *nonparametric tests*, pilih dan klik *1-sample K-S*. Maka akan tampil seperti gambar berikut :

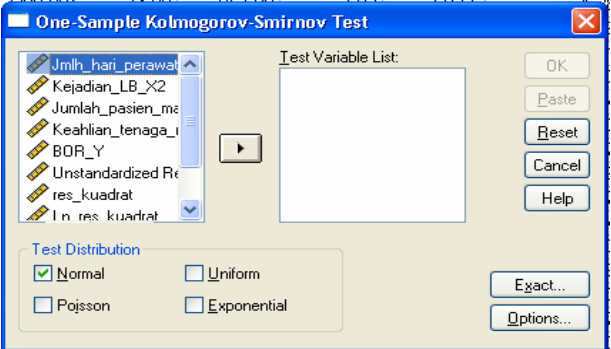

**Gambar 3.1 Katalog Dialog Uji Normalitas Menggunakan 1-sample K-S** 

Informasi yang terdapat pada kotak sebelah kiri atas merupakan variabel yang datanya telah ddimasukkan sebelumnya.

2. Pada kotak *variabel list* isikan variabel-variabel yang akan diuji normalitasnya, terutama variabel independen  $(X_1, X_2, X_3, X_4, X_5)$ . Maka tampilan akan berubah menjadi :

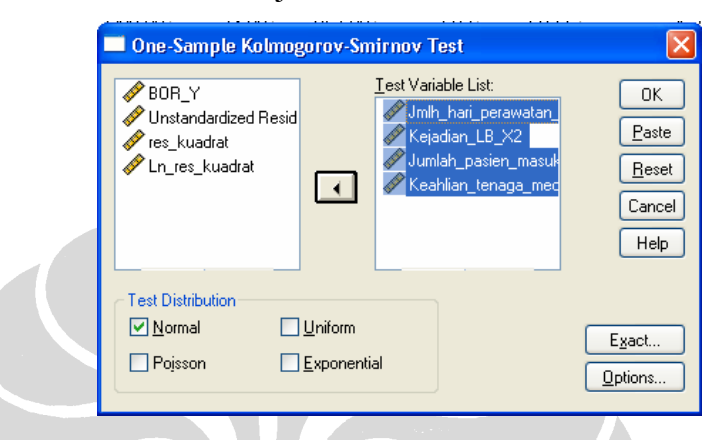

## **Gambar 3.2 Katalog Dialog Uji Normalitas Menggunakan 1-sample K-S Setelah** *Test Variabel List Diisi*

3. Dalam *Test Distribution* pilih normal, kemudian klik *OK*. Maka akan tampil hasil sebagai berikut :

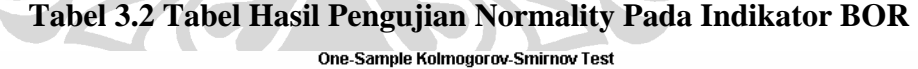

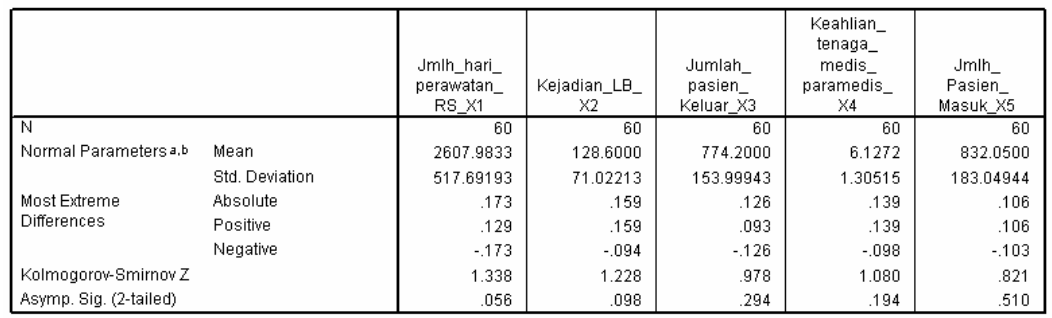

a. Test distribution is Normal.

b. Calculated from data.

Hipotesis yang digunakan untuk menguji normalitas data tersebut adalah sebagai berikut :

Ho : Data tidak terdistribusi secara normal

Hi : Data terdistribusi secara normal

Dengan α = 5 %, maka dibandingkan dengan nilai *Asymp. Sig. (2 tailed).* Jika nilai *Asymp. Sig. (2-tailed)* > α = 5 %, maka Ho ditolak. Dari nilai *Asymp. Sig.*  (2-tailed) terlihat bahwa semua nilainya  $> \alpha = 5 \%$ , sehingga disimpulkan bahwa data terdistribusi normal.

Uji normality untuk model persamaan regresi, yaitu pada nilai residualnya dilakukan setelah memenuhi semua asumsi dan persamaan regresi ditemukan. Berikut hasil dari pengolahan residual untuk melihat normality secara grafis melalui h istogram dan normal probability plot.

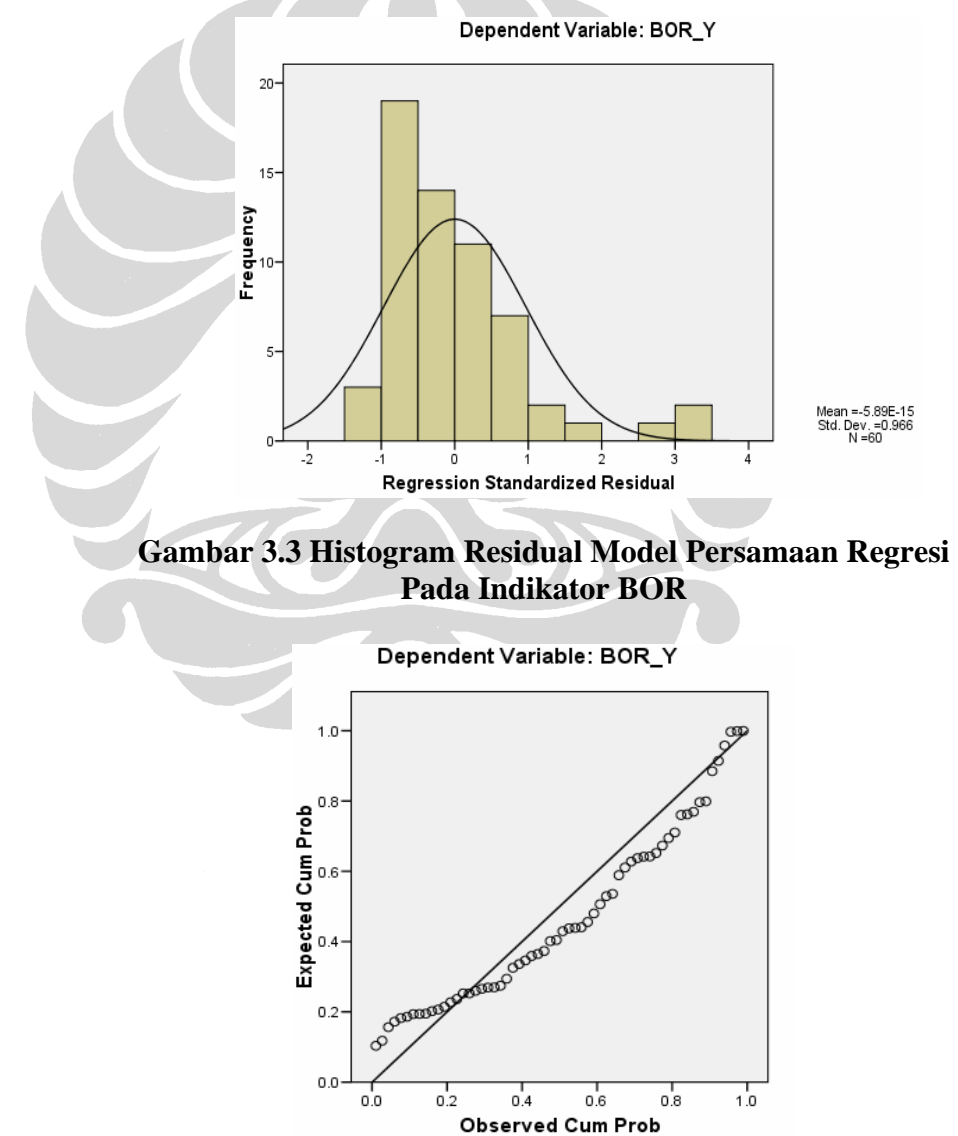

**Gambar 3.4 Normal Probability Plot Pada Indikator BOR** 

Hasil pengujian normality terhadap residual dengan pengujian 1-sample K-S sebagai b erikut :

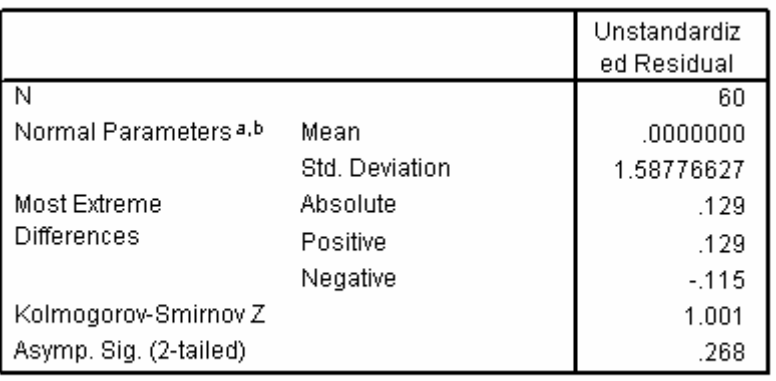

**Tabel 3.3 Tabel Hasil Pengujian Normality Residual Pada Indikator BOR** 

One-Sample Kolmogorov-Smirnov Test

a. Test distribution is Normal.

b. Calculated from data.

Dengan hipotesis yang digunakan untuk menguji normalitas residual tersebut adalah sebagai berikut:

 $H_0$ : Residual tidak terdistribusi secara normal

Hi : Residual terdistribusi secara normal

Dengan α = 5 %, maka dibandingkan dengan nilai Asymp. Sig. (2 tailed). Jika  $m$ ilai *Asymp. Sig.*  $(2$ -tailed) >  $\alpha = 5$ %, maka Ho ditolak. Dari nilai *Asymp. Sig. (2-tailed)* terlihat bahwa nilainya  $0.268 > \alpha = 5$ %, maka Ho ditolak sehingga disimpulkan bahwa residual terdistribusi secara normal. Hal ini konsisten dengan jika analisis grafis dari histogram dan normal probability plot sebelumnya.

### **b.** *Linearity of the Phenomenon Measured*

Dalam penggunaan model multiple regresi, maka pengujian linearity dilakukan pada variabel-variabel yang akan diukur. Pendekatan yang digunakan adalah analisis tabel anova. Tahapan yang dilakukan untuk pengolahan linearity dengan menggunakan program SPSS adalah sebagai berikut :

1. Pilih dan klik menu *analyze,* pilih *compare means,* kemudian pilih dan klik pada bagian *means.* 

2. Pada bagian kotak *Dependent List* isikan dengan variabel dependennya yaitu BOR, dan pada bagian *Independent List* isikan variabel-variabel independennya  $(X_1, X_2, X_3, X_4, X_5)$ . Maka kotak dialog akan seperti berikut :

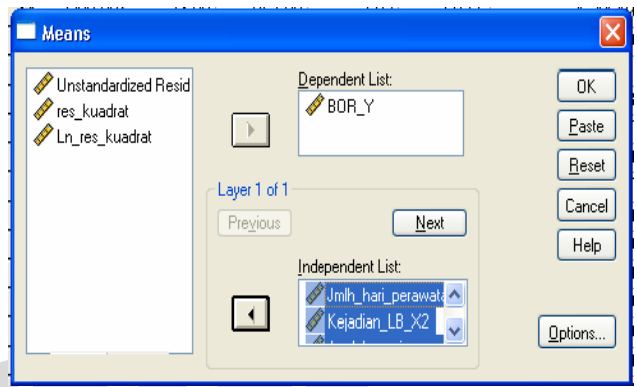

### **Gambar 3.5 Kotak Dialog Means Untuk Menguji Linearity Garis Regresi**

3. Pilih dan klik *options,* pilih dan klik pada *Test of Linearity*. Kemudian klik *continue* dan Ok. Tampilan hasil yang lebih terperinci dapat dilihat pada lampiran. Berikut disajikan tabel anova untuk masing-masing variabel independen  $X_1, X_2, X_3, X_4, X_5$  terhadap variabel dependen BOR (Y).

## **Tabel 3.4 Tabel** *Anova* **Uji Linearity BOR (Y) Terhadap Jumlah Hari Perawatan RS (X<sub>1</sub>)**

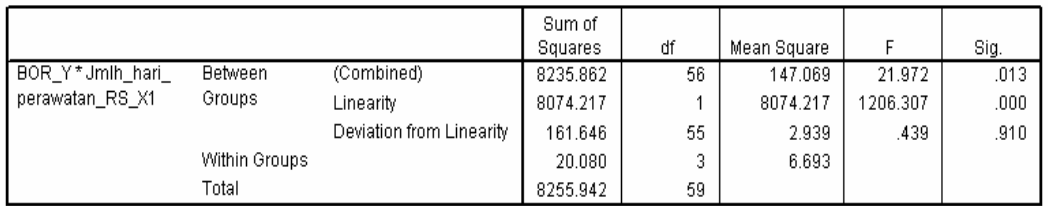

## **Tabel 3.5 Tabel** *Anova* **Uji Linearity BOR (Y) Terhadap Kejadian Luar Biasa (X2)**<br> **ANOVA Table**

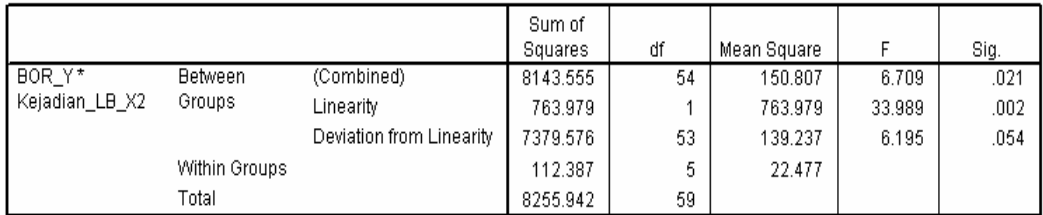

## **Tabel 3.6 Tabel** *Anova* **Uji Linearity BOR (Y) Terhadap Jumlah Pasien Keluar (X3)**<br>ANOVA Table

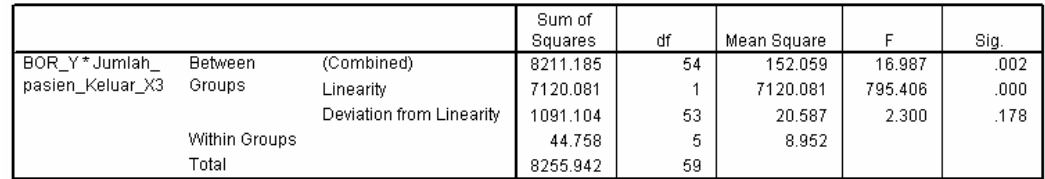

## **Tabel 3.7 Tabel** *Anova* **Uji Linearity BOR (Y) Terhadap Keahlian Tenaga Medis Paramedis (X4)**

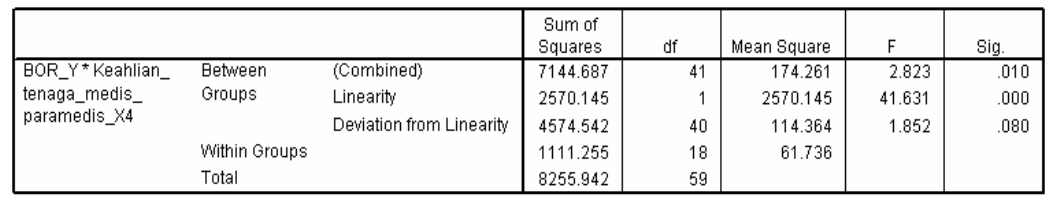

## **Tabel 3.8 Tabel** *Anova* **Uji Linearity BOR (Y) Terhadap Jumlah Pasien Masuk (X<sub>5</sub>)**

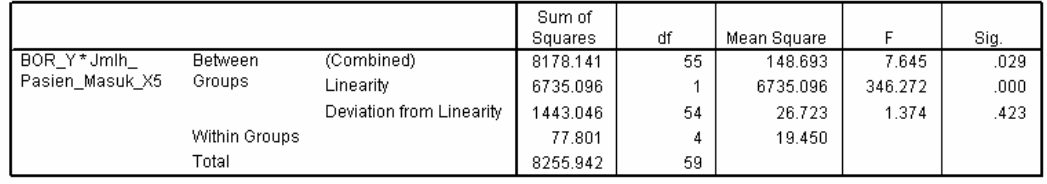

 $\sim$ Hipotesis yang digunakan adalah sebagai berikut :

Ho : Model regresi berbentuk non-linear

Hi : Model regresi berbentuk linear

Dengan α = 5%, maka dibandingkan dengan nilai signifikansi dari *Deviation of Linearity*. Jika nilai signifikansi dari *Deviation of Linearity*  $> \alpha = 5\%$ , maka Ho ditolak, berarti model regresi berbentuk linear.

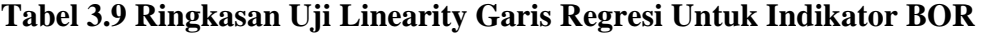

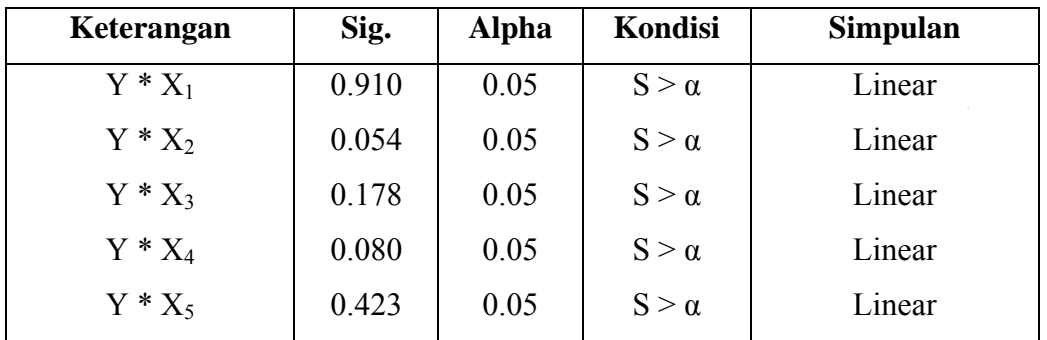

### **c.** *Homoscedasticity* **(***Constant Variance of the Error Terms***)**

Untuk mengetahui terjadi atau tidaknya *homoscedasticity* dapat dilihat dari *scatterplot* antara nilai prediksi variabel dependen BOR dengan nilai residualnya. Jika tidak ada pola tertentu pada grafik *scatterplot* SRESID dan ZPRED, serta titik-titik menyebar di atas dan di bawah angka 0 pada sumbu Y, maka tidak terjadi heteroscedastisitas. Jika *scatterplot* menunjukkan pola tertentu, seperti titik-titik yang ada membentuk pola tertentu yang teratur (bergelombang, melebar kemudian menyempit), maka mengindikasikan terjadinya heteroskedastisitas. Berikut disajikan *scatterplot* antara nilai prediksi variabel dependen BOR dengan nilai residualnya yang diperoleh dari penentuan model persamaan regresi pada tahap selanjutnya.

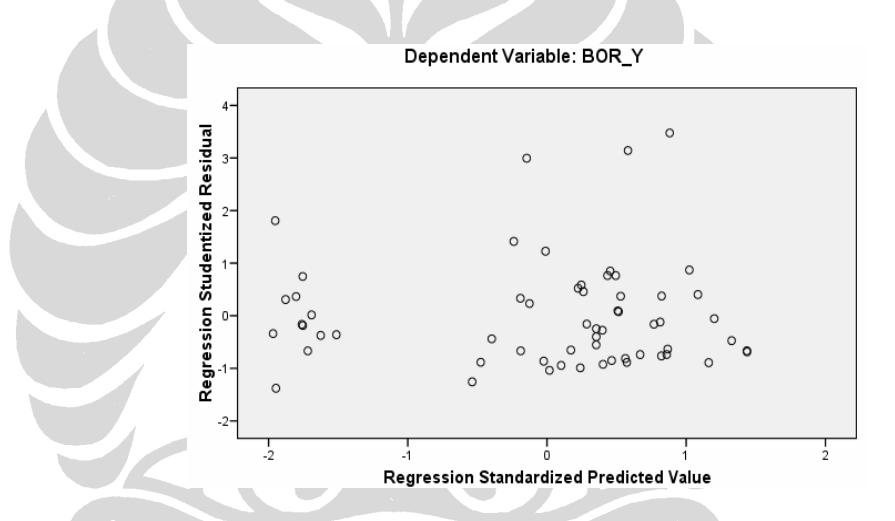

**Gambar 3.6** *Scatterplot* **Nilai Prediksi BOR Dengan Residualnya** 

Atau dapat dilakukan uji statistik Park untuk mendeteksi ada atau tidaknya heteroskedastisitas. Langkah-langkah untuk melakukan pengujian ini adalah sebagai berikut :

- 1. Pada saat melakukan penentuan persamaan regresi, telah didapatkan variabel residual (Ui) dengan memilih *Save* pada tampilan windows Linear Regression dan aktifkan unstandardized residual. Lihat gambar 3.7 sebelumnya.
- 2. Kuadratkan nilai residual (U<sup>2</sup>i) dengan memilih menu *Transform*, dan *Compute Variable.* Isikan pada kotak *Target Variable* Kuadrat\_Res, kemudian pada *Numeric Expression* kudratkan Unstandardized Residual yang terdapat pada *Type and Label* dengan menggunakan fungsi-fungsi yang telah **Universitas Indonesia**

disediakan pada *Function Group.* Untuk lebih jelasnya dapat dilihat pada gambar sebagai berikut :

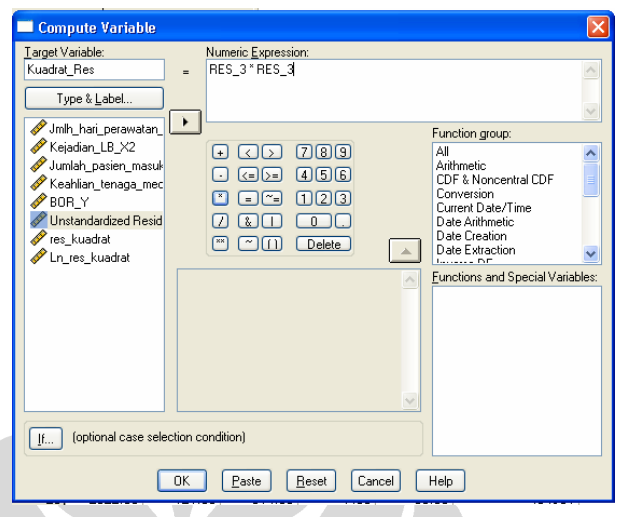

**Gambar 3.7 Kotak Dialog** *Compute Variabel*

- 3. Hitung nilai logaritma dari kuadrat residualnya (Ln  $U^2$ i). Gunakan kembali menu *Transform,* dan *Compute Variable.*
- 4. Regresikan kembali variabel Ln  $U^2$ i sebagai variabel dependen dan variabel independen adalah  $X_1$ ,  $X_2$ ,  $X_4$ ,  $X_5$ .  $X_3$  tidak digunakan karena dihilangkan dari persamaan sebab menimbulkan multikolinearitas. (Penjelasannya dapat dilihat pada tahap penentuan persamaan regresi)

Hasil dari pengolahan tersebut adalah sebagai berikut :

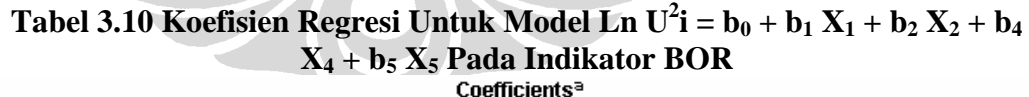

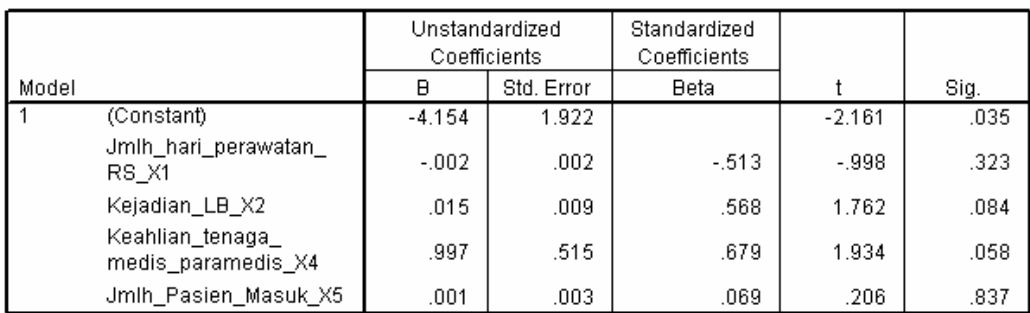

a. Dependent Variable: Ln\_Kuadrat\_Res

Dengan hipotesis yang digunakan adalah sebagai berikut :

- Ho : Data bersifat heteroscedatisitas
- Hi : Data bersifat homoskedastisitas

Apabila koefisien parameter beta dari persamaan regresi tersebut signifikan secara statistik sig.  $\lt \alpha = 5\%$ , hal ini menunjukkan bahwa dalam data model empiris yang diestimasi terdapat heteroskedastisitas, sebaliknya jika tidak ada yang signifikan secara statistik, maka asumsi homoscedastisitas pada data model tersebut diterima.

Karena koefisien parameter beta dari persamaan regresi tersebut tidak ada yang signifikan secara statistik, sig. >  $\alpha$  =5%, maka Ho ditolak, artinya Hi diterima dan data bersifat homoscedastisitas. Hal ini konsisten dengan hasil analisis *scatterplot* sebelumnya yang menunjukkan tidak ada pola yang jelas, yang berarti bahwa tidak terjadi heteroskedastisitas atau menunjukkan terjadinya homoskedastisitas.

### **d. Autokorelasi (***Independence of the Error Terms***)**

Untuk mengetahui terjadi atau tidaknya autokorelasi dapat dilakukan dengan uji Durbin Watson yang dapat dilakukan bersamaan dengan penentuan model persamaan regresi. Berikut hasil pengolahannya :

### **Tabel 3.11 Hasil Pengujian Durbin Watson Pada Indikator BOR**

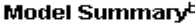

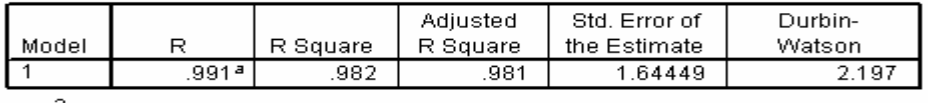

Predictors: (Constant), Jmlh\_Pasien\_Masuk\_X5, Kejadian\_LB\_X2, Keahlian\_tenaga\_medis\_paramedis\_X4, Jmlh\_hari\_perawatan\_RS\_X1 b. Dependent Variable: BOR\_Y

Hipotesis yang akan diuji adalah sebagai berikut :

- Ho : Ada autokorelasi ( $r \neq 0$ )
- Hi : Tidak ada autokorelasi  $(r = 0)$

Keputusan ada atau tidaknya autokorelasi yaitu apabila du  $\leq d \leq 4 - d u$ , maka tidak terjadi autokorelasi positif ataupun negatif pada residual model persamaan regresi tersebut. Du diperoleh dari tabel Durbin Watson.

Dengan jumlah variabel independen pada persamaan regresi yang telah memenuhi asumsi (k) = 4, n = 60 dan α = 5%, maka nilai du = 1.727, d = 2.197, dan 4-du = 4-1.727 = 2.273. Maka du < d < 4-du terpenuhi, artinya Ho ditolak dan tidak terjadi autokorelasi pada residual model persamaan regresi tersebut.

### **3.2.1.2 Penentuan Model Persamaan Multipel Regresi**

Setelah masing-masing variabel independen diuji dan memenuhi asumsi normality dan linearity, maka dilakukan pengolahan dengan menggunakan program SPSS untuk menentukan model persamaan regresinya. Tahap pengolahannya adalah sebagai berikut :

1. Pilih menu *Analyze* klik *regression,* pilih *linear.* Pindahkan variabel BOR (Y) ke kotak *Dependent*. Dan variabel X1, X2, X3, X4, X5 ke kotak *Independent*. Maka tampilannya akan menjadi sebagai berikut :

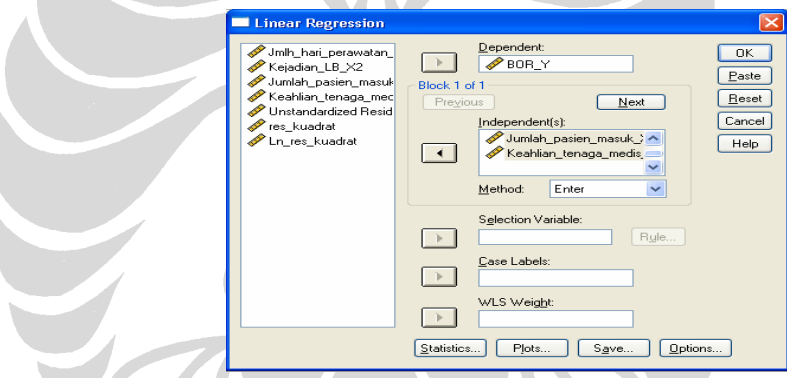

**Gambar 3.8 Kotak Dialog Linear Regression Setelah Pengisian Variabel** 

2. Kemudian klik *Statistics* dan klik pada *regression coefficients, estimates* dan *model fit* untuk mengeluarkan hasil koefisien regresi untuk model regresi. Juga tandai *Collinearity Diagnostic* untuk melihat hubungan linearitas antara masing-masing variabel independen. Serta pada *Residuals* tandai *Durbin Watson* untuk melihat autokorelasi pada residual atau *Independent of The Error Terms* (asumsi dalam multipel regresi), seperti gambar berikut ini. Kemudian klik *continue.*

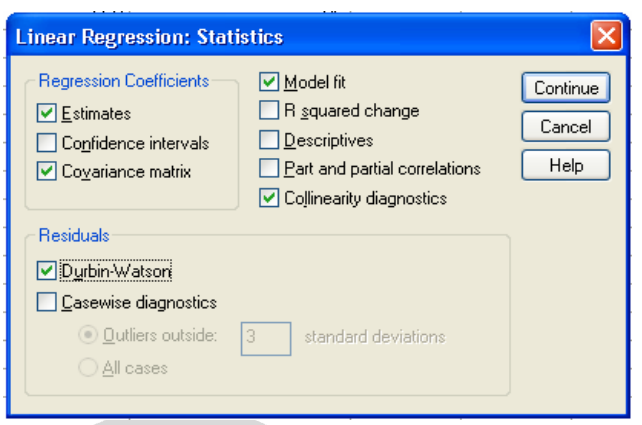

**Gambar 3.9 Kotak Dialog Linear Regression : Statistics** 

3. Kemudian klik *Plotts* dan pindahkan *\*SRESID* sebagai Y yang telah diprediksi ke kotak Y dan *\*ZPRED* sebagai residual (Y prediksi – Y sesungguhnya) ke kotak X untuk mendeteksi *Heteroscedasticity* (asumsi dalam multiple regresi). Pada *Standardize Residual Plotts* tandai *Histogram* dan *Normal Probability Plot* untuk melihat secara grafis normality dari residual (asumsi dalam multiple regresi). Lebih jelas dapat dilihat pada gambar sebagai berikut, kemudian klik *continue.* 

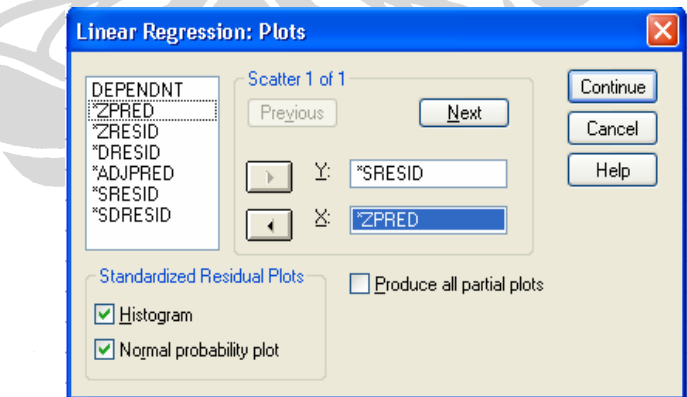

**Gambar 3.10 Kotak Dialog Linear Regression : Plots** 

4. Kemudian klik *Save,* dan pada tandai *Unstandardize* pada *Residual* dan *Predicted Value* seperti pada gambar berikut. Dan klik *continue.* 

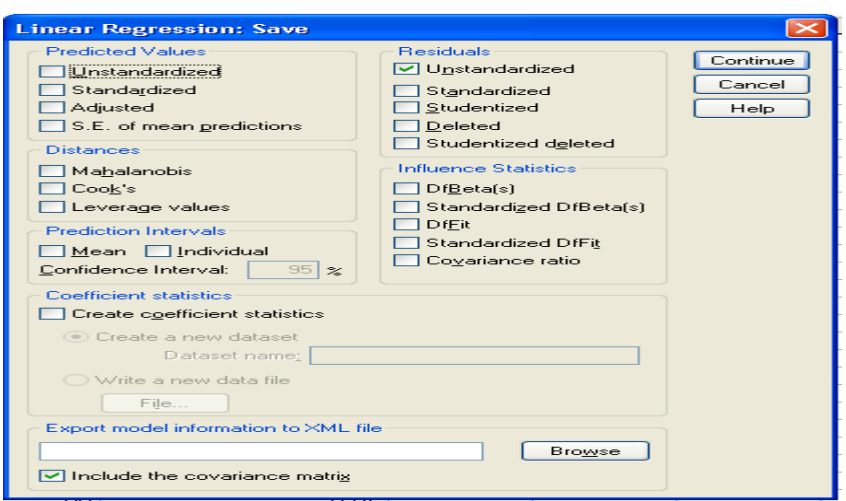

**Gambar 3.11 Kotak Dialog Linear Regression : Save** 

5. Setelah selesai, klik pada OK. Maka diperoleh hasil sebagai berikut.

Pada saat melakukan pengujian untuk persamaan multipel regresi, maka perlu dilihat satu lagi asumsi yaitu multikolinearitas pada tabel coefisien regresi berdasarkan nilai *tollerance* dan VIF nya. Dengan penggunaan lima variabel X1, X2, X3, X4 dan X5 diketahui bahwa ada nilai *tollerance* yang *<* 0.1 dan nilai VIF yang > 10. Hal ini dapat dilihat pada tabel berikut ini :

## **Tabel 3.12 Collinearity Statistics Untuk Indikator BOR**

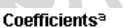

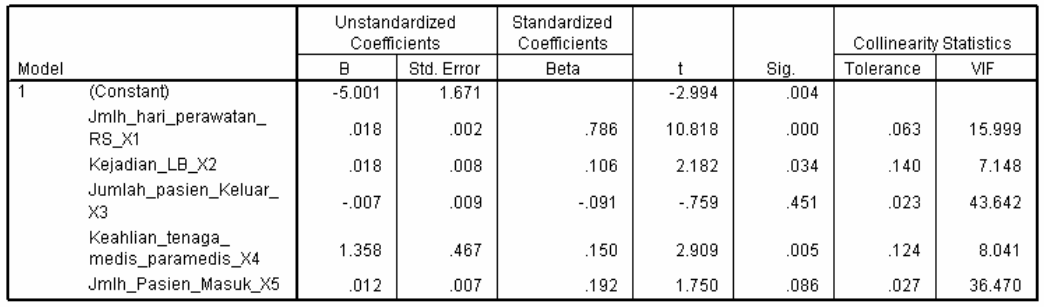

a. Dependent Variable: BOR Y

Dilihat dari *coeffisien colleration* masing variabel independent terlihat bahwa antara variabel jumlah pasien keluar  $(X_3)$  dan jumlah pasien masuk  $(X_4)$  terdapat hubungan yang sangta kuat yaitu 90.5%, sehingga salah satu variabel ini harus dikeluarkan untuk mendapatkan model persamaan regresi yang baik.

| Model |              |                                        | Jmlh_<br>Pasien<br>Masuk X5 | Kejadian LB<br>X2 | Keahlian<br>tenaga<br>medis<br>paramedis<br>X4 | Jmlh hari<br>perawatan<br>RS X1 | Jumlah<br>pasien<br>Keluar_X3 |
|-------|--------------|----------------------------------------|-----------------------------|-------------------|------------------------------------------------|---------------------------------|-------------------------------|
|       | Correlations | Jmlh Pasien Masuk X5                   | 1.000                       | .507              | .430                                           | $-244$                          | $-0.905$                      |
|       |              | Kejadian LB X2                         | .507                        | 1.000             | .808                                           | $-699$                          | $-0.361$                      |
|       |              | Keahlian_tenaga_<br>medis paramedis X4 | .430                        | .808              | 1.000                                          | $-.720.$                        | $-.288$                       |
|       |              | Jmlh_hari_perawatan_<br>RS X1          | $-244$                      | $-699$            | $-.720$                                        | 1.000                           | $-117$                        |
|       |              | Jumlah pasien Keluar<br>XЗ             | $-905$                      | $-361$            | $-.288$                                        | $-117$                          | 1.000                         |

**Tabel 3.13 Coeffisien Correlation Lima Variabel Untuk Indikator BOR** 

## **Pengujian Signifikansi Untuk Persamaan Multiple Regresi**

**Tabel 3.14 Model Summary Regression Untuk Indikator BOR**  Model Summary<sup>b</sup>

|       |      |          | Adiusted | Std. Error of | Durbin- |
|-------|------|----------|----------|---------------|---------|
| Model |      | R Square | R Square | the Estimate  | Watson  |
|       | 991ª | 982      | 981      | .64449        | 2.197   |

a.

Predictors: (Constant), Jmlh\_Pasien\_Masuk\_X5, Kejadian\_LB\_X2, Keahlian tenaga medis paramedis X4, Jmlh hari perawatan RS X1

b. Dependent Variable: BOR Y

## **Tabel 3.15 Anova Regression Untuk Indikator BOR ANOVA**b

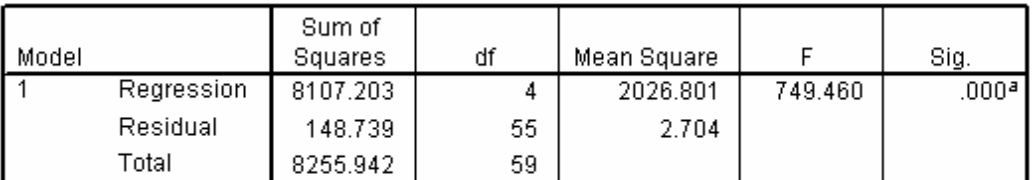

a. Predictors: (Constant), Jmlh\_Pasien\_Masuk\_X5, Kejadian\_LB\_X2, Keahlian\_ tenaga\_medis\_paramedis\_X4, Jmlh\_hari\_perawatan\_RS\_X1

b. Dependent Variable: BOR Y

Pengujian hipotesis untuk nilai F berdasarkan pada nilai signifikannya, sebagai berikut :

- Ho :  $b_1 = b_2 = b_4 = b_5 = 0$ , tidak ada hubungan linear antara nilai BOR terhadap keempat variabel independen yang digunakan
- Hi :  $b_1$ ,  $b_2$ ,  $b_4$ ,  $b_5 \neq 0$ , ada hubungan linear antara nilai BOR terhadap keempat variabel independen yang digunakan.

Jika nilai sig. < α, maka Ho ditolak. Dengan α = 5%, *degree of freedom* (DF) numerator = 4 dan denominator = 55, atau dengan melihat nilai sig.  $\leq$  5%, maka Ho ditolak artinya bahwa benar secara bersama-sama keempat variabel independen X1, X2, X4, X5 berpengaruh terhadap nilai BOR.

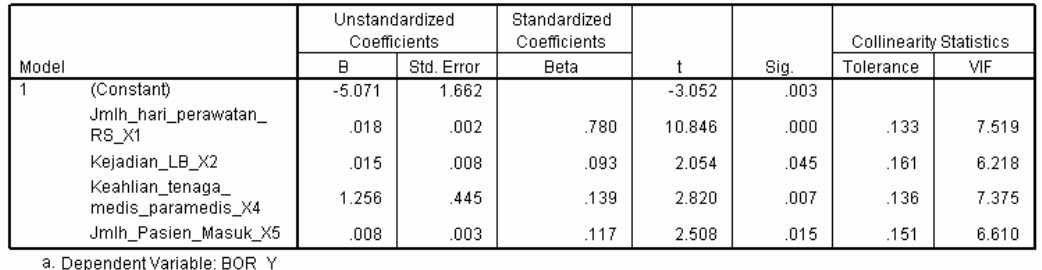

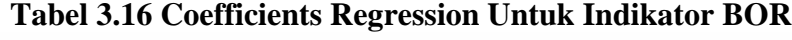

Coofficiente<sup>a</sup>

### **Multicolinearity**

Selain memenuhi empat asumsi dalam multipel regresi, persamaan regresi juga harus terhindar dari multicolinearity. Dikatakan memiliki multikolinearitas yang serius apabila nilai *tolerance* < 0.1 atau nilai VIF > 10. Dengan menggunakan lima variabel independen terlihat pada tabel 3.12 terjadi multikolinearitas yang cukup serius, sehingga untuk mengatasi ini dapat dilakukan dengan membuang salah satu variabel independen yang saling berhubungan, sehingga variabel jumlah pasien keluar  $(X_3)$  dikeluarkan dari persamaan regresi. Setelah dilakukan pengolahan lanjutan maka berdasarkan tabel 3.16 di atas dapat dikatakan bahwa tidak ada multikolinearitas serius yang terjadi pada variabel-variabel independennya. Berikut dapat dilihat koefisien korelasi masing-masing variabel independen terhadap variabel independen lainnya.

**Tabel 3.17 Coefficients Korelasi Untuk Indikator BOR** 

| Model |              |                                       | Jmlh<br>Pasien<br>Masuk X5 | Kejadian LB<br>X2 | Keahlian<br>tenaga_<br>medis<br>paramedis_<br>X4 | Jmlh hari<br>perawatan<br>RS_X1 |
|-------|--------------|---------------------------------------|----------------------------|-------------------|--------------------------------------------------|---------------------------------|
|       | Correlations | Jmlh Pasien Masuk X5                  | 1.000                      | .455              | .417                                             | $-.828.$                        |
|       |              | Kejadian_LB_X2                        | .455                       | 1.000             | .801                                             | $-.800.$                        |
|       |              | Keahlian tenaga<br>medis paramedis X4 | .417                       | .801              | 1.000                                            | $-793$                          |
|       |              | Jmlh hari perawatan<br>RS X1          | $-.828$                    | $-.800.$          | $-793$                                           | 1.000                           |

### **Pengujian Signifikansi Untuk Koefisien Persamaan Multiple Regresi**

Pengujian hipotesis untuk nilai t berdasarkan pada nilai signifikannya, sebagai berikut :

- Ho  $\therefore$  bi = 0, tidak ada hubungan signifikan antara variabel independen (i) terhadap nilai BOR keseluruhan
- Hi : bi  $\neq$  0, ada hubungan signifikan antara variabel independen (i) terhadap nilai BOR keseluruhan

Dengan i adalah variabel independen 1, 2, 4, 5.

Jika nilai sig. (i) < α, maka Ho ditolak. Berdasarkan tabel 3.16 diketahui bahwa variabel independen yang signifikan mempengaruhi nilai BOR secara keseluruhan adalah variabel hari perawatan rumah sakit  $(X_1)$ , adanya kejadian luar biasa  $(X_2)$ , keahlian tenaga medis dan paramedic  $(X_4)$ , serta jumlah pasien masuk  $(X_5)$ .

Sehingga persamaan multipel regresi untuk variabel dependen BOR (Y) adalah sebagai berikut :

$$
Y = -5.071 + 0.018 X_1 + 0.015 X_2 + 1.256 X_4 + 0.008 X_5 \qquad (3.1)
$$

## **3.2.2** *Average Length of Stay* **(Av-LOS)**

Indikator Av-LOS (Y) disini adalah variabel dependen yang tergantung kepada beberapa variabel independen seperti jumlah pasien keluar  $(X_1)$ , jumlah hari perawatan pasien keluar  $(X_2)$ , jenis penyakit yang diderita  $(X_3)$ , golongan obat paten yang diberikan (X4). Input data-data tersebut ke program SPSS seperti pada pengolahan sebelumnya.

### **3.2.2.1 Pemenuhan Asumsi Dalam Multiple Regresi**

### **a.** *Normality*

Langkah yang sama seperti dilakukan pada pengolahan BOR sebelumnya. Pengujian normality dengan menggunakan *1-sample K-S* diperoleh hasil sebagai berikut :

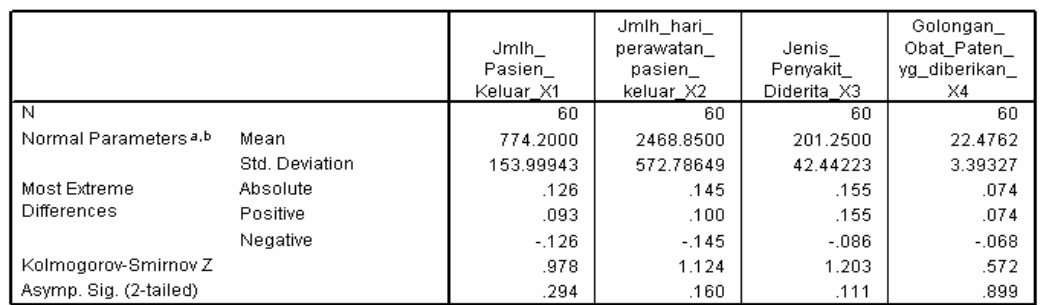

## **Tabel 3.18 Tabel Hasil Pengujian Normality Untuk Indikator Av-LOS**  One-Sample Kolmogorov-Smirnov Test

a. Test distribution is Normal.

**b.** Calculated from data

Hipotesis yang digunakan untuk menguji normalitas data tersebut adalah sebagai berikut :

Ho : Data tidak terdistribusi secara normal

Hi : Data terdistribusi secara normal

Dengan α = 5 %, maka dibandingkan dengan nilai *Asymp. Sig. (2 tailed).* Jika nilai *Asymp. Sig. (2-tailed)* > α = 5 %, maka Ho ditolak. Dari nilai *Asymp. Sig.*  (2-tailed) terlihat bahwa semua nilainya >  $\alpha$  = 5 %, sehingga disimpulkan bahwa data terdistribusi normal.

Uji normality untuk model persamaan regresi, yaitu pada nilai residualnya dilakukan setelah memenuhi semua asumsi dan persamaan regresi ditemukan. Berikut hasil dari pengolahan residual untuk melihat normality secara grafis melalui histogram dan normal probability plot.

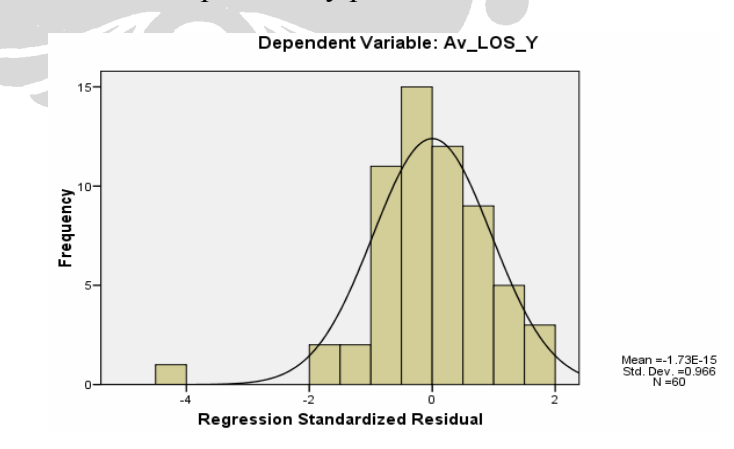

**Gambar 3.12 Histogram Residual Model Persamaan Regresi Untuk Indikator Av-LOS** 

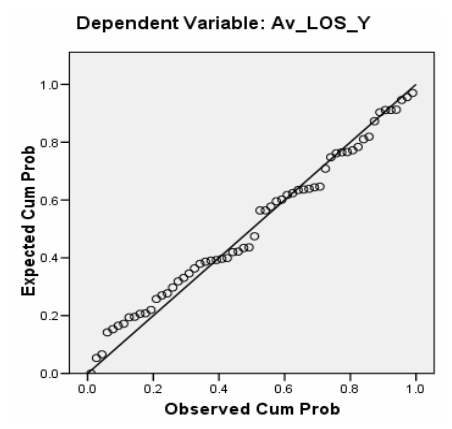

**Gambar 3.13 Normal Probability Plot Untuk Indikator Av-LOS** 

Hasil pengujian normality terhadap residual dengan pengujian 1-*sample K-S* sebagai berikut :

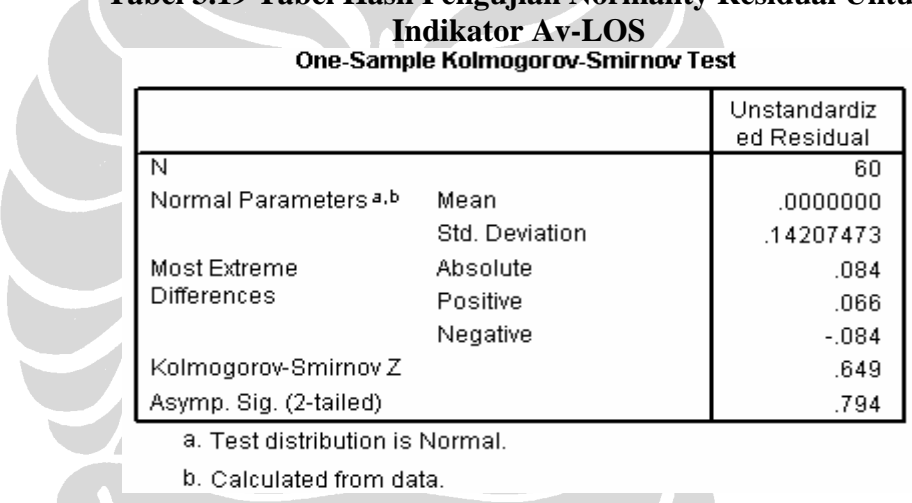

**Tabel 3.19 Tabel Hasil Pengujian Normality Residual Untuk** 

Dengan hipotesis yang digunakan untuk menguji normalitas residual tersebut adalah sebagai berikut :

Ho : Residual tidak terdistribusi secara normal

Hi : Residual terdistribusi secara normal

Dengan α = 5 %, maka dibandingkan dengan nilai *Asymp. Sig. (2 tailed).* Jika nilai *Asymp. Sig. (2-tailed)* > α = 5 %, maka Ho ditolak. Dari nilai *Asymp. Sig. (2-tailed)* terlihat bahwa nilainya  $0.794 > \alpha = 5$ %, maka Ho ditolak sehingga disimpulkan bahwa residual terdistribusi secara normal. Hal ini konsisten dengan jika analisis grafis dari histogram dan normal probability plot sebelumnya.

### **b.** *Linearity of the Phenomenon Measured*

Tahapan yang dilakukan untuk pengolahan linearity dengan menggunakan program SPSS sama seperti yang telah dilakukan pada indikator BOR sebelumnya. Hasilnya adalah sebagai berikut :

## **Tabel 3.20 Tabel** *Anova* **Uji Linearity Av-LOS (Y) Terhadap Jumlah Pasien Keluar (X1)**

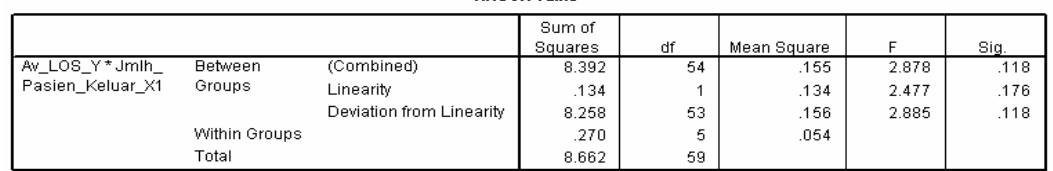

## **Tabel 3.21 Tabel** *Anova* **Uji Linearity Av-LOS (Y) Terhadap Jumlah Hari Perawatan Pasien Keluar (X2)**

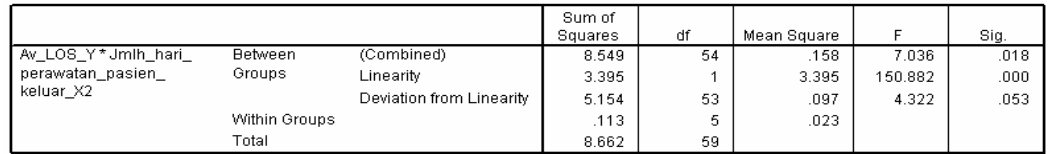

## **Tabel 3.22 Tabel** *Anova* **Uji Linearity Av-LOS (Y) Terhadap Jenis Penyakit Yang Diderita (X<sub>3</sub>)**

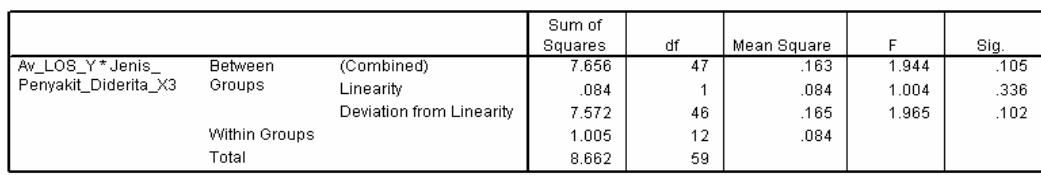

## **Tabel 3.23 Tabel** *Anova* **Uji Linearity Av-LOS terhadap Golongan Obat Paten Yang Diberikan (X4)**

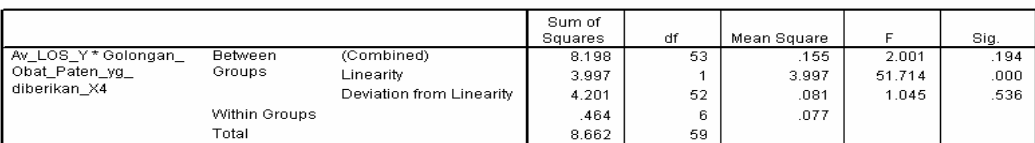

**Sumber : Pengolahan Data, 2009**

Hipotesis yang digunakan adalah sebagai berikut :

- Ho : Model regresi berbentuk non-linear
- Hi : Model regresi berbentuk linear

Dengan α = 5%, maka dibandingkan dengan nilai signifikansi dari *Deviation of Linearity*. Jika nilai signifikansi dari *Deviation of Linearity*  $> \alpha = 5\%$ , maka Ho ditolak, berarti model regresi berbentuk linear.

| Keterangan | Sig.  | <b>Alpha</b> | Kondisi         | <b>Simpulan</b> |
|------------|-------|--------------|-----------------|-----------------|
| $Y^*X_1$   | 0.118 | 0.05         | $S \geq \alpha$ | Linear          |
| $Y * X_2$  | 0.053 | 0.05         | $S > \alpha$    | Linear          |
| $Y^*X_3$   | 0.102 | 0.05         | $S > \alpha$    | Linear          |
| $Y^*X_4$   | 0.536 | 0.05         | $S > \alpha$    | Linear          |

**Tabel 3.24 Ringkasan Uji Linearity Garis Regresi Untuk Indikator Av-LOS** 

## **c.** *Homoscedasticity* **(***Constant Variance of the Error Terms***)**

Sama seperti pengolahan yang dilakukan pada indikator BOR. Berikut disajikan *scatterplot* antara nilai prediksi variabel dependen Av-LOS dengan nilai residualnya yang diperoleh dari penentuan model persamaan regresi pada tahap selanjutnya.

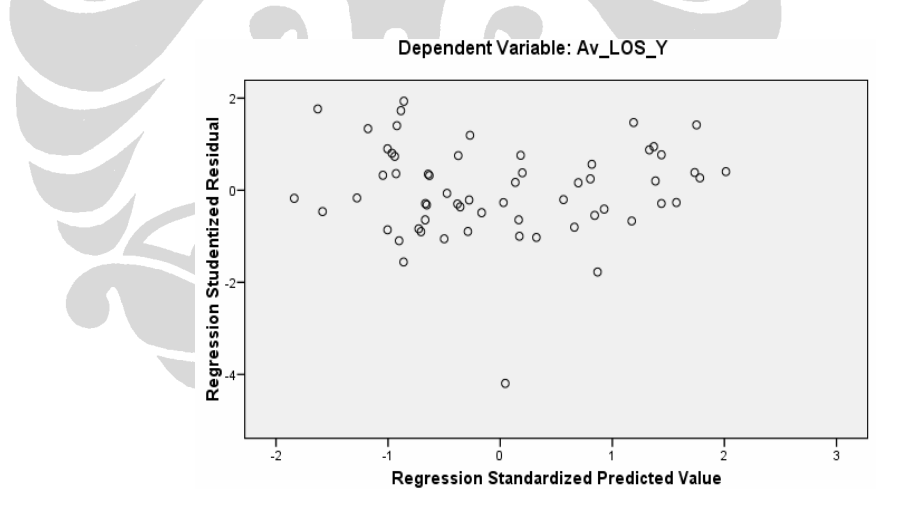

**Gambar 3.14** *Scatterplot* **Nilai Prediksi Av-LOS Dengan Residualnya** 

Atau dapat dilakukan uji statistik Park untuk mendeteksi ada atau tidaknya heteroskedastisitas. Langkah-langkah untuk melakukan pengujian ini sama seperti yang dilakukan sebelumnya pada indikator BOR. Hasil dari pengolahan tersebut adalah sebagai berikut :

|       |                                          | Unstandardized<br>Coefficients |            | Standardized<br>Coefficients |         |      |
|-------|------------------------------------------|--------------------------------|------------|------------------------------|---------|------|
| Model |                                          | B                              | Std. Error | Beta                         |         | Sig. |
|       | (Constant)                               | $-2.915$                       | 4.585      |                              | $-636$  | .528 |
|       | Jmlh_Pasien_Keluar_X1                    | .001                           | .002       | .078                         | .322    | .749 |
|       | Jmlh_hari_perawatan_<br>pasien keluar X2 | $-.001$                        | .001       | $-.261$                      | $-742$  | .461 |
|       | Jenis Penyakit Diderita<br>XЗ            | $-001$                         | .005       | $-.028$                      | $-190$  | .850 |
|       | Golongan Obat Paten<br>yg diberikan X4   | $-0.35$                        | .119       | $-.075$                      | $-.293$ | .770 |

**Tabel 3.25 Koefisien Regresi Untuk Model Ln U<sup>2</sup>i =**  $\mathbf{b}_0 + \mathbf{b}_1 \mathbf{X}_1 + \mathbf{b}_2 \mathbf{X}_2 + \mathbf{b}_3$ **X3 + b4 X4 Pada Indikator Av-LOS** 

a. Dependent Variable: Ln\_kuadrat\_res

Dengan hipotesis yang digunakan adalah sebagai berikut :

Ho : Data bersifat heteroscedatisitas

Hi : Data bersifat homoskedastisitas

l

Karena koefisien parameter beta dari persamaan regresi tersebut tidak ada yang signifikan secara statistik, sig.  $> \alpha = 5\%$ , maka Ho ditolak, artinya Hi diterima dan data bersifat homoscedastisitas. Hal ini konsisten dengan hasil analisis *scatterplot* sebelumnya yang menunjukkan tidak ada pola yang jelas, yang berarti bahwa tidak terjadi heteroskedastisitas atau menunjukkan terjadinya homoskedastisitas.

### **d. Autokorelasi (***Independence of the Error Terms***)**

Untuk mengetahui terjadi atau tidaknya autokorelasi dapat dilakukan dengan uji Durbin Watson yang dapat dilakukan bersamaan dengan penentuan model persamaan regresi. Berikut hasil pengolahannya :

**Tabel 3.26 Hasil Pengujian Durbin Watson Pada Indikator Av-LOS** 

|       |      |          | Adiusted | Std. Error of | Durbin- |
|-------|------|----------|----------|---------------|---------|
| Model | ▭    | R Square | R Square | the Estimate  | Watson  |
|       | 929a | 863      | 853      | 14715         | 776     |

a. Predictors: (Constant), Golongan\_Obat\_Paten\_yg\_diberikan\_X4, Jenis\_ Penyakit\_Diderita\_X3, Jmlh\_Pasien\_Keluar\_X1, Jmlh\_hari\_perawatan\_ pasien\_keluar\_X2

b. Dependent Variable: Av\_LOS\_Y

Hipotesis yang akan diuji adalah sebagai berikut :

- Ho : Ada autokorelasi ( $r \neq 0$ )
- Hi : Tidak ada autokorelasi  $(r = 0)$

Dengan jumlah variabel independen (k) = 4, n = 60 dan  $\alpha$  = 5%, maka nilai du = 1.727, d = 1.776, dan 4-du = 4-1.727 = 2.273. Maka du < d < 4-du terpenuhi, artinya Ho ditolak dan tidak terjadi autokorelasi pada residual model persamaan regresi tersebut.

### **3.2.2.2 Penentuan Model Persamaan Multipel Regresi**

Setelah masing-masing variabel independen diuji dan memenuhi asumsi normality dan linearity, maka dilakukan pengolahan dengan menggunakan program SPSS untuk menentukan model persamaan regresinya seperti yang dilakukan pada tahap di indikator BOR sebelumnya.

### **Pengujian Signifikansi Untuk Persamaan Multiple Regresi**

**Tabel 3.27 Model Summary Regression Untuk Indikator Av-LOS**  Model Summary<sup>b</sup>

|       |       |          | Adjusted | Std. Error of | Durbin- |
|-------|-------|----------|----------|---------------|---------|
| Model |       | R Square | R Square | the Estimate  | Watson  |
|       | .929a | 863      | 853      | 14715         |         |

a. Predictors: (Constant), Golongan, Obat, Paten, yg, diberikan, X4, Jenis Penyakit\_Diderita\_X3, Jmlh\_Pasien\_Keluar\_X1, Jmlh\_hari\_perawatan\_ pasien\_keluar\_X2

b. Dependent Variable: Av\_LOS\_Y

#### **Tabel 3.28 Anova Regression Untuk Indikator Av-LOS**

**ANOVA**b

| Model |            | Sum of<br>Squares | ďf | Mean Square |        | Sig.                |
|-------|------------|-------------------|----|-------------|--------|---------------------|
|       | Regression | 7.471             |    | 1.868       | 86.256 | $.000$ <sup>a</sup> |
|       | Residual   | 1.191             | 55 | .022        |        |                     |
|       | Total      | 8.662             | 59 |             |        |                     |

a. Predictors: (Constant), Golongan\_Obat\_Paten\_yg\_diberikan\_X4, Jenis\_Penyakit\_ Diderita\_X3, Jmlh\_Pasien\_Keluar\_X1, Jmlh\_hari\_perawatan\_pasien\_keluar\_X2

b. Dependent Variable: Av\_LOS\_Y

Pengujian hipotesis untuk nilai F berdasarkan pada nilai signifikannya, sebagai berikut :

- Ho :  $b_1 = b_2 = b_3 = b_4 = 0$ , tidak ada hubungan linear antara nilai Av-LOS terhadap keempat variabel independen yang digunakan
- Hi :  $b_1$ ,  $b_2$ ,  $b_3$ ,  $b_4 \neq 0$ , ada hubungan linear antara nilai Av-LOS terhadap keempat variabel independen yang digunakan.

Jika nilai sig. < α, maka Ho ditolak. Dengan α = 5%, *degree of freedom* (DF) numerator = 4 dan denominator = 55, nilai sig.  $\leq$  5%, maka Ho ditolak artinya bahwa benar secara bersama-sama keempat variabel independen berpengaruh terhadap nilai Av-LOS.

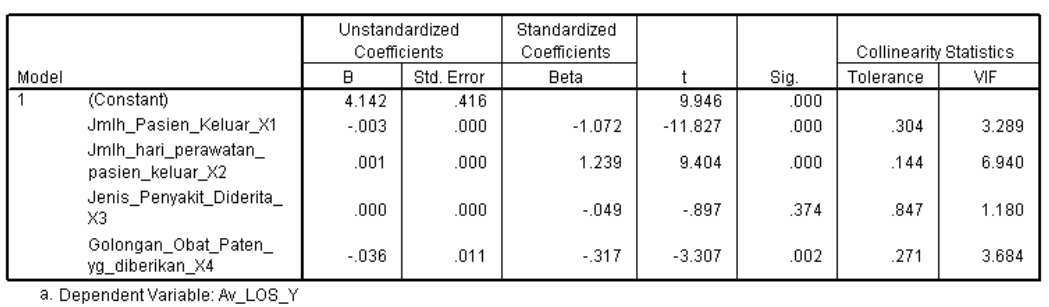

**Tabel 3.29 Coefficients Regression Untuk Indikator Av-LOS**  Coefficients<sup>a</sup>

**Multicolinearity** 

Selain memenuhi empat asumsi dalam multipel regresi, persamaan regresi juga harus terhindar dari multicolinearity. Dikatakan memiliki multikolinearitas yang serius apabila nilai *tolerance* < 0.1 atau nilai VIF > 10. Maka berdasarkan tabel 3.29 di atas dapat dikatakan bahwa tidak ada multikolinearitas serius yang terjadi pada variabel-variabel independennya. Berikut disajikan koefisien korelasi masing-masing variabel independen terhadap variabel independen lainnya.

### **Tabel 3.30 Coefficients Correlations Untuk Indikator Av-LOS**

Coefficient Correlations<sup>a</sup>

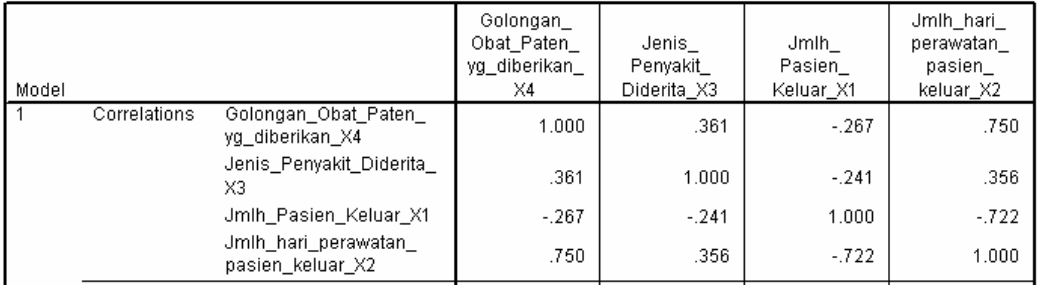

### **Pengujian Signifikansi Untuk Koefisien Persamaan Multiple Regresi**

Pengujian hipotesis untuk nilai t berdasarkan pada nilai signifikannya, sebagai berikut :

- Ho  $\therefore$  bi = 0, tidak ada hubungan signifikan antara variabel independen (i) terhadap nilai Av-LOS keseluruhan
- Hi : bi  $\neq$  0, ada hubungan signifikan antara variabel independen (i) terhadap nilai Av-LOS keseluruhan

Dengan i adalah variabel independen 1, 2, 3, 4.

Jika nilai sig. (i) < α, maka Ho ditolak. Berdasarkan tabel 3.26 diketahui bahwa variabel independen yang signifikan mempengaruhi nilai Av-LOS secara keseluruhan adalah variabel jumlah pasien keluar  $(X_1)$ , jumlah hari perawatan pasien keluar  $(X_2)$  dan variabel golongan obat paten yang diberikan  $(X_4)$ .

Sehingga persamaan multipel regresi untuk variabel dependen Av-LOS (Y) adalah sebagai berikut :

$$
Y = 4.142 - 0.003 X_1 + 0.001 X_2 - 0.036 X_4
$$
 (3.2)

## **3.2.3** *Bed Turn Over* **(BTO)**

Indikator BTO (Y) disini adalah variabel dependen yang tergantung kepada beberapa variabel independen seperti jumlah pasien keluar  $(X_1)$ , jenis penyakit yang diderita  $(X_2)$ , adanya kejadian luar biasa  $(X_3)$  serta jumlah pasien masuk (X4). Input data-data tersebut ke program SPSS seperti pada pengolahan sebelumnya.

### **3.2.3.1 Pemenuhan Asumsi Dalam Multiple Regresi**

### **a.** *Normality*

Langkah yang sama seperti dilakukan pada pengolahan BOR sebelumnya. Pengujian normality dengan menggunakan *1-sample K-S* diperoleh hasil sebagai berikut :

## **Tabel 3.31 Tabel Hasil Pengujian Normality Untuk Indikator BTO**

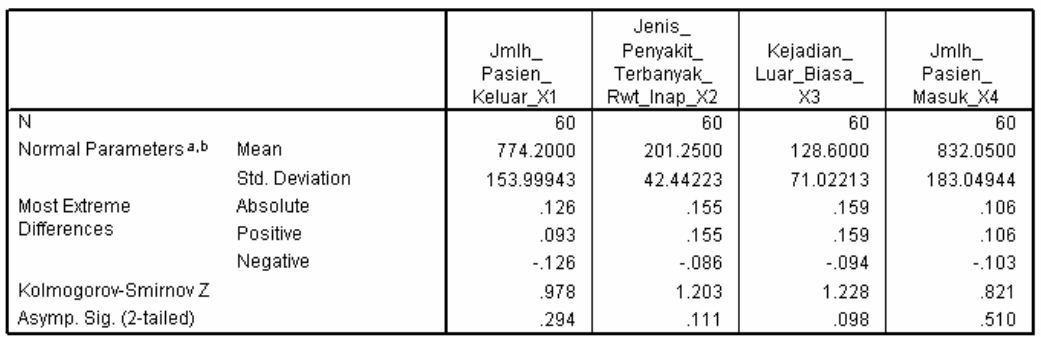

One-Sample Kolmogorov-Smirnov Test

a. Test distribution is Normal.

b. Calculated from data.

Hipotesis yang digunakan untuk menguji normalitas data tersebut adalah sebagai berikut :

Ho : Data tidak terdistribusi secara normal

Hi : Data terdistribusi secara normal

Dengan α = 5 %, maka dibandingkan dengan nilai *Asymp. Sig. (2 tailed).* Jika nilai *Asymp. Sig. (2-tailed)* > α = 5 %, maka Ho ditolak. Dari nilai *Asymp. Sig.*  (2-tailed) terlihat bahwa semua nilainya >  $\alpha$  = 5 %, sehingga disimpulkan bahwa data terdistribusi normal.

Berikut hasil dari pengolahan residual untuk melihat normality secara grafis melalui histogram dan normal probability plot.

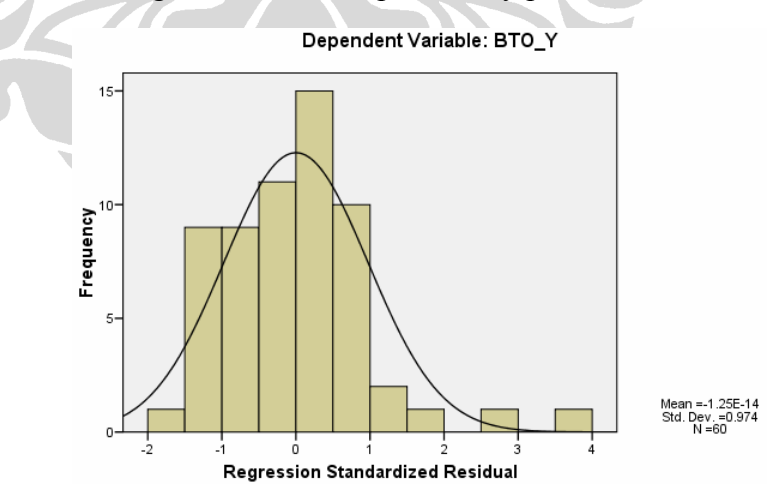

**Gambar 3.15 Histogram Residual Model Persamaan Regresi Untuk Indikator BTO** 

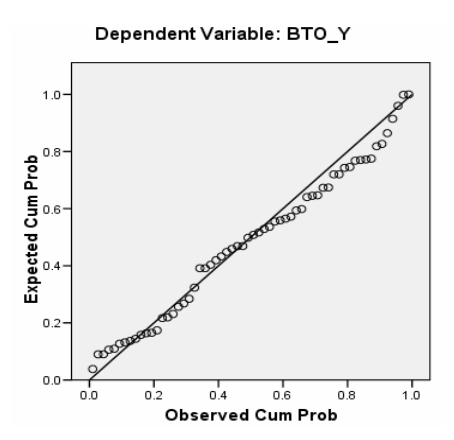

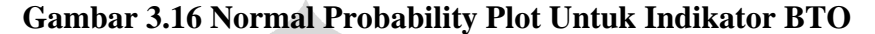

Hasil pengujian normality terhadap residual dengan pengujian 1-*sample K-S* sebagai berikut :

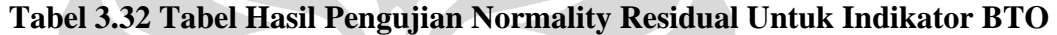

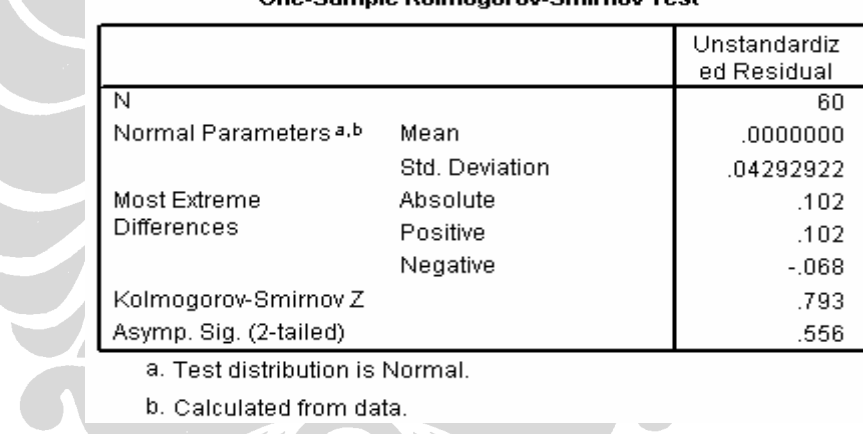

Ang Rample Kolmonorov Rmirnov Toe

Dengan hipotesis yang digunakan untuk menguji normalitas residual tersebut adalah sebagai berikut :

Ho : Residual tidak terdistribusi secara normal

Hi : Residual terdistribusi secara normal

Dengan α = 5 %, maka dibandingkan dengan nilai *Asymp. Sig. (2 tailed).* Jika nilai *Asymp. Sig. (2-tailed)* > α = 5 %, maka Ho ditolak. Dari nilai *Asymp. Sig.*  (2-tailed) terlihat bahwa nilainya  $0.556 > \alpha = 5$ %, maka Ho ditolak sehingga disimpulkan bahwa residual terdistribusi secara normal. Hal ini konsisten dengan jika analisis grafis dari histogram dan normal probability plot sebelumnya.

### **b.** *Linearity of the Phenomenon Measured*

Tahapan yang dilakukan untuk pengolahan linearity dengan menggunakan program SPSS sama seperti yang telah dilakukan pada indikator BOR sebelumnya. Hasilnya adalah sebagai berikut :

## **Tabel 3.33 Tabel** *Anova* **Uji Linearity BTO (Y) Terhadap Jumlah Pasien Keluar (X<sub>1</sub>)**

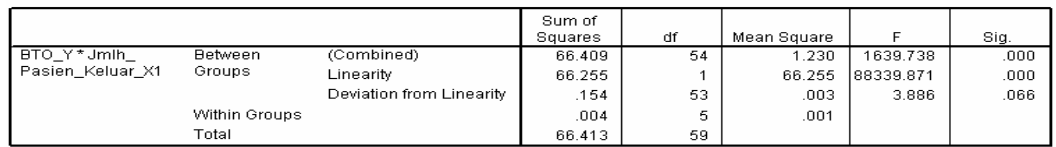

## **Tabel 3.34 Tabel** *Anova* **Uji Linearity BTO (Y) Terhadap Jenis Penyakit Terbanyak Rawat Inap (X2)**

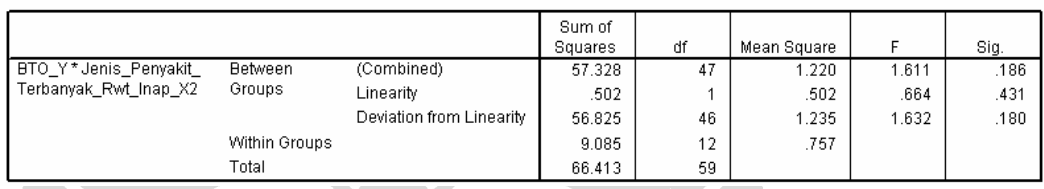

## **Tabel 3.35 Tabel** *Anova* **Uji Linearity BTO (Y) Terhadap Kejadian Luar Biasa (X3)**

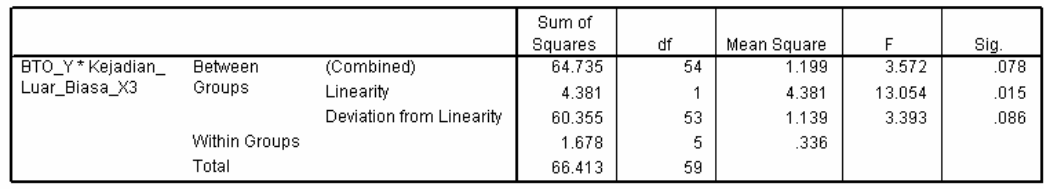

## **Tabel 3.36 Tabel** *Anova* **Uji Linearity BTO (Y) Terhadap Jumlah Pasien Masuk (X<sub>4</sub>) ANOVA Table**

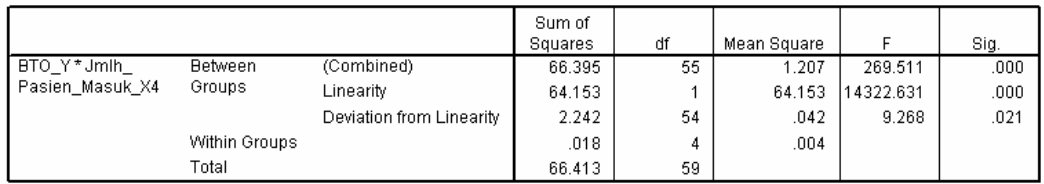

Hipotesis yang digunakan adalah sebagai berikut :

Ho : Model regresi berbentuk non-linear

Hi : Model regresi berbentuk linear

Dengan α = 5%, maka dibandingkan dengan nilai signifikansi dari *Deviation of Linearity*. Jika nilai signifikansi dari *Deviation of Linearity*  $> \alpha = 5\%$ , maka Ho ditolak, berarti model regresi berbentuk linear.

| Keterangan | Sig.  | <b>Alpha</b> | Kondisi      | <b>Simpulan</b> |
|------------|-------|--------------|--------------|-----------------|
| $Y^*X_1$   | 0.066 | 0.05         | $S > \alpha$ | Linear          |
| $Y^*X_2$   | 0.180 | 0.05         | $S > \alpha$ | Linear          |
| $Y * X_3$  | 0.086 | 0.05         | $S > \alpha$ | Linear          |
| $Y^*X_4$   | 0.021 | 0.05         | $S < \alpha$ | Tidak Linear    |

**Tabel 3.37 Ringkasan Uji Linearity Garis Regresi Untuk Indikator BTO** 

Karena uji linearity antara indikator BTO (Y) terhadap jumlah pasien masuk (X4) menunjukkan hubungan yang tidak linear, maka berdasarkan teori data tersebut dapat ditransformasi untuk mencapai kelinearitasannya. Jenis transformasi adalah berdasarkan pada bentuk plot datanya. Berikut disajikan plot data antara indikator BTO  $(Y)$  dengan jumlah pasien masuk  $(X_4)$ .

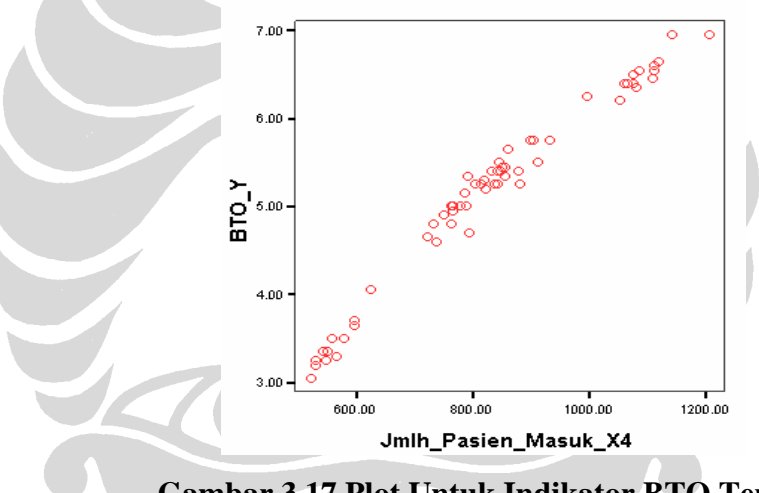

**Gambar 3.17 Plot Untuk Indikator BTO Terhadap Jumlah Pasien Masuk (X4)** 

Berdasarkan gambar 3.17, maka plot data ini lebih menyerupai gambar 2.2 (d). Sehingga transformasi yang mungkin dilakukan adalah Log X, -1/X dan √X. Tahapan transformasi sama seperti langkah-langkah yang dijelaskan pada gambar 3.7 sebelumnya. Maka transformasi yang dilakukan pertama kali adalah dengan melogaritmakan variabel jumlah pasien masuk (X4). Kemudian dilakukan lagi pengujian linearity antara variabel BTO (Y) terhadap log jumlah pasien masuk (X4). Maka diperoleh hasil sebagai berikut :

## **Tabel 3.38 Tabel** *Anova* **Uji Linearity BTO (Y) Terhadap Log Jumlah Pasien Masuk (X<sub>4</sub>)**<br> **ANOVA Table**

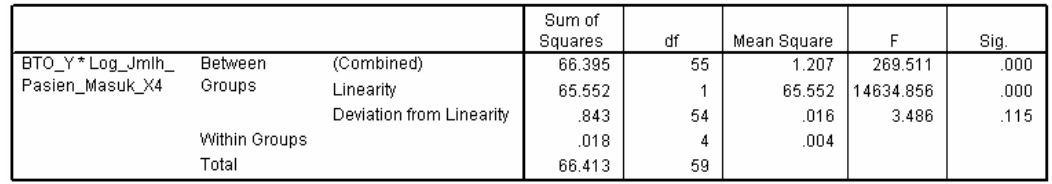

Dengan α = 5%, maka dibandingkan dengan nilai signifikansi dari *Deviation of Linearity*. Jika nilai signifikansi dari *Deviation of Linearity*  $> \alpha = 5\%$ , maka Ho ditolak, berarti model regresi berbentuk linear.

Sehingga hasil pengujian linearity ini dapat diringkas seperti pada tabel berikut ini :

| Keterangan           | Sig.  | <b>Alpha</b> | Kondisi      | <b>Simpulan</b> |
|----------------------|-------|--------------|--------------|-----------------|
| $Y^*X_1$             | 0.066 | 0.05         | $S > \alpha$ | Linear          |
| $Y * X_2$            | 0.180 | 0.05         | $S > \alpha$ | Linear          |
| $Y * \overline{X}_3$ | 0.086 | 0.05         | $S > \alpha$ | Linear          |
| $Y * Log X_4$        | 0.115 | 0.05         | $S > \alpha$ | Linear          |

**Tabel 3.39 Ringkasan Uji Linearity Garis Regresi Untuk Indikator BTO Setelah Transformasi** 

### **c.** *Homoscedasticity* **(***Constant Variance of the Error Terms***)**

Sama seperti pengolahan yang dilakukan pada indikator BOR. Berikut disajikan *scatterplot* antara nilai prediksi variabel dependen BTO dengan nilai residualnya yang diperoleh dari penentuan model persamaan regresi pada tahap selanjutnya.

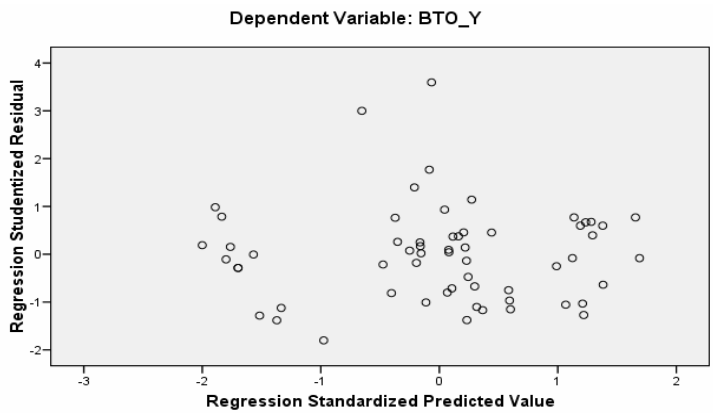

**Gambar 3.18** *Scatterplot* **Nilai Prediksi BTO Dengan Residualnya** 

Atau dapat dilakukan uji statistik Park untuk mendeteksi ada atau tidaknya heteroskedastisitas. Langkah-langkah untuk melakukan pengujian ini sama seperti yang dilakukan sebelumnya pada indikator BOR.

Hasil dari pengolahan tersebut adalah sebagai berikut :

**Tabel 3.40 Koefisien Regresi Untuk Model Ln U<sup>2</sup>i =**  $b_0 + b_1 X_1 + b_2 X_2 + b_3$ **X3 Pada Indikator BTO** 

|       |                                          | Unstandardized<br>Coefficients |            | Standardized<br>Coefficients |          |      |
|-------|------------------------------------------|--------------------------------|------------|------------------------------|----------|------|
| Model |                                          | B                              | Std. Error | <b>Beta</b>                  |          | Sig. |
|       | (Constant)                               | $-11.596$                      | 2.076      |                              | $-5.587$ | .000 |
|       | Jmlh Pasien Keluar X1                    | .002                           | .002       | .155                         | 1.161    | .250 |
|       | Jenis_Penyakit_<br>Terbanyak_Rwt_Inap_X2 | .012                           | .007       | .219                         | 1.704    | .094 |
|       | Kejadian Luar Biasa X3                   | $-006$                         | .005       | $-163$                       | $-1.222$ | .227 |

a. Dependent Variable: Ln\_kuadrat\_res

Dengan hipotesis yang digunakan adalah sebagai berikut :

Ho : Data bersifat heterosc edatisitas

Hi : Data bersifat homoskedastisitas

í

Karena koefisien parameter beta dari persamaan regresi tersebut tidak ada yang signifikan secara statistik, sig. >  $\alpha$  =5%, maka Ho ditolak, artinya Hi diterima dan data bersifat homoscedastisitas. Hal ini konsisten dengan hasil analisis *scatterplot* sebelumnya yang menunjukkan tidak ada pola yang jelas, yang berarti bahwa tidak terjadi heteroskedastisitas atau menunjukkan terjadinya homoskedastisitas.

### **) d. Autokorelasi (***Independence of the Error Terms*

Untuk mengetahui terjadi atau tidaknya autokorelasi dapat dilakukan dengan uji Durbin Watson yang dapat dilakukan bersamaan dengan penentuan model persamaan regresi. Berikut hasil pengolahannya :

### **Tabel 3.41 Hasil Pengujian Durbin Watson Pada Indikator BTO**  Model Summary<sup>b</sup>

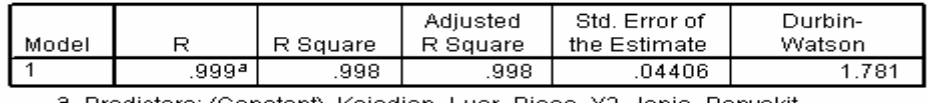

Predictors: (Constant), Kejadian\_Luar\_Biasa\_X3, Jenis\_Penyakit\_ Terbanyak\_Rwt\_Inap\_X2, Jmlh\_Pasien\_Keluar\_X1

b. Dependent Variable: BTO\_Y

Hipotes is yang akan diuji adalah sebagai berikut :

- Ho : Ada autokorelasi ( $r \neq 0$ )
- Hi : Tidak ada autokorelasi  $(r = 0)$

Dengan jumlah variabel independen  $(k) = 3$  (berdasarkan penentuan model persamaan regresi), n = 60 dan  $\alpha$  = 5%, maka nilai du = 1.689, d = 1.781, dan 4-du = 4-1.689 = 2.311. Maka du <  $d$  < 4-du terpenuhi, artinya Ho ditolak dan tidak terjadi autokorelasi pada residual model persamaan regresi tersebut.

### **.2.3.2 Penentuan Model Persamaan Multipel Regresi 3**

Setelah masing-masing variabel independen diuji dan memenuhi asumsi normality dan linearity, maka dilakukan pengolahan dengan menggunakan program SPSS untuk menentukan model persamaan regresinya seperti yang dilakuk an pada tahap di indikator BOR sebelumnya. Pada saat melakukan dan VIF nya. Dengan penggunaan empat variabel  $X_1, X_2, X_3$ , Log  $X_4$  diketahui bahwa ada nilai *tollerance* yang *<* 0.1 dan nilai VIF yang > 10. Hal ini dapat pengujian untuk persamaan multipel regresi, maka perlu dilihat satu lagi asumsi yaitu multikolinearitas pada tabel coefisien regresi berdasarkan nilai *tollerance* dilihat pada tabel berikut ini :

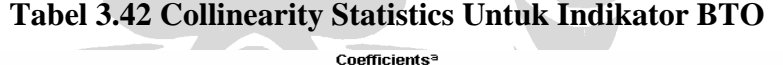

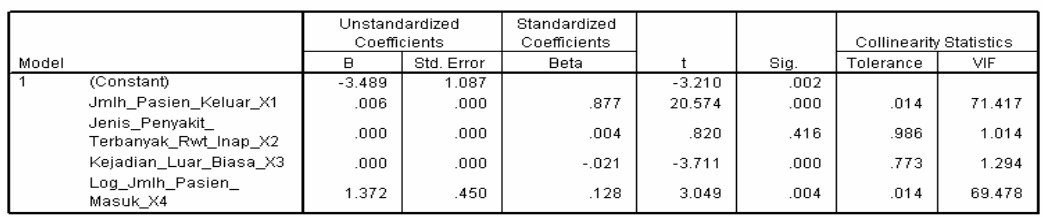

a Denendent Variable: BTO Y

Dilihat dari *coeffisien colleration* masing variabel independent terlihat bahwa antara variabel jumlah pasien keluar  $(X_1)$  dan log jumlah pasien masuk  $(X_4)$ terdapat hubungan yang sangat kuat yaitu 99.2%, sehingga salah satu variabel ini harus dikeluarkan untuk mendapatkan model persamaan regresi yang baik.

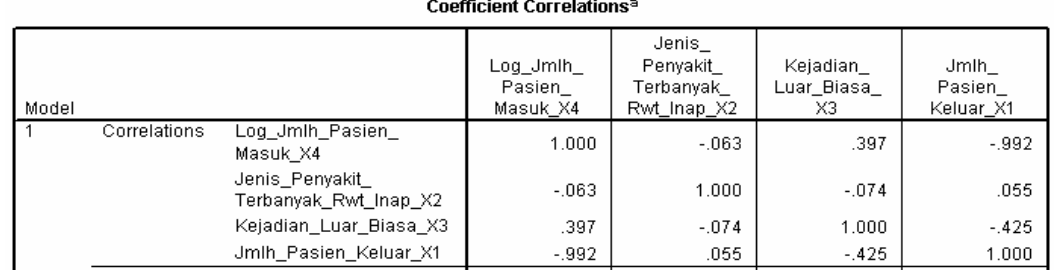

### **Tabel 3.43 Coeffisien Correlation Empat Variabel Untuk Indikator BTO**

### **Pengujian Signifikansi Untuk Persamaan Multiple Regresi**

### **Tabel 3.44 Model Summary Regression Untuk Indikator BTO**

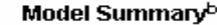

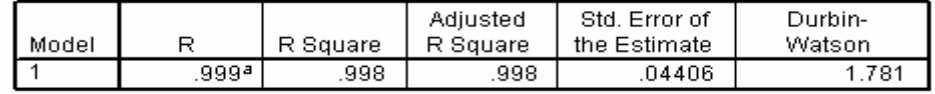

a. Predictors: (Constant), Kejadian\_Luar\_Biasa\_X3, Jenis\_Penyakit\_ Terbanyak\_Rwt\_Inap\_X2, Jmlh\_Pasien\_Keluar\_X1

b. Dependent Variable: BTO\_Y

### **Tabel 3.45 Anova Regression Untuk Indikator BTO**

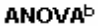

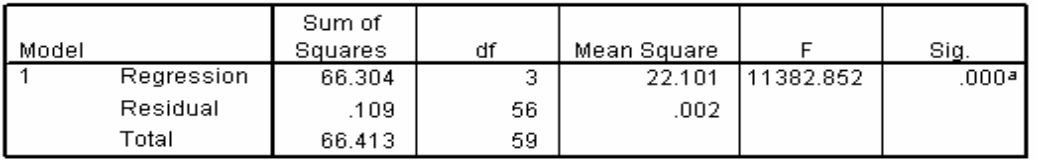

a. Predictors: (Constant), Kejadian\_Luar\_Biasa\_X3, Jenis\_Penyakit\_Terbanyak\_ Rwt\_Inap\_X2, Jmlh\_Pasien\_Keluar\_X1

b. Dependent Variable: BTO\_Y

Pengujian hipotesis untuk nilai F berdasarkan pada nilai signifikannya, sebagai berikut :

- Ho :  $b_1 = b_2 = b_3 = 0$ , tidak ada hubungan linear antara nilai BTO terhadap ketiga variabel independen yang digunakan
- Hi :  $b_1$ ,  $b_2$ ,  $b_3 \neq 0$ , ada hubungan linear antara nilai BTO terhadap

ketiga variabel independen yang digunakan.

Jika nilai sig.  $\lt \alpha$ , maka Ho ditolak. Dengan  $\alpha = 5\%$ , *degree of freedom* (DF) numerator = 3 dan denominator = 56, nilai sig.  $\leq$  5%, maka Ho ditolak artinya bahwa benar secara bersama-sama ketiga variabel independen berpengaruh terhadap nilai BTO.

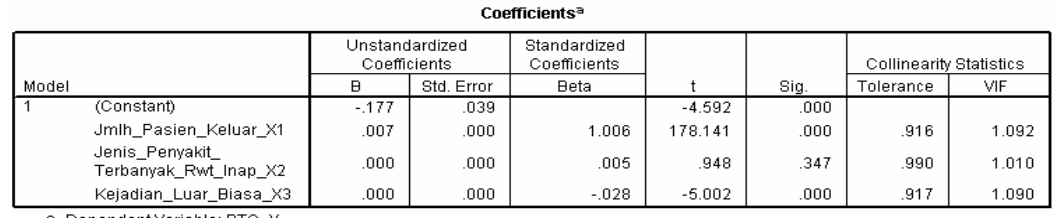

### **Tabel 3.46 Coefficients Regression Untuk Indikator BTO**

a. Dependent Variable: BTO Y

### **Multic olinearity**

Selain memenuhi empat asumsi dalam multipel regresi, persamaan regresi juga harus terhindar dari multicolinearity. Dikatakan memiliki multikolinearitas yang serius apabila nilai *tolerance* < 0.1 atau nilai VIF > 10. Maka berdasarkan tabel 3.42 sebelumnya terlihat bahwa terjadi multikolinearitas yang serius, sehingga salah satu variabel independen tersebut harus dikeluarkan. Variabel bahwa tidak ada multikolinearitas serius yang terjadi pada variabel-variabel independennya. Berikut dapat dilihat koefisien korelasi masing-masing variabel independen terhadap variabel independen lainnya. independen yang dikeluarkan adalah jumlah pasien masuk  $(X_4)$ , sehingga dilakukan pengolahan untuk penentuan model persamaan regresi kembali dengan menggunakan tiga variabel independen. Dari tabel 3.46 di atas dapat dikatakan

### **Tabel 3.47 Coefficients Correlations Untuk Indikator BTO**

Coefficient Correlations<sup>a</sup>

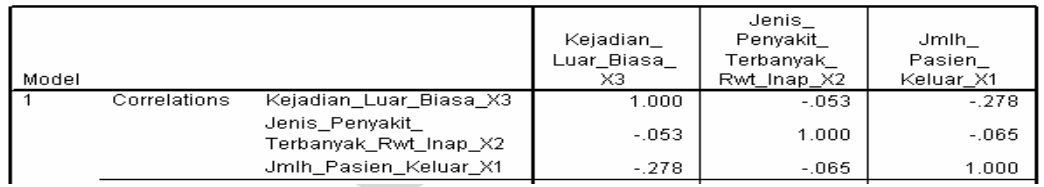

## **Pengujian Signifikansi Untuk Koefisien Persamaan Multiple Regresi**

Pengujian hipotesis untuk nilai t berdasarkan pada nilai signifikannya, sebagai berikut :

- Ho :  $bi = 0$ , tidak ada hubungan signifikan antara variabel independen (i) terhadap nilai BTO keseluruhan
- Hi : bi  $\neq$  0, ada hubungan signifikan antara variabel independen (i) terhadap nilai BTO keseluruhan

Dengan i adalah variabel independen 1, 2, 3.

Jika nilai sig. (i) < α, maka Ho ditolak. Berdasarkan tabel 3.38 diketahui bahwa variabel independen yang signifikan mempengaruhi nilai BTO secara keseluruhan adalah variabel jumlah pasien keluar  $(X_1)$  dan variabel kejadian luar biasa  $(X_3)$ .

Sehingga persamaan multipel regresi untuk variabel dependen BTO (Y) adalah sebagai berikut :

$$
Y = -0.177 + 0.007X_1 - 0.0004 X_3 \tag{3.3}
$$

### **.2.4** *Turn Over Interval* **(TOI) 3**

Indikator TOI (Y) disini adalah variabel dependen yang tergantung kepada beberapa variabel independen seperti jumlah pasien keluar  $(X_1)$ , hari perawatan rumah sakit  $(X_2)$ , adanya kejadian luar biasa  $(X_3)$  dan jumlah pasien masuk (X<sub>4</sub>). Input data-data tersebut ke program SPSS seperti pada pengolahan sebelum nya.

### **3.2.4.1 Pemenuhan Asumsi Dalam Multiple Regresi**

### **a.** *Normality*

Langkah yang sama seperti dilakukan pada pengolahan BOR sebelumnya. Pengujian normality dengan menggunakan *1-sample K-S* diperoleh hasil sebagai berikut :

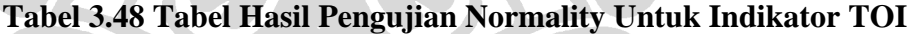

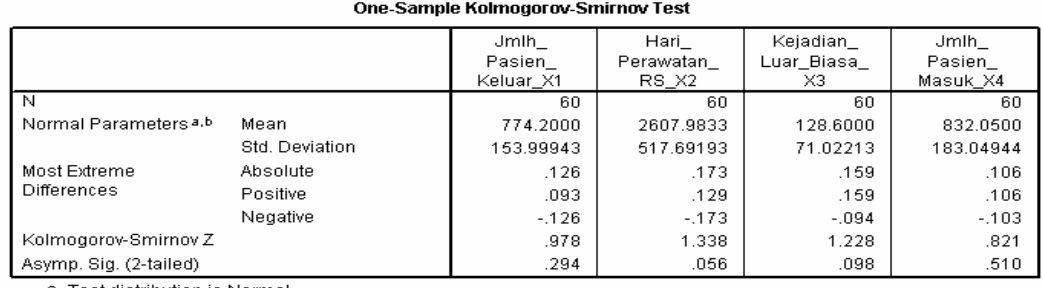

a. Test distribution is Normal.

b. Calculated from data

Hipotesis yang digunakan untuk menguji normalitas data tersebut adalah sebagai berikut :

- Ho : Data tidak terdistribusi secara normal
- Hi : Data terdistribusi secara normal

Dengan  $\alpha$  = 5 %, maka dibandingkan dengan nilai *Asymp. Sig. (2 tailed)*. Jika ilai *As* n *ymp. Sig. (2-tailed)* > α = 5 %, maka Ho ditolak. Dari nilai *Asymp. Sig.*  data terdistribusi normal. (2-tailed) terlihat bahwa semua nilainya  $> \alpha = 5 \%$ , sehingga disimpulkan bahwa

Berikut hasil dari pengolahan residual untuk melihat normality secara grafis melalui histogram dan normal probability plot.

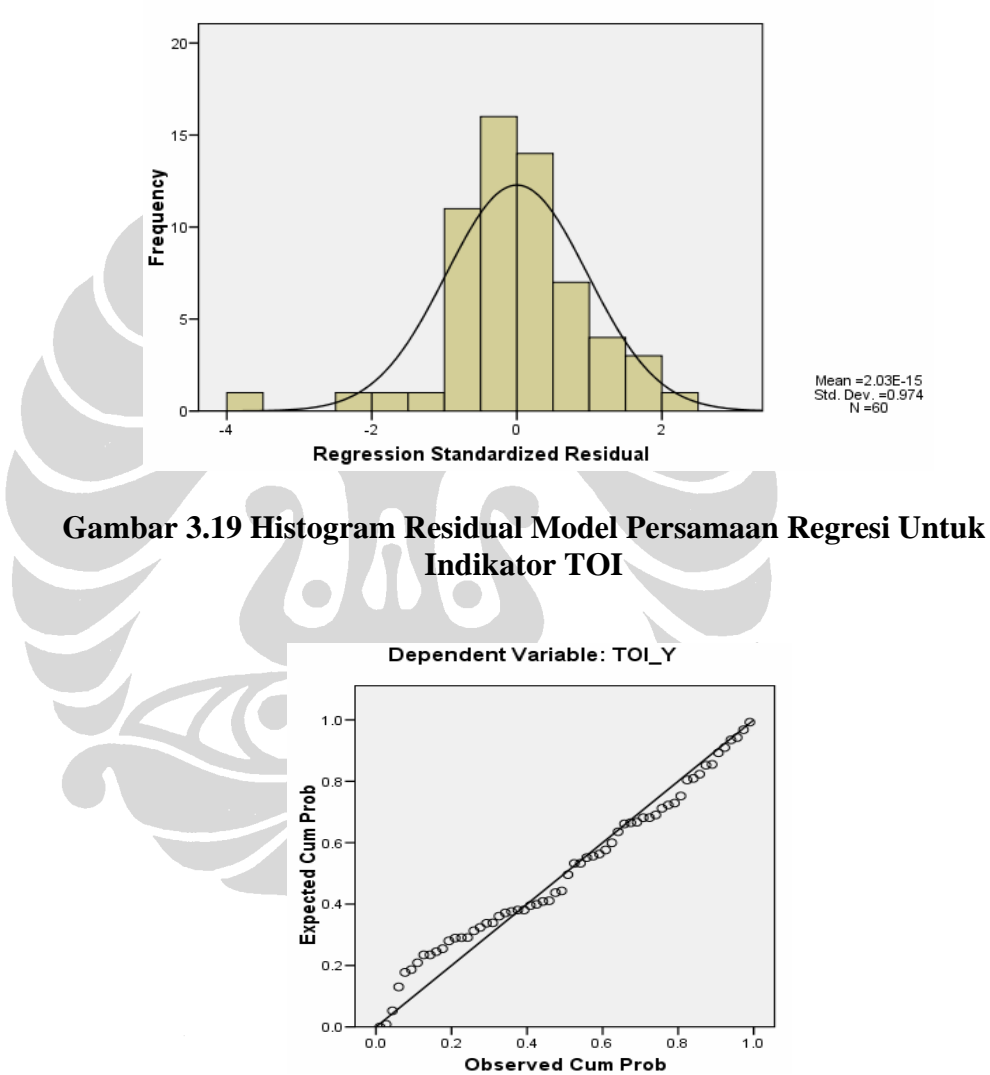

Dependent Variable: TOI Y

**Gambar 3.20 Normal Probability Plot Untuk Indikator TOI** 

Hasil pengujian normality terhadap residual dengan pengujian 1-sample K-S sebagai berikut:

|                                  |                | Unstandardiz<br>ed Residual |
|----------------------------------|----------------|-----------------------------|
| Ν                                |                | 60                          |
| Normal Parameters <sup>a,b</sup> | Mean           | .0000000                    |
|                                  | Std. Deviation | .24879278                   |
| Most Extreme                     | Absolute       | .112                        |
| Differences                      | Positive       | .066                        |
|                                  | Negative       | $-112$                      |
| Kolmogorov-Smirnov Z             |                | .869                        |
| Asymp. Sig. (2-tailed)           |                | .437                        |

**Tabel 3.49 Tabel Hasil Pengujian Normality Residual Untuk Indikator TOI**  One-Sample Kolmogorov-Smirnov Test

a. Test distribution is Normal.

b. Calculated from data.

Dengan hipotesis yang digunakan untuk menguji normalitas residual tersebut adalah sebagai berikut :

Ho : Residual tidak terdistribusi secara normal

Hi : Residual terdistribusi secara normal

Dengan α = 5 %, maka dibandingkan dengan nilai *Asymp. Sig. (2 tailed).* Jika nilai *Asymp. Sig. (2-tailed)* > α = 5 %, maka Ho ditolak. Dari nilai *Asymp. Sig. (2-tailed)* terlihat bahwa nilainya  $0.437 > \alpha = 5$ %, maka Ho ditolak sehingga disimpulkan bahwa residual terdistribusi secara normal. Hal ini konsisten dengan jika analisis grafis dari histogram dan normal probability plot sebelumnya.

### **b.** *Linearity of the Phenomenon Measured*

Tahapan yang dilakukan untuk pengolahan linearity dengan menggunakan program SPSS sama seperti yang telah dilakukan pada indikator BOR sebelumnya. Hasilnya adalah sebagai berikut :

**Tabel 3.50 Tabel** *Anova* **Uji Linearity TOI (Y) Terhadap Jumlah Pasien Keluar (X<sub>1</sub>)** 

|                  |                |                          | Sum of<br>Squares | df | Mean Square |          | Sig. |
|------------------|----------------|--------------------------|-------------------|----|-------------|----------|------|
| TOL Y*Jmlh       | <b>Between</b> | (Combined)               | 150.504           | 54 | 2.787       | 62.282   | .000 |
| Pasien Keluar X1 | Groups         | Linearity                | 134.006           |    | 134.006     | 2994.547 | .000 |
|                  |                | Deviation from Linearity | 16.498            | 53 | .311        | 6.956    | .019 |
|                  | Within Groups  |                          | .224              | 5. | .045        |          |      |
|                  | Total          |                          | 150.727           | 59 |             |          |      |

## **Tabel 3.51 Tabel** *Anova* **Uji Linearity TOI (Y) Terhadap Hari Perawatan Rumah Sakit (X2)**<br>ANOVA Table

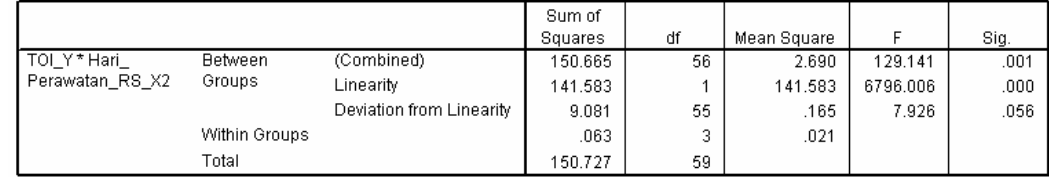

## **Tabel 3.52 Tabel** *Anova* **Uji Linearity TOI (Y) Terhadap Kejadian Luar Biasa** (X<sub>3</sub>)

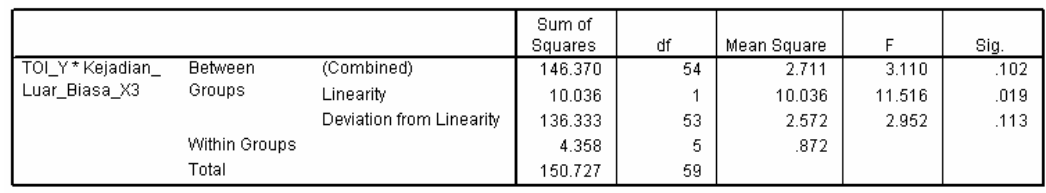

# **Tabel 3.53 Tabel** *Anova* **Uji Linearity TOI (Y) Terhadap Jumlah Pasien Masuk (X4)**

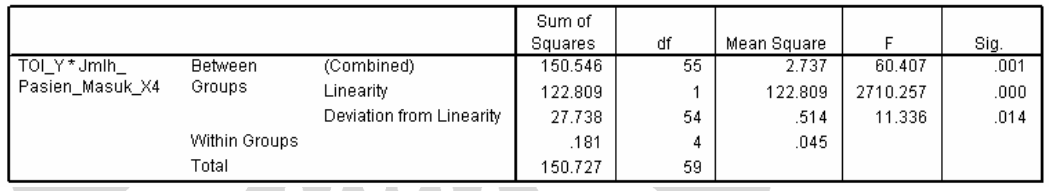

Hipotesis yang digunakan adalah sebagai berikut :

Ho : Model regresi berbentuk non-linear

Hi : Model regresi berbentuk linear

Dengan  $α = 5%$ , maka dibandingkan dengan nilai signifikansi dari *Deviation of Linearity.* Jika nilai signifikansi dari *Deviation of Linearity* >  $\alpha$  = 5%, maka Ho ditolak, berarti model regresi berbentuk linear.

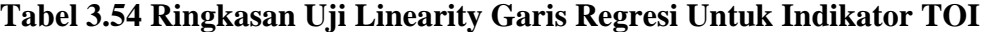

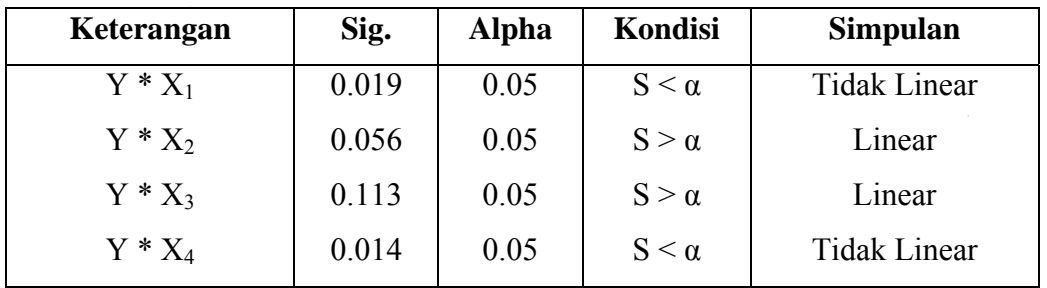

Karena uji linearity antara indikator TOI (Y) terhadap jumlah pasien keluar  $(X_1)$  dan terhadap jumlah pasien masuk  $(X_4)$  menunjukkan hubungan yang tidak linear, maka berdasarkan teori data tersebut dapat ditransformasi untuk mencapai kelinearitasannya. Jenis transformasi adalah berdasarkan pada bentuk plot datanya. Berikut disajikan plot data :

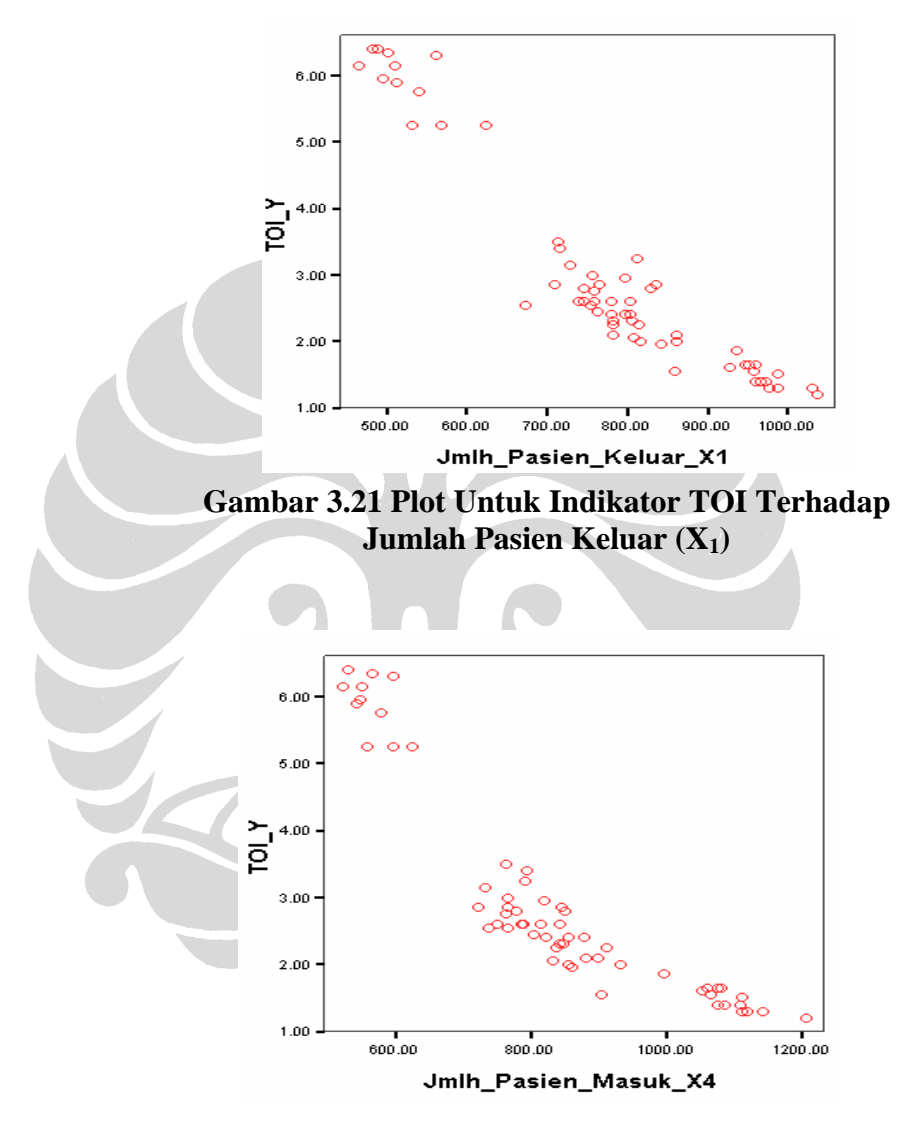

**Gambar 3.22 Plot Untuk Indikator TOI Terhadap Jumlah Pasien Masuk (X4)** 

**Universitas Indonesia**  Berdasarkan gambar 3.21 dan 3.22, maka plot data ini lebih menyerupai gambar 2.2 (b). Sehingga transformasi yang mungkin dilakukan adalah Log X, - $1/X$  dan  $\sqrt{X}$ . Tahapan transformasi sama seperti langkah-langkah yang dijelaskan pada gambar 3.7 sebelumnya. Maka transformasi yang dilakukan pertama kali adalah dengan melogaritmakan variabel jumlah pasien keluar  $(X_1)$  dan variabel

jumlah pasien masuk (X4 ). Kemudian dilakukan lagi pengujian linearity antara variabel TOI (Y) terhadap log jumlah pasien keluar  $(X_1)$  dan log jumlah pasien masuk  $(X_4)$ . Maka diperoleh hasil sebagai berikut :

## **Tabel 3.55 Tabel** *Anova* **Uji Linearity TOI (Y) Terhadap Log Jumlah Pasien Keluar (X1)**

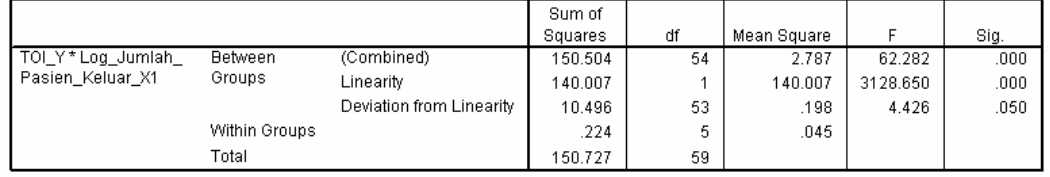

## **Tabel 3.56 Tabel** *Anova* **Uji Linearity TOI (Y) Terhadap Log Jumlah Pasien Masuk (X4)**

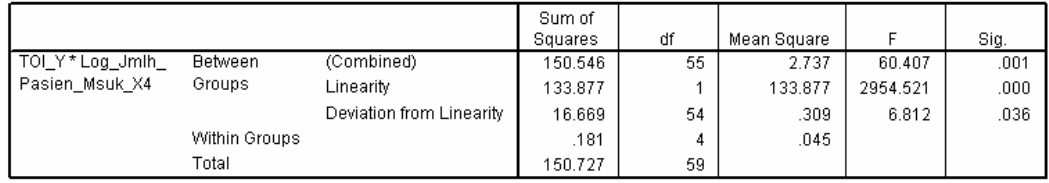

Karena signifikansi dari *Deviation of Linearity*  $= \alpha = 5\%$ , maka Ho diterima, berarti model regresi berbentuk tidak linear. Artinya transformasi yang dilakukan sebelumnya belum mencapai asumsi linearity, sehingga perlu dilakukan transformasi bentuk kedua, yaitu bentuk -1/X. Dan kembali dilakukan pengujian linearity TOI (Y) terhadap inverse jumlah pasien keluar  $(X_1)$  dan inverse jumlah pasien masuk (X4). Hasil pengujian linearity tersebut adalah sebagai be rikut :

**Tabel 3.57 T ) Terhadap abel** *Anova* **Uji Linearity TOI (Y Inverse Jumlah Pasien Keluar (X<sub>1</sub>)** 

|                      |               |                          | Sum of<br>Squares | df | Mean Square |          | Sig. |
|----------------------|---------------|--------------------------|-------------------|----|-------------|----------|------|
| TOLY*Inverse_Jumlah_ | Between       | (Combined)               | 150.504           | 54 | 2.787       | 62.282   | .000 |
| Pasien Keluar X1     | Groups        | Linearity                | 142.119           |    | 142.119     | 3175.844 | .000 |
|                      |               | Deviation from Linearity | 8.385             | 53 | .158        | 3.535    | .080 |
|                      | Within Groups |                          | .224              | 5  | .045        |          |      |
|                      | Total         |                          | 150.727           | 59 |             |          |      |

**Tabel 3.58 Tabel** *Anova* **Uji Linearity TOI (Y) Terhadap Inverse Jumlah Pasien Masuk(X4)** 

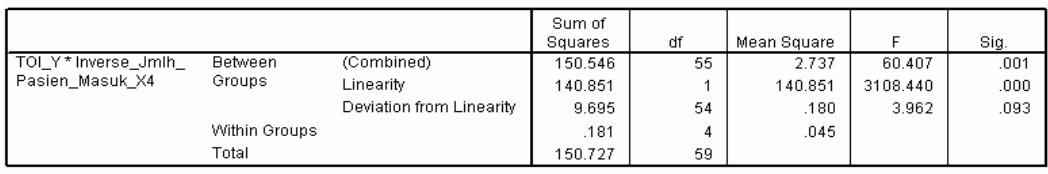

Dengan α = 5%, maka dibandingkan dengan nilai signifikansi dari *Deviation of Linearity*. Jika nilai signifikansi dari *Deviation of Linearity*  $> \alpha = 5\%$ , maka Ho ditolak, berarti model regresi berbentuk linear.

Sehingga hasil pengujian linearity ini dapat diringkas seperti pada tabel berikut ini :

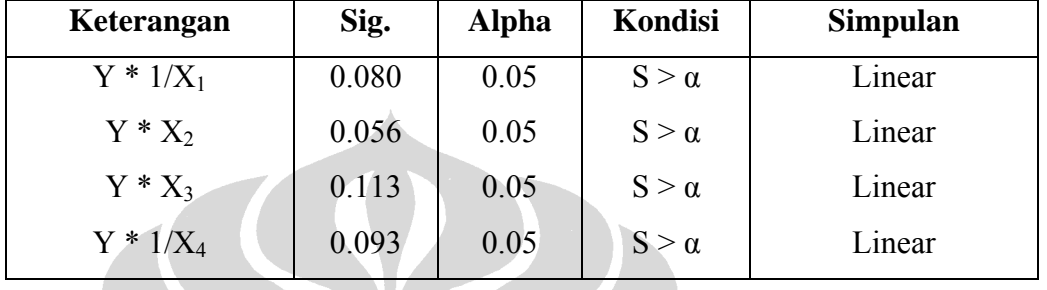

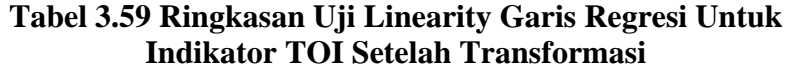

## **c.** *Homoscedasticity* **(***Constant Variance of the Error Terms***)**

Sama seperti pengolahan yang dilakukan pada indikator BOR. Berikut disajikan *scatterplot* antara nilai prediksi variabel dependen TOI dengan nilai residualnya yang diperoleh dari penentuan model persamaan regresi pada tahap selanjutnya.

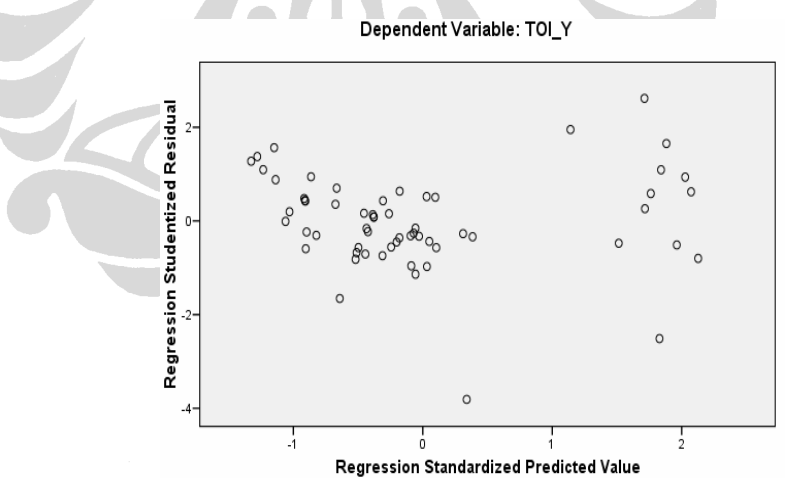

**Gambar 3.23 Scatterplot Nilai Prediksi TOI Dengan Residualnya** 

Atau dapat dilakukan uji statistik Park untuk mendeteksi ada atau tidaknya heteroskedastisitas. Langkah-langkah untuk melakukan pengujian ini sama seperti yang dilakukan sebelumnya pada indikator BOR. Variabel yang digunakan disini hanya tiga variabel independen, karena berdasarkan penentuan

model persamaan regresi mengharuskan variabel jumlah pasien keluar (X4) harus dikeluarkan.

Hasil dari pengolahan tersebut adalah sebagai berikut :

# **Tabel** 3.60 Koefisien Regresi Untuk Model Ln U<sup>2</sup>i =  $b_0 + b_1 (1/X_1) + b_2 X_2 +$ **b3 X3 Pada Indikator TOI**

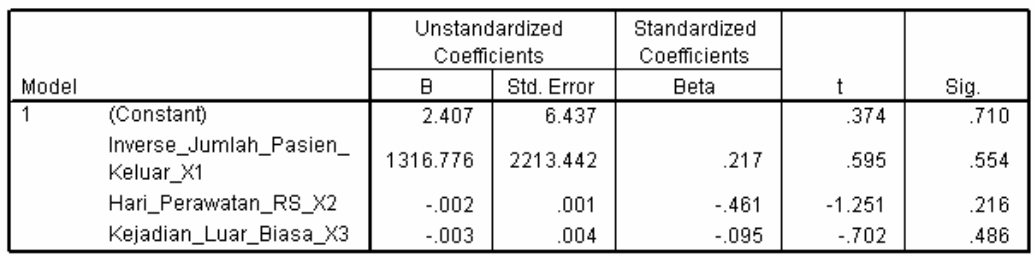

a. Dependent Variable: Ln\_Kuadrat\_Res

Dengan hipotesis yang digunakan adalah sebagai berikut :

Ho : Data bersifat heteroscedatisitas

Hi<sup>1</sup> : Data bersifat homoskedastisitas

í

Karena koefisien parameter beta dari persamaan regresi tersebut tidak ada yang signifikan secara statistik, sig. >  $\alpha$  =5%, maka Ho ditolak, artinya Hi diterima dan data bersifat homoscedastisitas. Hal ini konsisten dengan hasil analisis *scatterplot* sebelumnya yang menunjukkan tidak ada pola yang jelas, yang berarti bahwa tidak terjadi heteroskedastisitas atau menunjukkan terjadinya homoskedastisitas.

### **d. Autokorelasi (***Independence of the Error Terms***)**

Untuk mengetahui terjadi atau tidaknya autokorelasi dapat dilakukan dengan uji Durbin Watson yang dapat dilakukan bersamaan dengan penentuan model persamaan regresi. Berikut hasil pengolahannya :

### **Tabel 3.61 Hasil Pengujian Durbin Watson Pada Indikator TOI**

#### Model Summarv<sup>b</sup>

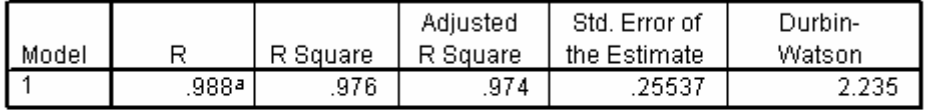

a. Predictors: (Constant), Kejadian\_Luar\_Biasa\_X3, Inverse\_Jumlah\_ Pasien Keluar X1, Hari Perawatan RS X2

b. Dependent Variable: TOI\_Y\_

Hipotes is yang akan diuji adalah sebagai berikut :

- Ho : Ada autokorelasi ( $r \neq 0$ )
- Hi : Tidak ada autokorelasi  $(r = 0)$

 $4$ -du = 4-1.689 = 2.311. Maka du < d < 4-du terpenuhi, artinya Ho ditolak dan tidak terjadi autokorelasi pada residual model persamaan regresi tersebut. Dengan pengurangan variabel jumlah pasien masuk maka jumlah variabel independen (k) = 3, n = 60 dan  $\alpha$  = 5%, sehingga nilai du = 1.689, d = 2.235, dan

### **3.2.4.2 Penentuan Model Persamaan Multipel Regresi**

normality dan linearity, maka dilakukan pengolahan dengan menggunakan program SPSS untuk menentukan model persamaan regresinya seperti yang dilakukan pada tahap di indikator BOR sebelumnya. Pada saat melakukan pengujian untuk persamaan multipel regresi, maka perlu dilihat satu lagi asumsi yaitu multikolinearitas pada tabel coefisien regresi berdasarkan nilai *tollerance* dan VIF nya. Dengan penggunaan empat variabel  $1/X_1$ ,  $X_2$ ,  $X_3$ ,  $1/X_4$  diketahui bahwa ada nilai *tollerance* yang *<* 0.1 dan nilai VIF yang > 10. Hal ini dapat dilihat pada tabel berikut ini : Setelah masing-masing variabel independen diuji dan memenuhi asumsi

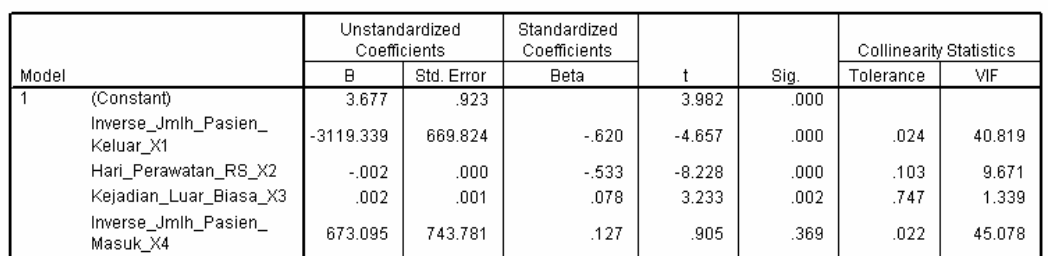

Tabel 3.62 Collinearity Statistics Untuk Indikator TOI Coefficients<sup>a</sup>

a. Dependent Variable: TOI\_Y

Dilihat dari *coeffisien colleration* masing variabel independent terlihat bahwa antara variabel jumlah pasien keluar  $(X_1)$  dan log jumlah pasien masuk  $(X_4)$ terdapa t hubungan yang sangat kuat yaitu 89.3%, sehingga salah satu variabel ini harus dikeluarkan untuk mendapatkan model persamaan regresi yang baik.

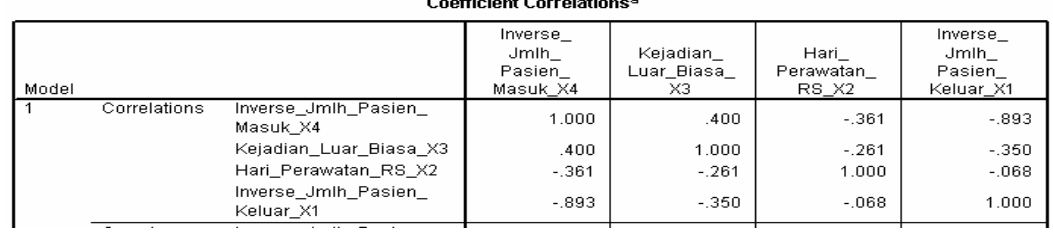

### **Tabel 3.63 Coeffisien Correlation Empat Variabel Untuk Indikator TOI**

. . . .

### **Pengujian Signifikansi Untuk Persamaan Multiple Regresi**

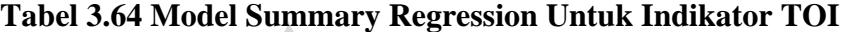

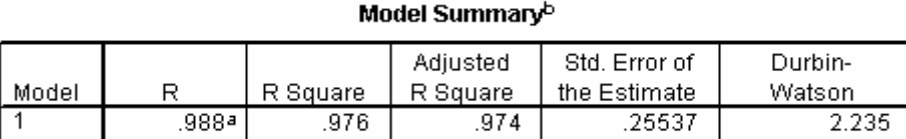

a. Predictors: (Constant), Kejadian\_Luar\_Biasa\_X3, Inverse\_Jumlah\_ Pasien\_Keluar\_X1, Hari\_Perawatan\_RS\_X2

b. Dependent Variable: TOI\_Y

### **Tabel 3.65 Anova Regression Untuk Indikator TOI**

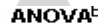

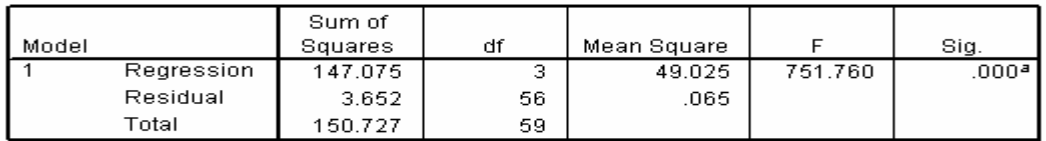

a. Predictors: (Constant), Kejadian\_Luar\_Biasa\_X3, Inverse\_Jumlah\_Pasien\_ Keluar\_X1, Hari\_Perawatan\_RS\_X2

b. Dependent Variable: TOI\_Y

Pengujian hipotesis untuk nilai F berdasarkan pada nilai signifikannya, sebagai berikut :

Ho :  $b_1 = b_2 = b_3 = 0$ , tidak ada hubungan linear antara nilai TOI

terhadap ketiga variabel independen yang digunakan

Hi :  $b_1, b_2, b_3 \neq 0$ , ada hubungan linear antara nilai TOI terhadap

ketiga variabel independen yang digunakan.

Jika nilai sig. < α, maka Ho ditolak. Dengan α = 5%, *degree of freedom* (DF) numerator = 3 dan denominator = 56, nilai sig.  $\lt$  5%, maka Ho ditolak artinya bahwa benar secara bersama-sama ketiga variabel independen berpengaruh terhadap nilai TOI.

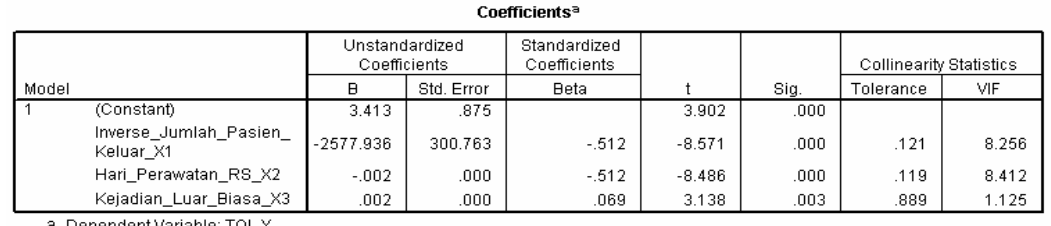

### **Tabel 3.66 Coefficients Regression Untuk Indikator TOI**

a. Dependent Variable: TOI\_\

### **Multicolinearity**

juga harus terhindar dari multicolinearity. Dikatakan memiliki multikolinearitas yang serius apabila nilai *tolerance* < 0.1 atau nilai VIF > 10. Maka berdasarkan tabel 3.62 sebelumnya terlihat bahwa terjadi multikolinearitas serius sehingga perlu dihilangkan salah satu variabel independen yang berhubungan sangat kuat itu yaitu jumlah pasien kelaur  $(X_4)$ . Selanjutnya penentuan model persamaan masing-masing variabel independen terhadap variabel independen lainnya. Selain memenuhi empat asumsi dalam multipel regresi, persamaan regresi regresi dilakukan dengna tiga variabel independen dan hasilnya dapat dilihat pada tabel 3.66, dapat dikatakan bahwa tidak ada multikolinearitas serius yang terjadi pada variabel-variabel independennya. Berikut dapat dilihat koefisien korelasi

### **Tabel 3.67 Coefficients Correlations Untuk Indikator TOI**

Coefficient Correlations<sup>a</sup>

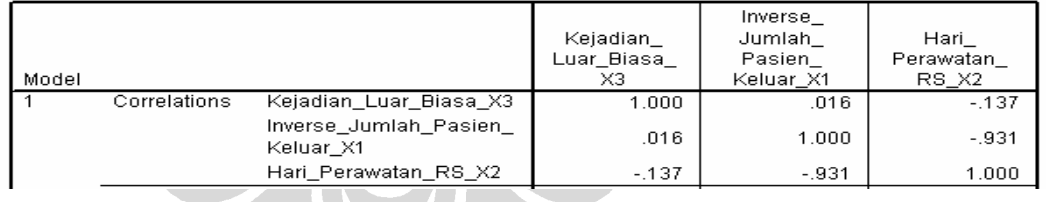

### **Pengujian Signifikansi Untuk Koefisien Persamaan Multiple Regresi**

Pengujian hipotesis untuk nilai t berdasarkan pada nilai signifikannya, sebagai berikut :

- Ho  $\phi$  : bi = 0, tidak ada hubungan signifikan antara variabel independen (i) terhadap nilai TOI keseluruhan
- Hi : bi  $\neq 0$ , ada hubungan signifikan antara variabel independen (i) terhadap nilai TOI keseluruhan

Dengan i adalah variabel independen 1, 2, 3.

Jika nilai sig. (i) < α, maka Ho ditolak. Berdasarkan tabel 3.66 diketahui bahwa variabel independen yang digunakan seluruhnya memberikan pengaruh signifikan terhadap nilai TOI secara keseluruhan. Variabel-variabel independen itu adalah variabel inverse jumlah pasien keluar  $(1/X_1)$ , variabel hari perawatan  $RS(X_2)$  dan variabel kejadian luar biasa  $(X_3)$ .

Sehingga persamaan multipel regresi untuk variabel dependen TOI (Y) adalah sebagai berikut :

$$
Y = 3.413 - 2577.936 (1/X1) - 0.002 X2 + 0.002 X3
$$
 (3.4)

### **.2.5** *Net Death Rate* **(NDR) 3**

Indikator NDR (Y) disini adalah variabel dependen yang tergantung kepada beberapa variabel independen seperti jumlah pasien yang keluar  $(X_1)$ , jumlah pasien mati  $> 48$  jam perawatan  $(X_2)$ , keahlian tenaga medis dan paramedic  $(X_3)$ , jenis penyakit yang diderita (Penyebab kematian)  $(X_4)$ . Input data-data tersebut ke program SPSS seperti pada pengolahan sebelumnya.

### **3.2.5.1 Pemenuhan Asumsi Dalam Multiple Regresi**

### **a.** *Normality*

Langkah yang sama seperti dilakukan pada pengolahan BOR sebelumnya. Pengujian normality dengan menggunakan *1-sample K-S* diperoleh hasil sebagai berikut :

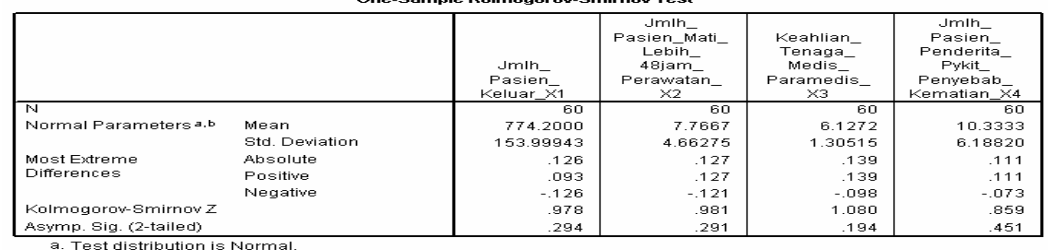

**Tabel 3.68 Tabel Hasil Pengujian Normality Untuk Indikator NDR** 

b. Calculated from data

Hipotesis yang digunakan untuk menguji normalitas data tersebut adalah sebagai berikut :

Ho : Data tidak terdistribusi secara normal

Hi : Data terdistribusi secara normal

*. Sig.* nilai *Asymp. Sig. (2-tailed)* > α = 5 %, maka Ho ditolak. Dari nilai *Asymp* (2-tailed) terlihat bahwa semua nilainya  $> \alpha = 5 \%$ , sehingga disimpulkan bahwa Dengan α = 5 %, maka dibandingkan dengan nilai *Asymp. Sig. (2 tailed).* Jika data terdistribusi normal.

Berikut hasil dari pengolahan residual untuk melihat normality secara grafis melalui histogram dan normal probability plot.

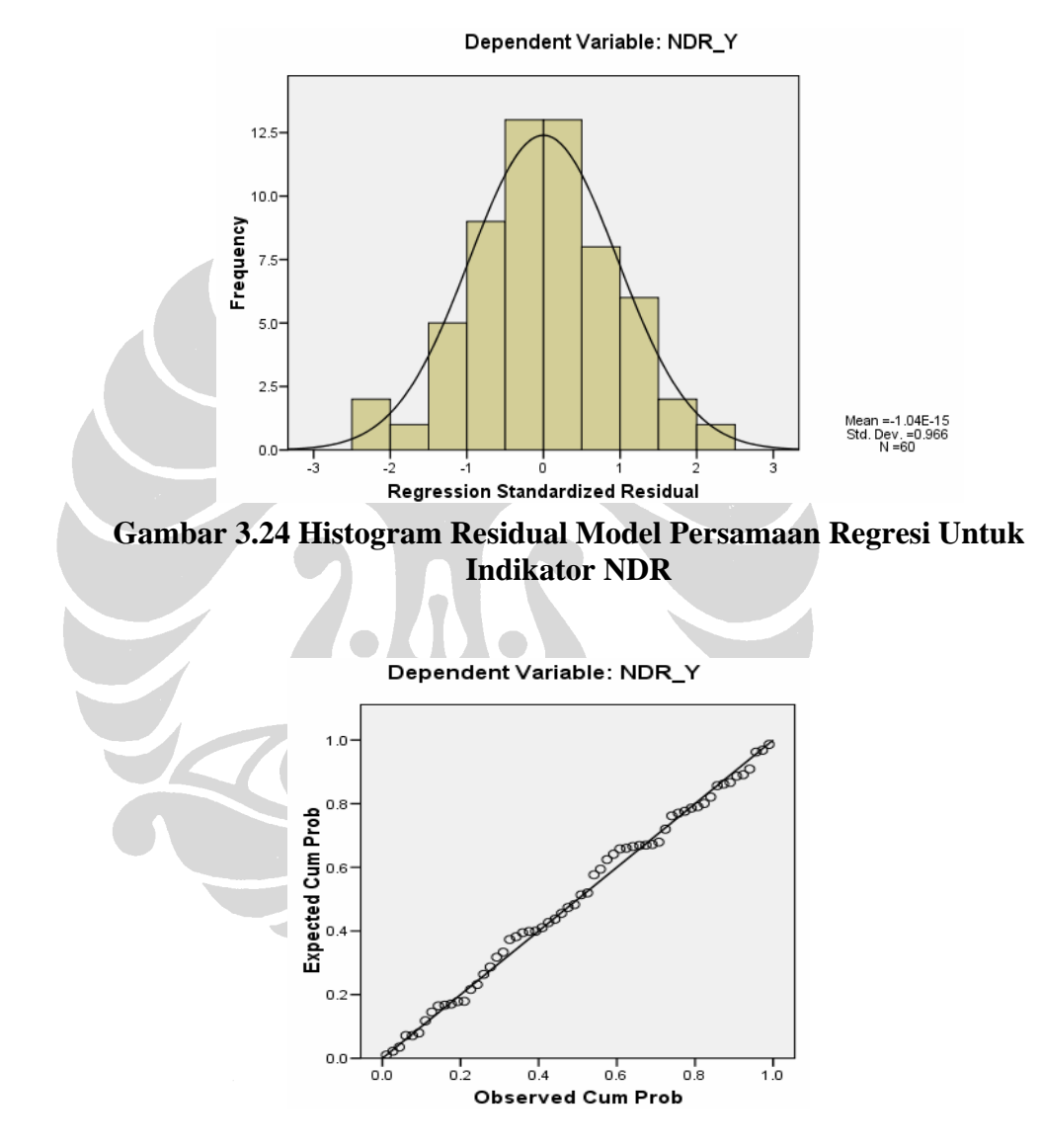

**Gambar 3.25 Normal Probability Plot Untuk Indikator NDR** 

Hasil pengujian normality terhadap residual dengan pengujian 1-*sample K-S* sebagai berikut :

|                                  |                | Unstandardiz<br>ed Residual |
|----------------------------------|----------------|-----------------------------|
| Ν                                |                | 60                          |
| Normal Parameters <sup>a,b</sup> | Mean           | .0000000                    |
|                                  | Std. Deviation | .69254387                   |
| Most Extreme                     | Absolute       | .063                        |
| Differences                      | Positive       | .046                        |
|                                  | Negative       | $-063$                      |
| Kolmogorov-Smirnov Z             |                | .491                        |
| Asymp. Sig. (2-tailed)           |                | .969                        |

**Tabel 3.69 Tabel Hasil Pengujian Normality Residual Untuk Indikator NDR One-Sample Kolmogorov-Smirnov Test** 

a. Test distribution is Normal.

b. Calculated from data.

Dengan hipotesis yang digunakan untuk menguji normalitas residual tersebut adalah sebagai berikut :

Ho : Residual tidak terdistribusi secara normal

Hi : Residual terdistribus i secara normal

nilai *Asymp. Sig.* (2-tailed) >  $\alpha = 5$ %, maka Ho ditolak. Dari nilai *Asymp. Sig. -tailed)* terlihat bahwa nilainya 0.969 > α = 5 %, maka Ho ditolak sehingga *(2* disimpulkan bahwa residual terdistribusi secara normal. Hal ini konsisten dengan Dengan α = 5 %, maka dibandingkan dengan nilai *Asymp. Sig. (2 tailed).* Jika jika analisis grafis dari histogram dan normal probability plot sebelumnya.

### **b.** *Linearity of the Phenomenon Measured*

Tahapan yang dilakukan untuk pengolahan linearity dengan menggunakan program SPSS sama seperti yang telah dilakukan pada indikator BOR sebelumnya. Hasilnya adalah sebagai berikut :

## **Tabel 3.70 Tabel** *Anova* **Uji Linearity NDR (Y) Terhadap Jumlah Pasien Keluar (X ) 1**

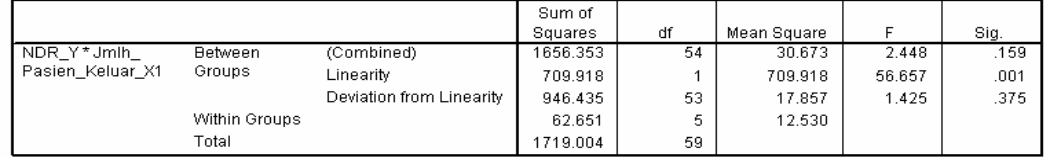

## **Tabel 3.71 Tabel** *Anova* **Uji Linearity NDR (Y) Terhadap Jumlah Pasien Mati > 48 Jam Perawatan (X2)**

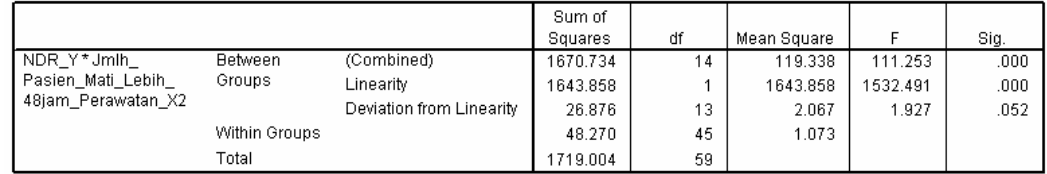

## **Tabel 3.72 Tabel** *Anova* **Uji Linearity NDR (Y) Terhadap Keahlian Tenaga Medis Paramedis (X3)**

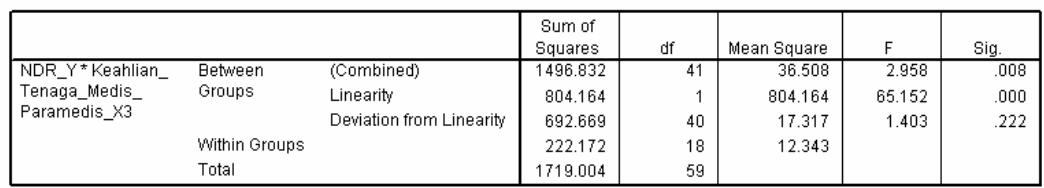

## **Tabel 3.73 Tabel** *Anova* **Uji Linearity NDR (Y) Terhadap Jumlah Pasien Penderita Penyakit Penyebab Kematian (X4)**

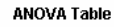

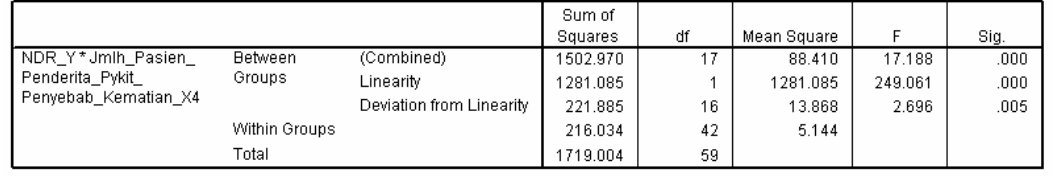

Hipotesis yang digunakan adalah sebagai berikut :

: Model regresi berbentuk non-linear H<sub>o</sub>

Hi : M odel regresi berbentuk linear

Dengan  $\alpha$  = 5%, maka dibandingkan dengan nilai signifikansi dari *Deviation of Linearity*. Jika nilai signifikansi dari *Deviation of Linearity* >  $\alpha$  = 5%, maka Ho ditolak, berarti model regresi berbentuk linear.

| Keterangan | Sig.  | <b>Alpha</b> | Kondisi         | <b>Simpulan</b>     |
|------------|-------|--------------|-----------------|---------------------|
| $Y^*X_1$   | 0.375 | 0.05         | $S > \alpha$    | Linear              |
| $Y * X_2$  | 0.052 | 0.05         | $S > \alpha$    | Linear              |
| $Y^*X_3$   | 0.222 | 0.05         | $S > \alpha$    | Linear              |
| $Y^*X_4$   | 0.005 | 0.05         | $S \leq \alpha$ | <b>Tidak Linear</b> |

**Tabel 3.74 Ringkasan Uji Linearity Garis Regresi Untuk Indikator NDR** 

Karena uji linearity antara indikator NDR (Y) terhadap jumlah pasien penderita penyakit penyebab kematian  $(X_4)$  menunjukkan hubungan yang tidak linear, maka berdasarkan teori data tersebut dapat ditransformasi untuk mencapai kelinearitasannya. Jenis transformasi adalah berdasarkan pada bentuk plot datanya. Berikut disajikan plot data antara indikator NDR (Y) dengan jumlah pasien penderita penyakit penyebab kematian (X4).

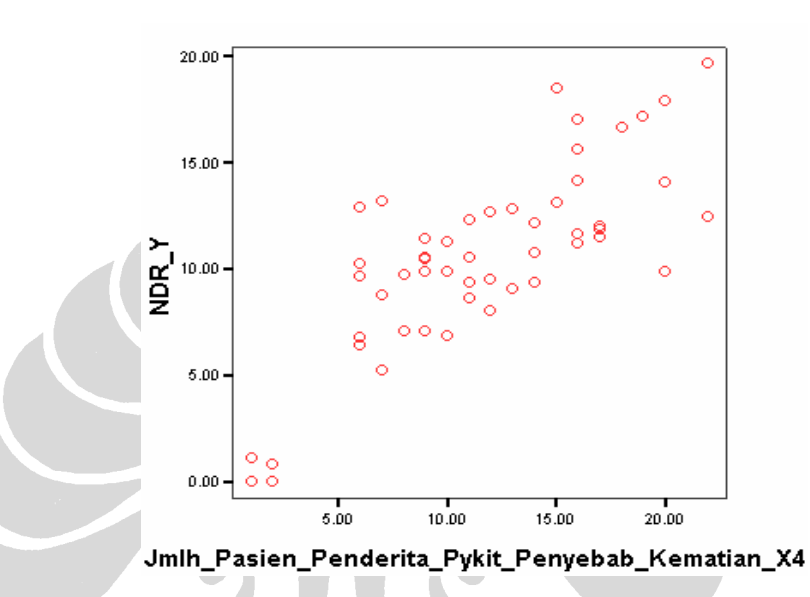

**Gambar 3.26 Plot Untuk Indikator NDR Terhadap Jumlah Pasien Penderita Penyebab kematian (X4)** 

kematian  $(X_4)$ . Kemudian dilakukan lagi pengujian linearity antara variabel NDR  $(Y)$  terhadap log jumlah pasien penderita peyakit penyebab kematian  $(X_4)$ . Maka diperoleh hasil sebagai berikut : Berdasarkan gambar 3.26, maka plot data ini lebih menyerupai gambar 2.2 (d). Sehingga transformasi yang mungkin dilakukan adalah Log X, -1/X dan √X. Tahapan transformasi sama seperti langkah-langkah yang dijelaskan pada gambar 3.7 sebelumnya. Maka transformasi yang dilakukan pertama kali adalah dengan melogaritmakan variabel jumlah pasien penderita penyakit penyebab

**Tabel 3.75 Tabel** *Anova* **Uji Linearity NDR (Y) Terhadap og Jumlah Pasien Penderita Penyakit Penyebab Kematian (X ) L <sup>4</sup>**

|                        |               |                          | Sum of<br>Squares | df | Mean Square |         | Sig. |
|------------------------|---------------|--------------------------|-------------------|----|-------------|---------|------|
| NDR Y*Log Jmlh         | Between       | (Combined)               | 1502.970          |    | 88.410      | 17.188  | .000 |
| Pasien_Penderita_Pykt_ | Groups        | Linearity                | 1390.676          |    | 1390.676    | 270.367 | .000 |
| Penyebab Kematian X4   |               | Deviation from Linearity | 112.294           | 16 | 7.018       | 1.364   | .206 |
|                        | Within Groups |                          | 216.034           | 42 | 5.144       |         |      |
|                        | Total         |                          | 1719.004          | 59 |             |         |      |

Dengan α = 5%, maka dibandingkan dengan nilai signifikansi dari *Deviation of Linearity*. Jika nilai signifikansi dari *Deviation of Linearity*  $> \alpha = 5\%$ , maka Ho ditolak, berarti model regresi berbentuk linear.

Sehingga hasil pengujian linearity ini dapat diringkas seperti pada tabel berikut ini :

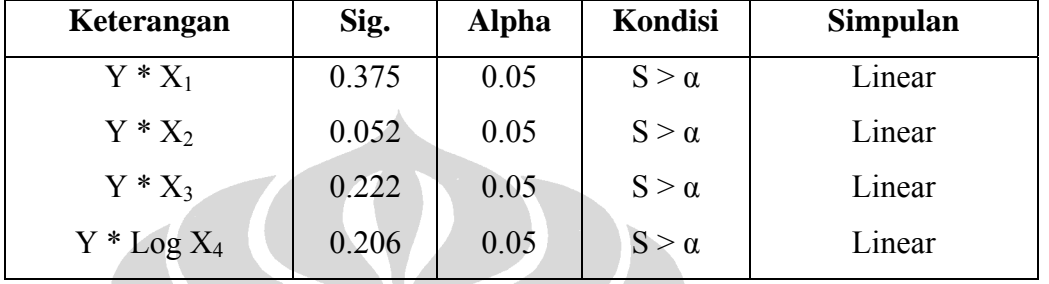

### **Ta k bel 3.76 Ringkasan Uji Linearity Garis Regresi Untu Indikator NDR Setelah Transformasi**

## **c.** *Homoscedasticity* **(***Constant Variance of the Error Terms***)**

Sama seperti pengolahan yang dilakukan pada indikator BOR. Berikut disajikan *scatterplot* antara nilai prediksi variabel dependen NDR dengan nilai residualnya yang diperoleh dari penentuan model persamaan regresi pada tahap selanjutnya.

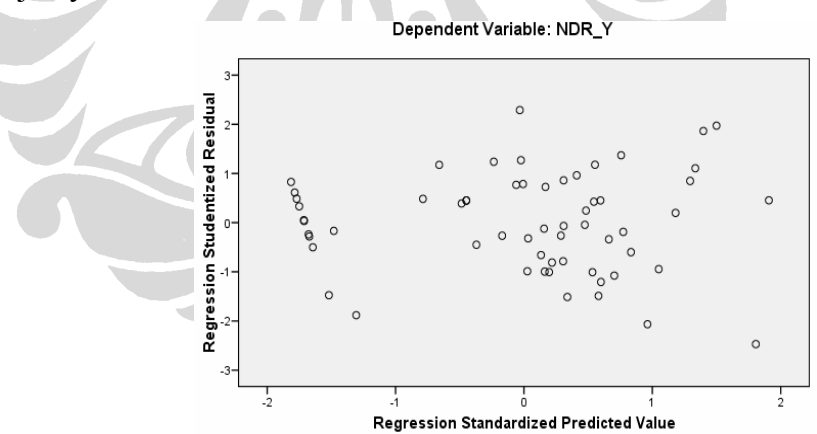

### Gambar 3.27 *Scatterplot* Nilai Prediksi NDR Dengan Residualnya

Atau dapat dilakukan uji statistik Park untuk mendeteksi ada atau tidaknya heteroskedastisitas. Langkah-langkah untuk melakukan pengujian ini sama seperti yang dilakukan sebelumnya pada indikator BOR.

Hasil dari pengolahan tersebut adalah sebagai berikut :

# **Tabel 3.77 Koefisien Regresi Untuk Model Ln U<sup>2</sup>i =**  $\mathbf{b}_0 + \mathbf{b}_1 \mathbf{X}_1 + \mathbf{b}_2 \mathbf{X}_2 + \mathbf{b}_3$ **X3 + b4 LogX4 Pada Indikator NDR**

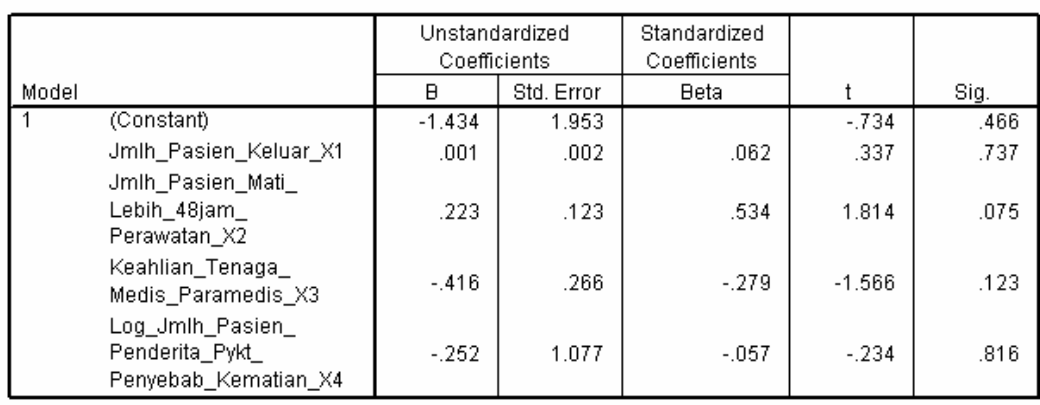

a. Dependent Variable: Ln\_Kuadrat\_Res

Dengan hipotesis yang digunakan adalah sebagai berikut :

Ho : Data bersifat heteroscedatisitas

Hi Data bersifat homoskedastisitas :

diterima dan data bersifat homoscedastisitas. Hal ini konsisten dengan hasil nalisis *scatterplot* sebelumnya yang menunjukkan tidak ada pola yang jelas, a yang berarti bahwa tidak terjadi heteroskedastisitas atau menunjukkan terjadinya h omoskedastisitas. Karena koefisien parameter beta dari persamaan regresi tersebut tidak ada yang signifikan secara statistik, sig.  $> α = 5%$ , maka Ho ditolak, artinya Hi

### **d. Autokorelasi (***Independence of the Error Terms***)**

Untuk mengetahui terjadi atau tidaknya autokorelasi dapat dilakukan dengan uji Durbin Watson yang dapat dilakukan bersamaan dengan penentuan model persamaan regresi. Berikut hasil pengolahannya :

### **Tabel 3.78 Hasil Pengujian Durbin Watson Pada Indikator NDR**

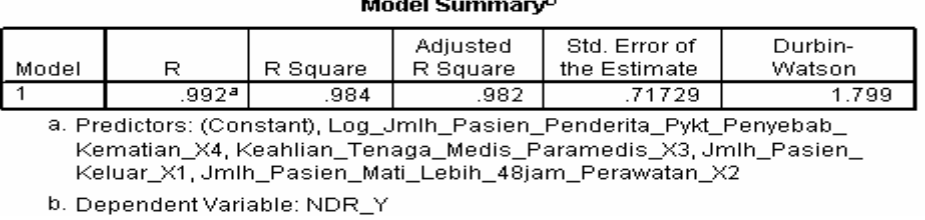

Hipotesis yang akan diuji adalah sebagai berikut :

- Ho : Ada autokorelasi ( $r \neq 0$ )
- Hi : Tidak ada autokorelasi  $(r = 0)$

persamaan regresi tersebut. Dengan jumlah variabel independen (k) =4, n = 60 dan  $\alpha$  = 5%, maka nilai du = 1.727, d = 1.799, dan 4-du = 4-1.727 = 2.273. Maka du < d < 4-du terpenuhi, artinya Ho ditolak dan tidak terjadi autokorelasi pada residual model

### **3.2 .5.2 Penentuan Model Persamaan Multipel Regresi**

program SPSS untuk menentukan model persamaan regresinya seperti yang dilaku kan pada tahap di indikator BOR sebelumnya. Setelah masing-masing variabel independen diuji dan memenuhi asumsi normality dan linearity, maka dilakukan pengolahan dengan menggunakan

**Pengujian Signifikansi Untuk Persamaan Multiple Regresi** 

**Tabel 3.79 Model Summary Regression Untuk Indikator NDR** 

| Model Summary <sup>b</sup> |             |          |                      |                               |                   |  |  |  |  |  |
|----------------------------|-------------|----------|----------------------|-------------------------------|-------------------|--|--|--|--|--|
| Model                      |             | R Square | Adjusted<br>R Square | Std. Error of<br>the Estimate | Durbin-<br>Watson |  |  |  |  |  |
|                            | .992ª       | 984      | .982                 | 71729                         | .799              |  |  |  |  |  |
|                            | .<br>$\sim$ | .        |                      | .<br>_ _                      |                   |  |  |  |  |  |

a. Predictors: (Constant), Log\_Jmlh\_Pasien\_Penderita\_Pykt\_Penyebab\_ Kematian\_X4, Keahlian\_Tenaga\_Medis\_Paramedis\_X3, Jmlh\_Pasien\_ Keluar\_X1, Jmlh\_Pasien\_Mati\_Lebih\_48jam\_Perawatan\_X2

b. Dependent Variable: NDR\_Y

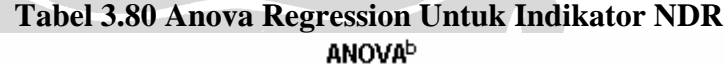

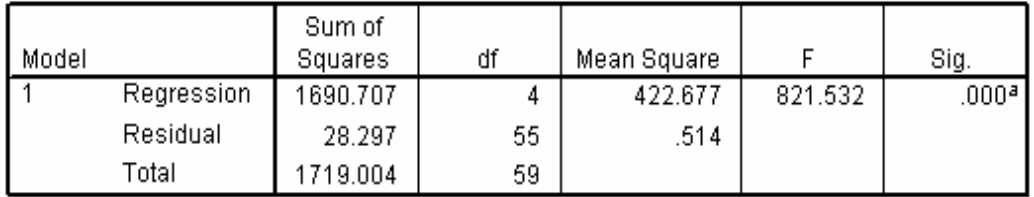

a. Predictors: (Constant), Log\_Jmlh\_Pasien\_Penderita\_Pykt\_Penyebab\_Kematian\_ X4, Keahlian\_Tenaga\_Medis\_Paramedis\_X3, Jmlh\_Pasien\_Keluar\_X1, Jmlh\_ Pasien\_Mati\_Lebih\_48jam\_Perawatan\_X2

b. Dependent Variable: NDR Y

Pengujian hipotesis untuk nilai F berdasarkan pada nilai signifikannya, sebagai berikut :

- Ho :  $b_1 = b_2 = b_3 = b_4 = 0$ , tidak ada hubungan linear antara nilai NDR terhadap keempat variabel independen yang digunakan
- Hi :  $b_1$ ,  $b_2$ ,  $b_3$ ,  $b_4 \neq 0$ , ada hubungan linear antara nilai NDR terhadap keempat variabel independen yang digunakan.

Jika nilai sig.  $\lt \alpha$ , maka Ho ditolak. Dengan  $\alpha = 5\%$ , *degree of freedom* (DF) numerator = 4 dan denominator = 55, nilai sig.  $\lt$  5%, maka Ho ditolak artinya bahwa benar secara bersama-sama keempat variabel independen berpengaruh terhadap nilai NDR.

**Tabel 3.81 Coefficients Regression Untuk Indikator NDR** 

|       |                                                            | Unstandardized<br>Coefficients |            | Standardized<br>Coefficients |          |       | Collinearity Statistics |       |
|-------|------------------------------------------------------------|--------------------------------|------------|------------------------------|----------|-------|-------------------------|-------|
| Model |                                                            | B                              | Std. Error | <b>Beta</b>                  |          | Sig.  | Tolerance               | VIF   |
|       | (Constant)                                                 | 4.123                          | .755       |                              | 5.462    | .000. |                         |       |
|       | Jmlh Pasien Keluar X1                                      | $-006$                         | .001       | $-167$                       | $-6.576$ | .000  | .463                    | 2.161 |
|       | Jmlh_Pasien_Mati_<br>Lebih_48jam_<br>Perawatan X2          | 1.068                          | .047       | .922                         | 22.497   | .000. | .178                    | 5.617 |
|       | Keahlian Tenaga<br>Medis Paramedis X3                      | $-0.231$                       | .103       | $-0.056$                     | $-2.247$ | .029  | .484                    | 2.065 |
|       | Log_Jmlh_Pasien_<br>Penderita Pykt<br>Penyebab Kematian X4 | 3.092                          | .416       | .253                         | 7.424    | .000  | .258                    | 3.869 |

a. Dependent Variable: NDR\_Y

### **Multicolinearity**

Selain memenuhi empat asumsi dalam multipel regresi, persamaan regresi juga harus terhindar dari multicolinearity. Dikatakan memiliki multikolinearitas yang serius apabila nilai *tolerance* < 0.1 atau nilai VIF > 10. Maka berdasarkan tabel 3.81 dapat dikatakan bahwa tidak ada multikolinearitas serius yang terjadi pada variabel-variabel independennya. Berikut dapat dilihat koefisien korelasi masing-masing variabel independen terhadap variabel independen lainnya.

## **Tabel 3.82 Coefficients Correlations Untuk Indikator NDR**

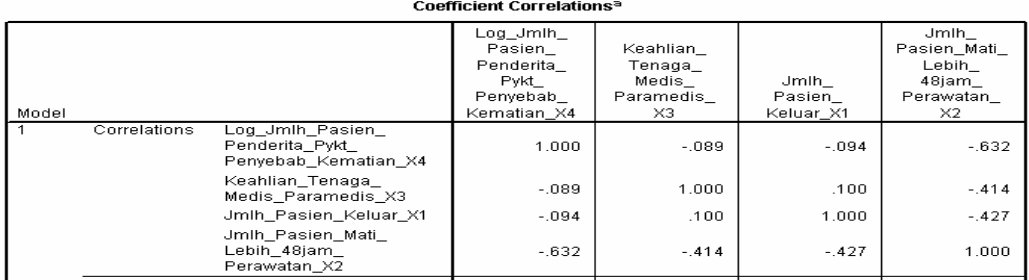

### **Pengujian Signifikansi Untuk Koefisien Persamaan Multiple Regresi**

Pengujian hipotesis untuk nilai t berdasarkan pada nilai signifikannya, sebagai berikut :

- Ho  $\therefore$  bi = 0, tidak ada hubungan signifikan antara variabel independen (i) terhadap nilai NDR keseluruhan
- Hi : bi  $\neq$  0, ada hubungan signifikan antara variabel independen (i) terhadap nilai NDR keseluruhan

Dengan i adalah variabel independen 1, 2, 3, 4.

Jika nilai sig. (i) < α, maka Ho ditolak. Berdasarkan tabel 3.81 diketahui bahwa seluruh variabel independen yang digunakan benar-benar signifikan mempengaruhi nilai NDR secara keseluruhan. Variabel-variabel independen itu adalah variabel jumlah pasien keluar  $(X_1)$ , jumlah pasien mati > 48 jam perawatan  $(X_2)$ , keahlian tenaga medis dan paramedis  $(X_3)$ , serta variabel log jumlah pasien penderita penyakit penyebab kematian (LogX4).

Sehingga persamaan multipel regresi untuk variabel dependen NDR (Y) adalah sebagai berikut :

$$
Y = 4.123 - 0.006 X_1 + 1.068 X_2 - 0.231 X_3 + 3.092 Log X_4
$$
 (3.5)

## **3.2.6** *Gross Death Rate* **(GDR)**

Indikator GDR (Y) disini adalah variabel dependen yang tergantung kepada beberapa variabel independen seperti jumlah pasien yang keluar  $(X_1)$ , jumlah pasien mati  $(X_2)$ , keahlian tenaga medis dan paramedic  $(X_3)$ , jenis penyakit yang diderita (Penyebab kematian) (X<sub>4</sub>). Input data-data tersebut ke progra m SPSS seperti pada pengolahan sebelumnya.

### **3.2.6.1 Pemenuhan Asumsi Dalam Multiple Regresi**

#### **a.**  *Normality*

Pengujian normality dengan menggunakan 1-sample K-S diperoleh hasil sebagai Langkah yang sama seperti dilakukan pada pengolahan BOR sebelumnya. berikut :

#### Jmlh\_ Keahlian Pasien Tenaga\_ Penderita\_ Medis\_ Jmlh  $Jmlh_$ Pykit\_ Pasien\_Mati\_ Pasien Paramedis Penyebab\_ Keluar\_X1  $X2$ Kematian\_X4 X3  $\overline{60}$ 60 60 60 Normal Parameters<sup>a,b</sup> Mean 774.2000 17.5667 6.1272 10.3333 Std. Deviation 153.99943 5.01647 1.30515 6.18820 Most Extreme Absolute .139  $.111$  $.126$ .138 **Differences** Positive .093 106 -139 111 Negative  $-.126$  $-.098$  $-073$  $-.138$ Kolmogorov-Smirnov Z .978 1.072 1.080 .859 Asymp. Sig. (2-tailed) .294 .201 .194 .451

### **Tabel 3.83 Tabel Hasil Pengujian Normality Untuk Indikator GDR**

One-Sample Kolmogorov-Smirnov Test

a. Test distribution is Normal.

b. Calculated from data

Hipotesis yang digunakan untuk menguji normalitas data tersebut adalah sebagai berikut :

Ho : Data tidak terdistribusi secara normal

Hi : Data terdistribusi secara normal

Dengan  $\alpha = 5\%$ , maka dibandingkan dengan nilai *Asymp. Sig. (2 tailed)*. Jika ilai *As* n *ymp. Sig. (2-tailed)* > α = 5 %, maka Ho ditolak. Dari nilai *Asymp. Sig.*  data terdistribusi normal. (2-tailed) terlihat bahwa semua nilainya  $> \alpha = 5\%$ , sehingga disimpulkan bahwa

Uji normality untuk model persamaan regresi, yaitu pada nilai residualnya dilakukan setelah memenuhi semua asumsi dan persamaan regresi ditemukan. Berikut hasil dari pengolahan residual untuk melihat normality secara grafis mela lui histogram dan normal probability plot.

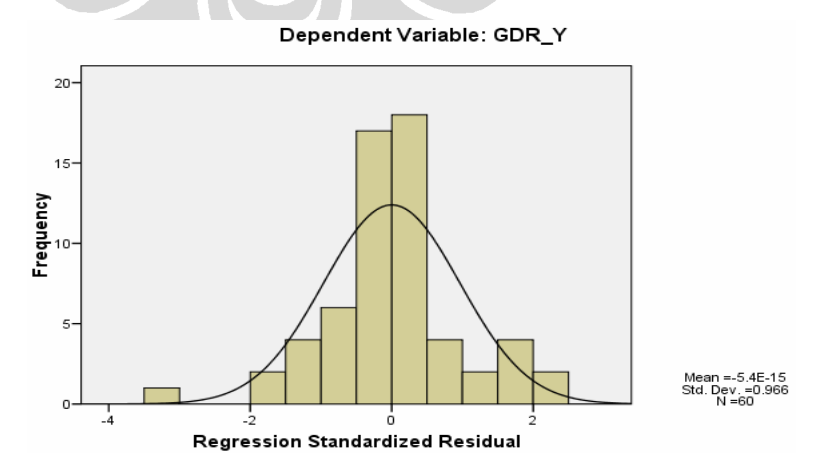

**Gambar 3.28 Histogram Residual Model Persamaan Regresi Untuk Indikator GDR** 

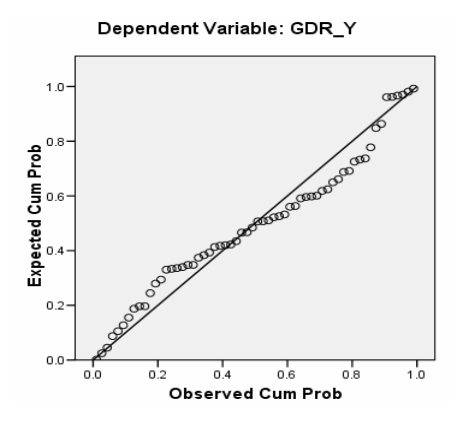

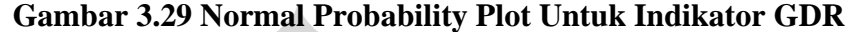

Hasil pengujian normality terhadap residual dengan pengujian 1-*sample K-S* sebagai berikut :

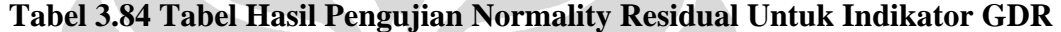

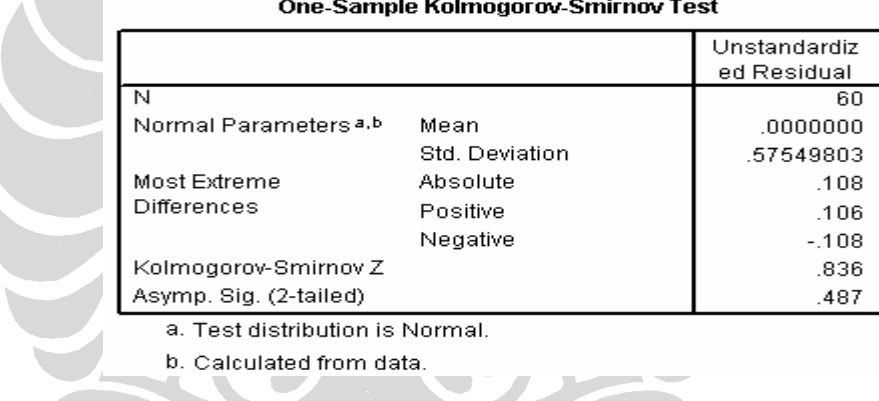

Dengan hipotesis yang digunakan untuk menguji normalitas residual tersebut adalah sebagai berikut :

Ho : Residual tidak terd istribusi secara normal

Hi : Residual terdistribus i secara normal

Dengan  $\alpha = 5\%$ , maka dibandingkan dengan nilai *Asymp. Sig. (2 tailed)*. Jika nilai *Asymp. Sig. (2-tailed)* > α = 5 %, maka Ho ditolak. Dari nilai *Asymp. Sig.*  (2-tailed) terlihat bahwa nilainya  $0.487 > \alpha = 5$ %, maka Ho ditolak sehingga disimpulkan bahwa residual terdistribusi secara normal. Hal ini konsisten dengan jika analisis grafis dari histogram dan normal probability plot sebelumnya.

### **b.** *Linearity of the Phenomenon Measured*

Tahapan yang dilakukan untuk pengolahan linearity dengan BOR sebelumnya. Hasilnya adalah sebagai berikut : menggunakan program SPSS sama seperti yang telah dilakukan pada indikator

## **Tabel 3.85 Tabel** *Anova* **Uji Linearity GDR (Y) Terhadap Jumlah Pasien Keluar (X1)**<br>ANOVA Table

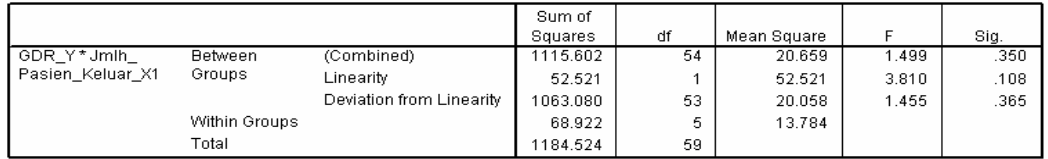

#### **Tabel 3.86 Tabel** *Anova* **Uji Linearity GDR (Y) Terhadap Jumlah Pasien Mati (X2)**<br> **ANOVA Table**  $\mathcal{A}$  and  $\mathcal{A}$

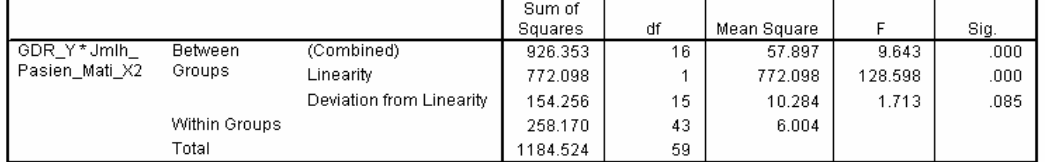

## **Tabel 3.87 Tabel** *Anova* **Uji Linearity GDR (Y) Terhadap Keahlian Tenaga Medis Paramedis (X3)**

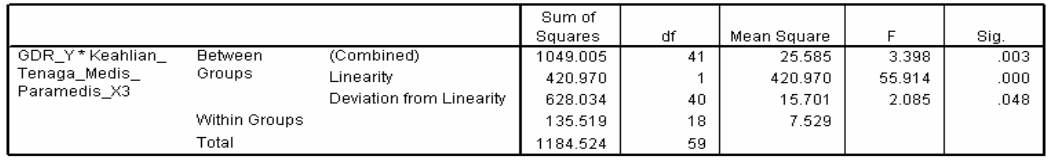

## **Tabel 3.88 Tabel** *Anova* **Uji Linearity GDR (Y) Terhadap Jumlah Pasien Penderita Penyakit Penyebab Kematian (X4)**

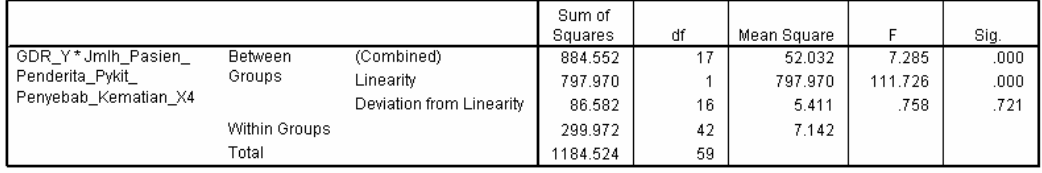

Hipotesis yang digunakan adalah sebagai berikut :

Ho : Model regresi berbentuk non-linear

Hi : Model regresi berbentuk linear

Dengan α = 5%, maka dibandingkan dengan nilai signifikansi dari *Deviation of Linearity*. Jika nilai signifikansi dari *Deviation of Linearity*  $> \alpha = 5\%$ , maka Ho ditolak, berarti model regresi berbentuk linear.

| Keterangan | Sig.  | Alpha | Kondisi         | <b>Simpulan</b> |
|------------|-------|-------|-----------------|-----------------|
| $Y^*X_1$   | 0.365 | 0.05  | $S > \alpha$    | Linear          |
| $Y^*X_2$   | 0.085 | 0.05  | $S > \alpha$    | Linear          |
| $Y^*X_3$   | 0.048 | 0.05  | $S \leq \alpha$ | Tidak Linear    |
| $Y^*X_4$   | 0.721 | 0.05  | $S \geq \alpha$ | Linear          |

**Tabel 3.89 Ringkasan U Untuk Indikator GDR ji Linearity Garis Regresi**

Karena uji linearity antara indikator GDR (Y) terhadap keahlian tenaga medis dan paramedis  $(X_3)$  menunjukkan hubungan yang tidak linear, maka berdasarkan teori data tersebut dapat ditransformasi untuk mencapai kelinearitasannya. Jenis transformasi adalah berdasarkan pada bentuk plot datanya. Berikut disajikan plot data antara indikator GDR (Y) dengan keahlian tenaga medis dan paramedis  $(X_3)$ .

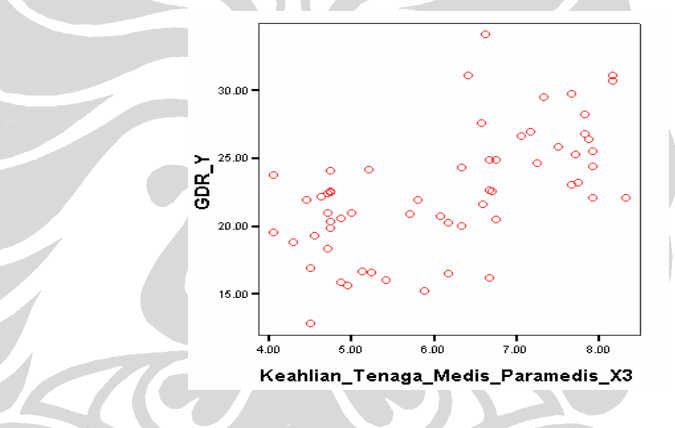

**Paramedis (X3) Keahlian Tenaga Medis dan Gambar 3.30 Plot Untuk Indikator GDR Terhadap** 

Berdasarkan gambar 3.30, maka plot data ini lebih menyerupai gambar 2.2 (c). Sehingga transformasi yang mungkin dilakukan adalah  $X^2$ . Tahapan transformasi sama seperti langkah-langkah yang dijelaskan pada gambar 3.7 sebelumnya. Kemudian dilakukan lagi pengujian linearity antara variabel GDR  $(Y)$  terhadap kuadrat keahlian tenaga medis dan paramedis  $(X_3)$ . Maka diperoleh hasil sebagai berikut :

## **Tabel 3.90 Tabel** *Anova* **Uji Linearity GDR (Y) Terhadap Kuadrat Keahlian Tenaga Medis dan Paramedis (X3)**

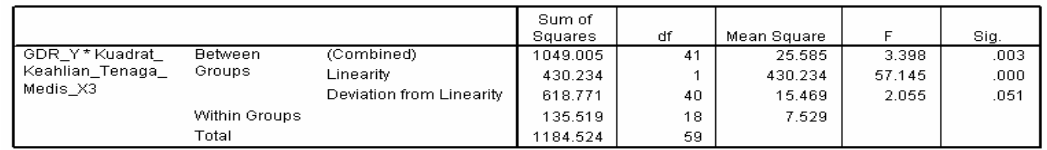

Dengan α = 5%, maka dibandingkan dengan nilai signifikansi dari *Deviation of Linearity*. Jika nilai signifikansi dari *Deviation of Linearity*  $> \alpha = 5\%$ , maka Ho ditolak, berarti model regresi berbentuk linear.

Sehingga hasil pengujian linearity ini dapat diringkas seperti pada tabel berikut ini :

**Tabel 3.91 Ringkasan Uji Linearity Garis Regresi Untuk Indikator GDR Setelah Transformasi** 

| Keterangan    | Sig.  | <b>Alpha</b> | Kondisi      | <b>Simpulan</b> |
|---------------|-------|--------------|--------------|-----------------|
| $Y^*X_1$      | 0.365 | 0.05         | $S > \alpha$ | Linear          |
| $Y * X_2$     | 0.085 | 0.05         | $S > \alpha$ | Linear          |
| $Y * (X_3)^2$ | 0.051 | 0.05         | $S > \alpha$ | Linear          |
| $\rm Y*X_4$   | 0.721 | 0.05         | $S > \alpha$ | Linear          |

### **c.** Homoscedasticity (Constant Variance of the Error Terms)

Sama seperti pengolahan yang dilakukan pada indikator BOR. Berikut disajikan *scatterplot* antara nilai prediksi variabel dependen GDR dengan nilai selanjutnya. residualnya yang diperoleh dari penentuan model persamaan regresi pada tahap

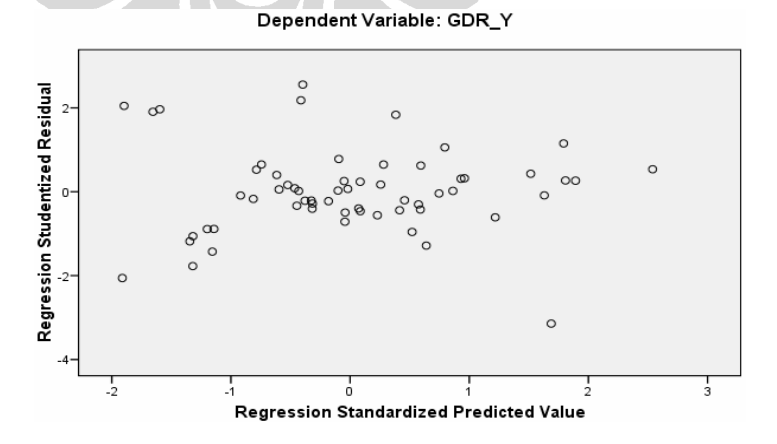

*Scatterplot* **Nilai Prediksi GDR Dengan Residualnya Gambar 3.31** 

Atau dapat dilakukan uji statistik Park untuk mendeteksi ada atau tidaknya heteroskedastisitas. Langkah-langkah untuk melakukan pengujian ini sama seperti yang dilakukan sebelumnya pada indikator BOR.

Hasil dari pengolahan tersebut adalah sebagai berikut :

**Tabel 3.92 Koefisien Regresi** Untuk Model Ln  $U^2$ **i** =  $b_0 + b_1 X_1 + b_2 X_2 + b_3$  $(X_3)^2 + b_4 X_4$  Pada Indikator NDR

|       |                                                        | Unstandardized<br>Coefficients |            | Standardized<br>Coefficients |          |      |
|-------|--------------------------------------------------------|--------------------------------|------------|------------------------------|----------|------|
| Model |                                                        | в                              | Std. Error | <b>Beta</b>                  |          | Sig. |
|       | (Constant)                                             | $-1.334$                       | 1.615      |                              | $-826$   | .412 |
|       | Jmlh_Pasien_Keluar_X1                                  | $-002$                         | .003       | $-141$                       | $-664$   | .510 |
|       | Jmlh Pasien Mati X2                                    | .060                           | .160       | .124                         | -375     | .709 |
|       | Kuadrat Keahlian<br>Tenaga Medis X3                    | .020                           | .028       | .136                         | .724     | .472 |
|       | Jmlh Pasien Penderita<br>Pykit Penyebab<br>Kematian X4 | $-.167$                        | .101       | $-.427$                      | $-1.663$ | .102 |
|       | a. Denendent Variable: Ln. Kuadrat, Res.               |                                |            |                              |          |      |

Dengan hipotesis yang digunakan adalah sebagai berikut :

Ho : Data bersifat heteroscedatisitas

Hi : Data bersifat homoskedastisitas

Karena koefisien parameter beta dari persamaan regresi tersebut tidak ada yang signifikan secara statistik, sig. > α = 5%, maka Ho ditolak, artinya Hi diterima dan data bersifat homoscedastisitas. Hal ini konsisten dengan hasil nalisis *scatterplot* sebelumnya yang menunjukkan tidak ada pola yang jelas, a yang berarti bahwa tidak terjadi heteroskedastisitas atau menunjukkan terjadinya homo skedastisitas.

### **d. Autokorelasi (***Independence of the Error Terms***)**

dengan uji Durbin Watson yang dapat dilakukan bersamaan dengan penentuan Untuk mengetahui terjadi atau tidaknya autokorelasi dapat dilakukan model persamaan regresi. Berikut hasil pengolahannya :

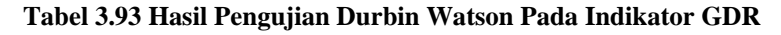

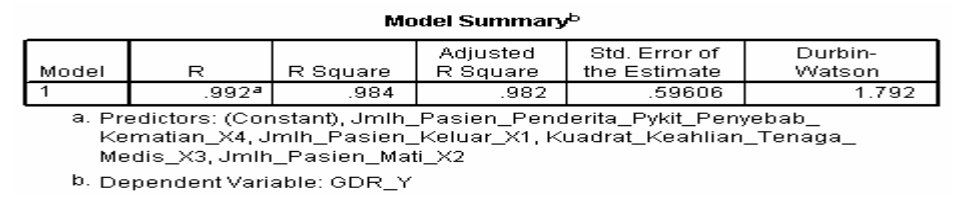

Hipotesis yang akan diuji adalah sebagai berikut :

- Ho : Ada autokorelasi ( $r \neq 0$ )
- Hi : Tidak ada autokorelasi  $(r = 0)$

Dengan jumlah variabel independen (k) =4, n = 60 dan  $\alpha$  = 5%, maka nilai du = 1.727, d = 1.792, dan 4-du = 4-1.727 = 2.273. Maka du < d < 4-du terpenu hi, artinya Ho ditolak dan tidak terjadi autokorelasi pada residual model persamaan regresi tersebut.

### **3.2.6.2 Penentuan Model Persamaan Multipel Regresi**

normality dan linearity, maka dilakukan pengolahan dengan menggunakan program SPSS untuk menentukan model persamaan regresinya seperti yang dila kukan pada tahap di indikator BOR sebelumnya. Setelah masing-masing variabel independen diuji dan memenuhi asumsi

### **Penguj ian Signifikansi Untuk Persamaan Multiple Regresi**

**Tabel 3.94 Model Summary Regression Untuk Indikator GDR**  Model Summarv<sup>b</sup>

|  | Model                        | R     | R Square                      | Adjusted<br>R Square | Std. Error of<br>the Estimate                                                                                                  | Durbin-<br>Watson |  |  |  |  |
|--|------------------------------|-------|-------------------------------|----------------------|----------------------------------------------------------------------------------------------------|-------------------|--|--|--|--|
|  |                              | .992ª | .984                          | .982                 | .59606                                                                                                    | 1.792             |  |  |  |  |
|  |                              |       | Medis_X3, Jmlh_Pasien_Mati X2 |                      | a. Predictors: (Constant), Jmlh Pasien Penderita Pykit Penyebab<br>Kematian X4, Jmlh Pasien Keluar X1, Kuadrat Keahlian Tenaga |                   |  |  |  |  |
|  | b. Dependent Variable: GDR Y |       |                               |                      |                                                                                                    |                   |  |  |  |  |
|  |                              |       |                               |                      |                                                                                                    |                   |  |  |  |  |

## **Tabel 3.95 Anova Regression Untuk Indikator GDR**

 $0.800000$ 

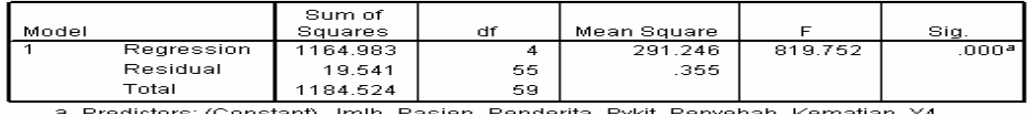

Predictors: (Constant), Jmin\_Pasien\_Pendenta\_Pykit\_Penyebab\_Kematian\_X4,<br>Jmlh\_Pasien\_Keluar\_X1, Kuadrat\_Keahlian\_Tenaga\_Medis\_X3, Jmlh\_Pasien\_  $Mat_ X2$ 

b. Dependent Variable: GDR\_Y

Pengujian hipotesis untuk nilai F berdasarkan pada nilai signifikannya, sebagai berikut :

Ho :  $b_1 = b_2 = b_3 = b_4 = 0$ , tidak ada hubungan linear antara nilai GDR

terhadap keempat variabel independen yang digunakan

Hi :  $b_1$ ,  $b_2$ ,  $b_3$ ,  $b_4 \neq 0$ , ada hubungan linear antara nilai GDR terhadap keempat variabel independen yang digunakan.

bahwa benar secara bersama-sama keempat variabel independen berpengaruh terhadap nilai GDR. Jika nilai sig. < α, maka Ho ditolak. Dengan α = 5%, *degree of freedom* (DF) numerator = 4 dan denominator = 55, nilai sig.  $\lt$  5%, maka Ho ditolak artinya

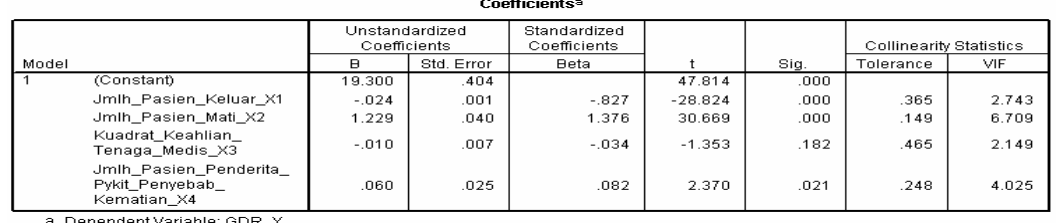

### **Tabel 3.96 Coefficients Regression Untuk Indikator GDR**

### **Multicolinearity**

 $\triangle$ 

Selain memenuhi empat asumsi dalam multipel regresi, persamaan regresi juga harus terhindar dari multicolinearity. Dikatakan memiliki multikolinearitas yang serius apabila nilai *tolerance* < 0.1 atau nilai VIF > 10. Maka berdasarkan tabel 3.96 di atas dapat dikatakan bahwa tidak ada multikolinearitas serius yang terjadi pada variabel-variabel independennya. Berikut dapat dilihat koefisien masing variabel independen terhadap variabel independen korelasi masinglainnya.

## **r GDR Tabel 3.97 Coefficients Correlations Untuk Indikato**

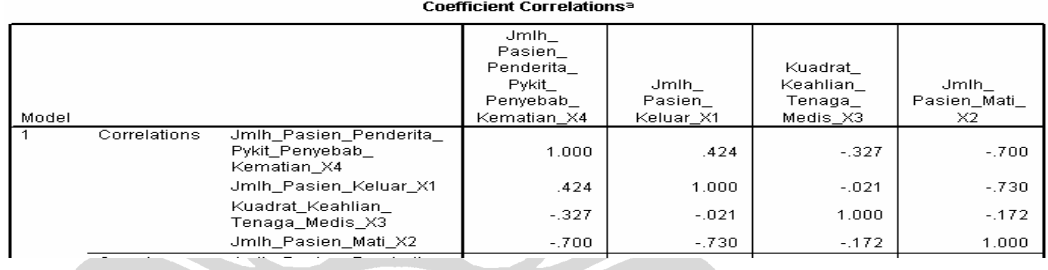

### **Pengujian i Signifikansi Untuk Koefisien Persamaan Multiple Regres**

Pengujian hipotesis untuk nilai t berdasarkan pada nilai signifikannya, sebagai berikut :

- Ho : bi = 0, tidak ada hubungan signifikan antara variabel independen (i) terhadap nilai GDR keseluruhan
- Hi : bi  $\neq$  0, ada hubungan signifikan antara variabel independen (i) terhadap an nilai GDR keseluruh

Dengan i adalah variabel independen 1, 2, 3, 4.

Jika nilai sig. (i) < α, maka Ho ditolak. Berdasarkan tabel 3.96 diketahui bahwa yang signifikan mempengaruhi nilai GDR secara keseluruhan adalah jumlah

pasien keluar  $(X_1)$ , jumlah pasien mati  $(X_2)$ , serta jumlah pasien penderita penyakit penyebab kematian (X4).

Sehingga persamaan multipel regresi untuk variabel dependen GDR (Y) adalah se bagai berikut :

$$
Y = 19.3 - 0.024 X_1 + 1.229 X_2 + 0.06 X_4
$$
 (3.6)

## **3.3 Validasi Hasil**

### **3.3.1 Perbandingan Nilai Prediksi dan Nilai Sebenarnya**

| DUN, AV-LUS UAII DTU    |            |                           |         |              |                 |                |            |                    |             |
|-------------------------|------------|---------------------------|---------|--------------|-----------------|----------------|------------|--------------------|-------------|
| <b>Periode</b>          | <b>BOR</b> | <b>Pred</b><br><b>BOR</b> | Eror    | $Av-$<br>LOS | Pred Av-<br>LOS | <b>Eror</b>    | <b>BTO</b> | Pred<br><b>BTO</b> | <b>Eror</b> |
| 1                       | 69.55      | 70.96                     | $-1.41$ | 3.50         | 3.56            | $-0.06$        | 6.40       | 6.45               | $-0.05$     |
| $\overline{c}$          | 69.20      | 64.16                     | 5.04    | 3.75         | 3.72            | 0.03           | 5.75       | 5.78               | $-0.03$     |
| $\overline{\mathbf{3}}$ | 62.65      | 63.95                     | $-1.30$ | 3.75         | 3.79            | $-0.04$        | 5.75       | 5.79               | $-0.04$     |
| $\overline{4}$          | 60.80      | 59.96                     | 0.84    | 3.70         | 3.74            | $-0.04$        | 5.25       | 5.25               | 0.00        |
| $\overline{5}$          | 62.65      | 64.07                     | $-1.42$ | 3.55         | 3.65            | $-0.10$        | 5.75       | 5.80               | $-0.05$     |
| 6                       | 64.15      | 63.55                     | 0.60    | 3.90         | 3.86            | 0.04           | 5.25       | 5.25               | 0.00        |
| $\overline{7}$          | 61.45      | 62.80                     | $-1.35$ | 3.80         | 3.70            | 0.10           | 5.25       | 5.28               | $-0.03$     |
| 8                       | 60.45      | 60.70                     | $-0.25$ | 3.90         | 3.85            | 0.05           | 5.20       | 5.23               | $-0.03$     |
| 9                       | 63.65      | 62.44                     | 1.21    | 4.00         | 3.94            | 0.06           | 5.40       | 5.42               | $-0.02$     |
| 10                      | 55.70      | 57.07                     | $-1.37$ | 3.85         | 3.72            | 0.13           | 5.00       | 4.99               | 0.01        |
| 11                      | 63.45      | 63.30                     | 0.15    | 3.85         | 3.74            | 0.11           | 5.45       | 5.48               | $-0.03$     |
| 12                      | 60.60      | 62.07                     | $-1.47$ | 4.05         | 3.85            | 0.20           | 5.40       | 5.41               | $-0.01$     |
| 13                      | 61.15      | 60.41                     | 0.74    | 3.50         | 3.48            | $0.02^{\circ}$ | 5.25       | 5.09               | 0.16        |
| 14                      | 60.15      | 55.64                     | 4.51    | 3.55         | 3.51            | 0.04           | 4.60       | 4.47               | 0.13        |
| 15                      | 58.60      | 60.16                     | $-1.56$ | 3.35         | 3.46            | $-0.11$        | 5.15       | 5.07               | 0.08        |
| 16                      | 59.20      | 57.23                     | 1.97    | 3.40         | 3.43            | $-0.03$        | 5.00       | 4.94               | 0.06        |
| 17                      | 60.85      | 61.50                     | $-0.65$ | 3.60         | 3.52            | 0.08           | 5.40       | 5.38               | 0.02        |
| 18                      | 64.05      | 62.67                     | 1.38    | 3.20         | 3.24            | $-0.04$        | 5.65       | 5.63               | 0.02        |
| 19                      | 60.60      | 61.49                     | $-0.89$ | 3.85         | 3.65            | 0.20           | 5.25       | 5.21               | 0.04        |
| 20                      | 61.10      | 61.50                     | $-0.40$ | 3.45         | 3.53            | $-0.08$        | 5.35       | 5.33               | 0.02        |
| 21                      | 55.65      | 55.11                     | 0.54    | 3.15         | 2.91            | 0.24           | 5.40       | 5.39               | 0.01        |
| 22                      | 49.10      | 51.05                     | $-1.95$ | 3.15         | 3.29            | $-0.14$        | 4.80       | 4.77               | 0.03        |
| 23                      | 63.50      | 63.38                     | 0.12    | 3.30         | 3.54            | $-0.24$        | 5.50       | 5.45               | 0.05        |
| 24                      | 65.75      | 66.98                     | $-1.23$ | 3.20         | 3.29            | $-0.09$        | 6.25       | 6.29               | $-0.04$     |
| 25                      | 72.15      | 72.89                     | $-0.74$ | 2.90         | 2.99            | $-0.09$        | 6.95       | 6.92               | 0.03        |
| 26                      | 73.20      | 67.68                     | 5.52    | 2.90         | 3.05            | $-0.15$        | 6.50       | 6.47               | 0.03        |
| 27                      | 66.10      | 66.35                     | $-0.25$ | 2.95         | 3.00            | $-0.05$        | 6.40       | 6.44               | $-0.04$     |
| 28                      | 67.60      | 67.00                     | 0.60    | 3.10         | 2.90            | 0.20           | 6.20       | 6.21               | $-0.01$     |
| 29                      | 66.50      | 67.51                     | $-1.01$ | 2.95         | 2.99            | $-0.04$        | 6.35       | 6.35               | 0.00        |
| 30                      | 70.70      | 70.06                     | 0.64    | 3.05         | 3.09            | $-0.04$        | 6.55       | 6.52               | 0.03        |

**Tabel 3.98 Perbandingan Nilai Prediksi dan Nilai Sebenarnya Indikator BOR, Av-LOS dan BTO** 

| TOI, NDN uail GDN |            |                    |             |            |                    |             |            |                           |             |
|-------------------|------------|--------------------|-------------|------------|--------------------|-------------|------------|---------------------------|-------------|
| Periode           | <b>TOI</b> | Pred<br><b>TOI</b> | <b>Eror</b> | <b>NDR</b> | Pred<br><b>NDR</b> | <b>Eror</b> | <b>GDR</b> | <b>Pred</b><br><b>GDR</b> | <b>Eror</b> |
| 1                 | 1.55       | 1.16               | 0.39        | 17.15      | 18.81              | $-1.66$     | 28.21      | 30.03                     | $-1.81$     |
| $\overline{2}$    | 1.55       | 1.96               | $-0.41$     | 12.65      | 12.33              | 0.32        | 24.42      | 24.71                     | $-0.29$     |
| $\overline{3}$    | 2.10       | 1.93               | 0.17        | 9.50       | 10.19              | $-0.69$     | 22.07      | 22.24                     | $-0.18$     |
| $\overline{4}$    | 2.30       | 2.48               | $-0.18$     | 9.40       | 9.85               | $-0.45$     | 23.02      | 23.02                     | $-0.01$     |
| $\overline{5}$    | 2.00       | 1.91               | 0.09        | 11.65      | 11.68              | $-0.03$     | 23.20      | 23.63                     | $-0.43$     |
| $\overline{6}$    | 2.10       | 2.28               | $-0.18$     | 14.15      | 13.19              | 0.96        | 26.82      | 26.76                     | 0.06        |
| $\overline{7}$    | 2.25       | 2.29               | $-0.04$     | 17.90      | 16.62              | 1.28        | 30.69      | 30.63                     | 0.06        |
| 8                 | 2.40       | 2.37               | 0.03        | 15.60      | 15.46              | 0.14        | 29.49      | 29.27                     | 0.22        |
| 9                 | 2.05       | 2.19               | $-0.14$     | 17.05      | 16.29              | 0.76        | 29.70      | 29.81                     | $-0.11$     |
| 10                | 2.80       | 2.87               | $-0.07$     | 12.00      | 11.34              | 0.66        | 25.50      | 25.28                     | 0.22        |
| 11                | 2.00       | 2.17               | $-0.17$     | 9.90       | 9.98               | $-0.08$     | 22.06      | 22.50                     | $-0.44$     |
| 12                | 2.30       | 2.26               | 0.04        | 18.50      | 17.17              | 1.33        | 31.06      | 31.06                     | 0.00        |
| 13                | 2.45       | 2.59               | $-0.14$     | 19.65      | 19.35              | 0.30        | 34.08      | 33.63                     | 0.45        |
| 14                | 2.55       | 3.51               | $-0.96$     | 9.10       | 9.32               | $-0.22$     | 25.26      | 24.38                     | 0.88        |
| 15                | 2.60       | 2.69               | $-0.09$     | 12.45      | 12.68              | $-0.23$     | 26.35      | 26.40                     | $-0.05$     |
| 16                | 2.60       | 2.89               | $-0.29$     | 16.65      | 16.07              | 0.58        | 31.12      | 30.35                     | 0.77        |
| 17                | 2.40       | 2.38               | 0.02        | 11.20      | 12.25              | $-1.05$     | 24.88      | 25.03                     | $-0.15$     |
| 18                | 1.95       | 2.16               | $-0.21$     | 10.75      | 10.80              | $-0.05$     | 22.59      | 22.82                     | $-0.23$     |
| 19                | 2.60       | 2.49               | 0.11        | 13.15      | 13.28              | $-0.13$     | 26.96      | 26.80                     | 0.15        |
| 20                | 2.40       | 2.38               | 0.02        | 14.10      | 14.76              | $-0.66$     | 27.57      | 27.81                     | $-0.24$     |
| 21                | 2.60       | 2.84               | $-0.24$     | 11.50      | 12.35              | $-0.85$     | 24.88      | 25.08                     | $-0.20$     |
| 22                | 3.50       | 3.58               | $-0.08$     | 11.90      | 11.73              | 0.17        | 26.65      | 26.05                     | 0.60        |
| 23                | 2.25       | 2.31               | $-0.06$     | 12.15      | 12.91              | $-0.76$     | 25.80      | 25.91                     | $-0.11$     |
| 24                | 1.85       | 1.61               | 0.24        | 12.85      | 14.29              | $-1.44$     | 24.60      | 25.39                     | $-0.79$     |
| 25                | 1.30       | 0.96               | 0.34        | 6.80       | 6.54               | 0.26        | 16.50      | 15.45                     | 1.06        |
| 26                | 1.40       | 1.55               | $-0.15$     | 10.50      | 10.68              | $-0.18$     | 20.70      | 20.79                     | $-0.09$     |
| 27                | 1.65       | 1.54               | 0.11        | 11.30      | 12.00              | $-0.70$     | 21.90      | 22.23                     | $-0.33$     |
| 28                | 1.60       | 1.68               | $-0.08$     | 11.40      | 10.79              | 0.61        | 21.57      | 21.73                     | $-0.15$     |
| 29                | 1.65       | 1.54               | 0.11        | 13.20      | 13.60              | $-0.40$     | 24.29      | 24.81                     | $-0.52$     |
| 30                | 1.40       | $1.\overline{35}$  | 0.05        | 12.90      | 12.10              | 0.80        | 22.63      | 22.94                     | $-0.31$     |

**Tabel 3.99 Perbandingan Nilai Prediksi dan Nilai Sebenarnya Indikator TOI, NDR** dan GDR

### **3.3.2 Peramalan Nilai Variabel Yang Signifikan Mempengaruhi Indikator Keberhasilan Pelayanan Rumah Sakit Tahun 2008**

Untuk tahun 2008, data diperoleh dengan melakukan peramalan dari data tahun 2007. Berikut disajikan data variabel-variabel yang signifikan mempengaruhi indikator keberhasilan pelayanan rumah sakit tahun 2007 yang digunakan untuk peram alan :

| Periode        | Hari             | Rata2         | Jmlh<br>Pasien | Jumlah<br>Pasien | <b>Jmlh Hari</b><br>Prwtn | $\frac{0}{\alpha}$<br>Pemakaian | Jmlh<br>Penderita | Jmlh<br>Pasien  | <b>Pasien Pykt</b>         | Jmlh<br>Pasien |
|----------------|------------------|---------------|----------------|------------------|---------------------------|---------------------------------|-------------------|-----------------|----------------------------|----------------|
|                | <b>Prwtan RS</b> | Lama<br>Kerja | Keluar         | <b>Masuk</b>     | Pasien<br>Keluar          | <b>Obat Paten</b>               | Kej LB            | Mati >48<br>iam | <b>Tbyk Pyb</b><br>Kmatian | Mati           |
|                | 3200             | 7.83          | 957            | 1067             | 3315                      | 19.10                           | 74                | 17              | 19                         | 27             |
| $\overline{2}$ | 2883             | 7.92          | 860            | 905              | 3208                      | 19.35                           | 71                | 11              | 12                         | 21             |
| 3              | 2888             | 7.92          | 861            | 900              | 3190                      | 17.50                           | 54                | 9               | 12                         | 19             |
| 4              | 2715             | 7.67          | 782            | 844              | 2893                      | 17.85                           | 43                | 8               | 14                         | 18             |
| 5              | 2894             | 7.75          | 862            | 932              | 3089                      | 19.00                           | 53                | 10              | 16                         | 20             |
| 6              | 2868             | 7.83          | 783            | 883              | 3052                      | 17.95                           | 67                | 11              | 16                         | 21             |
| 7              | 2840             | 8.17          | 782            | 837              | 2985                      | 18.40                           | 45                | 14              | 20                         | 24             |
| 8              | 2792             | 7.33          | 780            | 822              | 3047                      | 18.75                           | 40                | 13              | 16                         | 23             |
| 9              | 2847             | 7.67          | 808            | 832              | 3147                      | 16.30                           | 57                | 14              | 16                         | 24             |
| 10             | 2570             | 7.92          | 745            | 778              | 2809                      | 19.55                           | 35                | 9               | 17                         | 19             |
| 11             | 2840             | 8.33          | 816            | 857              | 3089                      | 19.85                           | 55                | 8               | 20                         | 18             |
| 12             | 2797             | 8.17          | 805            | 848              | 3185                      | 20.00                           | 42                | 15              | 15                         | 25             |

**Tabel 3 D a Y ig n n .100 ata V riabel ang S nifika Mempe garuhi d r h P a In ikato Keber asilan elayan n RS**

Data variabel-varibel yang signifikan mempengaruhi indikator peramalan dengan metode moving average adalah sebagai berikut: keberhasilan pelayanan rumah sakit tahun 2008 yang telah diperoleh dari hasil

**Ta bel 3.101 Data Variabel Yang Signifikan Mempengaruhi Indikator Keberhasilan Pelayanan RS Tahun 2008**

| Periode        | Hari             | Rata <sub>2</sub> | Jmlh<br>Pasien | <b>Jmlh Pasien</b> | <b>Jmlh Hari</b><br>Prwtn | $\frac{0}{\alpha}$<br>Pemakaian | Jmlh<br>Penderita | Jmlh<br>Pasien  | <b>Pasien Pykt</b>         | Jmlh<br>Pasien |
|----------------|------------------|-------------------|----------------|--------------------|---------------------------|---------------------------------|-------------------|-----------------|----------------------------|----------------|
|                | <b>Prwtan RS</b> | Lama<br>Kerja     | Keluar         | Masuk              | Pasien<br>Keluar          | <b>Obt Paten</b>                | Kej LB            | Mati >48<br>jam | <b>Tbyk Pyb</b><br>Kmatian | Mati           |
|                | 2735.667         | 8.140             | 788.667        | 827.667            | 3027.667                  | 19.800                          | 44.000            | 10.667          | 17.333                     | 20.667         |
| $\overline{2}$ | 2790.889         | 8.213             | 803.222        | 844.222            | 3100.556                  | 19.883                          | 47.000            | 11.222          | 17.444                     | 21.222         |
| 3              | 2774.519         | 8.174             | 798.963        | 839.963            | 3104.407                  | 19.894                          | 44.333            | 12.296          | 16.593                     | 22.296         |
| 4              | 2767.025         | 8.176             | 796.951        | 837.284            | 3077.543                  | 19.859                          | 45.111            | 11.395          | 17.123                     | 21.395         |
| 5              | 2777.477         | 8.188             | 799.712        | 840.490            | 3094.169                  | 19.879                          | 45.481            | 11.638          | 17.053                     | 21.638         |
| 6              | 2773.007         | 8.179             | 798.542        | 839.246            | 3092.040                  | 19.878                          | 44.975            | 11.776          | 16.923                     | 21.776         |
|                | 2772.503         | 8.181             | 798.401        | 839,006            | 3087.917                  | 19.872                          | 45.189            | 11.603          | 17.033                     | 21.603         |
| 8              | 2774.329         | 8.183             | 798.885        | 839.581            | 3091.375                  | 19.876                          | 45.215            | 11.672          | 17.003                     | 21.672         |
| 9              | 2773.280         | 8.181             | 798.609        | 839,277            | 3090.444                  | 19.875                          | 45.127            | 11.684          | 16.987                     | 21.684         |
| 10             | 2773.371         | 8.182             | 798.632        | 839.288            | 3089.912                  | 19.874                          | 45.177            | 11.653          | 17.008                     | 21.653         |
| 11             | 2773.660         | 8.182             | 798.709        | 839.382            | 3090.577                  | 19.875                          | 45.173            | 11.670          | 16.999                     | 21.670         |
| 12             | 2773.437         | 8.182             | 798.650        | 839.316            | 3090.311                  | 19.875                          | 45.159            | 11.669          | 16.998                     | 21.669         |

### 3.3.3 Validasi Model Persamaan Regresi Dan Penentuan Standar Dengan **S l B ampe Data aru**

Berikut disajikan prediksi nilai masing-masing indikator keberhasilan pelayanan rumah sakit untuk tahun 2008, dengan menggunakan model persamaan regresi yang telah ditemukan dengan memperhatikan variabel-variabel yang signifikan mempengaruhi indikator keberhasilan pelayanan rumah sakit.

Δ

| Acias C DI I TUVINSI KIAU TANUN 2000 |          |              |          |         |         |         |  |  |
|--------------------------------------|----------|--------------|----------|---------|---------|---------|--|--|
| <b>Periode</b>                       | BOR (Y1) | $Av-LOS(Y2)$ | BTO (Y3) | TOI(Y4) | NDR(Y5) | GDR(Y6) |  |  |
|                                      | (%)      | (Hari)       | (Kali)   | (Hari)  | (Orang) | (Orang) |  |  |
|                                      | 61.68    | 4.09         | 5.33     | 5.53    | 12.73   | 26.81   |  |  |
| $\overline{2}$                       | 62.94    | 4.12         | 5.43     | 5.69    | 13.23   | 27.15   |  |  |
| 3                                    | 62.52    | 4.13         | 5.40     | 5.65    | 14.35   | 28.52   |  |  |
| 4                                    | 62.38    | 4.11         | 5.38     | 5.62    | 13.44   | 27.50   |  |  |
| 5                                    | 62.61    | 4.12         | 5.40     | 5.65    | 13.67   | 27.72   |  |  |
| 6                                    | 62.51    | 4.12         | 5.39     | 5.64    | 13.82   | 27.91   |  |  |
| 7                                    | 62.50    | 4.12         | 5.39     | 5.64    | 13.64   | 27.71   |  |  |
| 8                                    | 62.54    | 4.12         | 5.40     | 5.64    | 13.71   | 27.78   |  |  |
| 9                                    | 62.51    | 4.12         | 5.40     | 5.64    | 13.72   | 27.80   |  |  |
| 10                                   | 62.52    | 4.12         | 5.40     | 5.64    | 13.69   | 27.77   |  |  |
| 11                                   | 62.52    | 4.12         | 5.40     | 5.64    | 13.71   | 27.78   |  |  |
| 12                                   | 62.52    | 4.12         | 5.40     | 5.64    | 13.71   | 27.78   |  |  |

**Tabel 3.102 Prediksi Nilai Indikator Keberhasilan Pelayanan Rumah Sakit Kelas C Di Provinsi Riau Tahun 2008** 

**Su er at mb : Pengolahan D a, 2009**

**Standar Indikator Keberhasilan Pelayanan Rumah Sakit Tabel 3.103 Dengan Memperhatikan Variabel Yang Signifikan Mempengaruhinya** 

| N <sub>0</sub><br><b>Indikator</b> |            | <b>Standar Dari Depkes RI</b>                   | <b>Usulan Standar</b><br>Tahun 2008 |
|------------------------------------|------------|-------------------------------------------------|-------------------------------------|
|                                    | <b>BOR</b> | $60 - 85%$                                      | $61 - 63\%$                         |
| 2.                                 | Av LOS     | 6 - 9 hari                                      | $4 - 5$ hari                        |
| 3.                                 | <b>BTO</b> | 40-50 kali / tahun atau<br>$3 - 5$ kali / bulan | $5 - 6$ kali/bulan                  |
| 4                                  | TOI        | 1 - 3 hari                                      | $5 - 6$ hari                        |
| 5.                                 | <b>NDR</b> | $\leq$ 25 orang                                 | $<$ 15 orang                        |
| 6.                                 | <b>GDR</b> | $<$ 45 orang                                    | $<$ 29 orang                        |
|                                    |            |                                                 |                                     |